## *REPUBLIQUE ALGERIENNE DEMOCRATIQUE ET POPULAIRE*

Ministère de l'Enseignement Supérieur Et de la Recherche Scientifique Université Abderrahmane MIRA-Béjaïa Faculté de Technologie

*Département de Génie électrique*

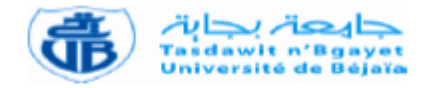

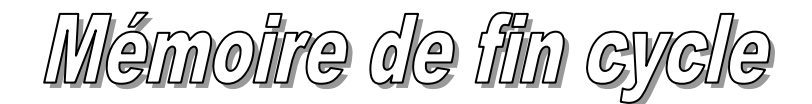

*En Vue d'obtention du Diplôme Master Recherche Filière : Electronique Spécialité : Télécommunication*

*Thème*

Métamatériaux, applications aux antennes pour la

téléphonie mobile

**Présenté par: Promotrice:**

**M.DJERROUD Tarik M**

**elle D. HAMZAOUI**

**Jury:**

**M me S. Bouncer.**

**M elle N. Bouzera.**

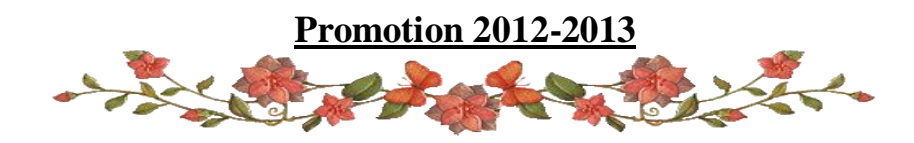

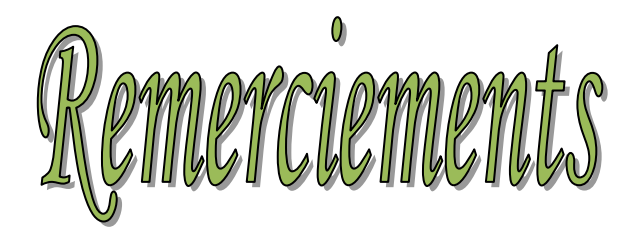

*Avant tout, je tiens à remercier Dieu le tout puissant de m'avoir donné la force et la patience pour mener à terme ce travail.*

*J'adresse ma reconnaissance et mes remerciements à ma promotrice Melle HAMZAOUI Dahbia pour ses conseils chaleureux, son encadrement, sa disponibilité et son aide précieuse à la réalisation de ce travail, pour cela je l''assure de ma sincère gratitude et mon respect le plus profond.*

> *Je remercie les membres du jury qui m'ont fait l'honneur d''examiner mon travail.*

*Merci à toute personne ayant contribué de près ou de loin à la concrétisation de ce projet et en particulier : Abdelghafour, Amine, Nadia, Amar, Yasmine et Farid*

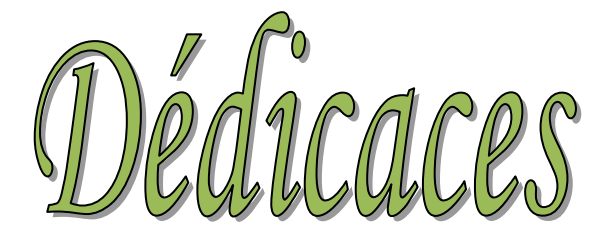

*A mes très chers parents, en témoignage et en gratitude de leur dévouement et leur soutien permanent durant toutes mes années d'études, leurs sacrifices illimités, leur réconfort moral et tous les efforts qu'ils ont consentis pour mon éducation et mon instruction pour me voir réussir un* 

> *jour. Que Dieu les gardes.*

*A mes chers frères : Kamel, Brahim et Nadir*

*A mes chères sœurs : Lynda et Nora*

*A mes grand-parents, mes cousines et cousins et toute ma famille.*

*Sans oublier la promo Télécommunication et mes amis du Lycée Technicum*

Table de matière

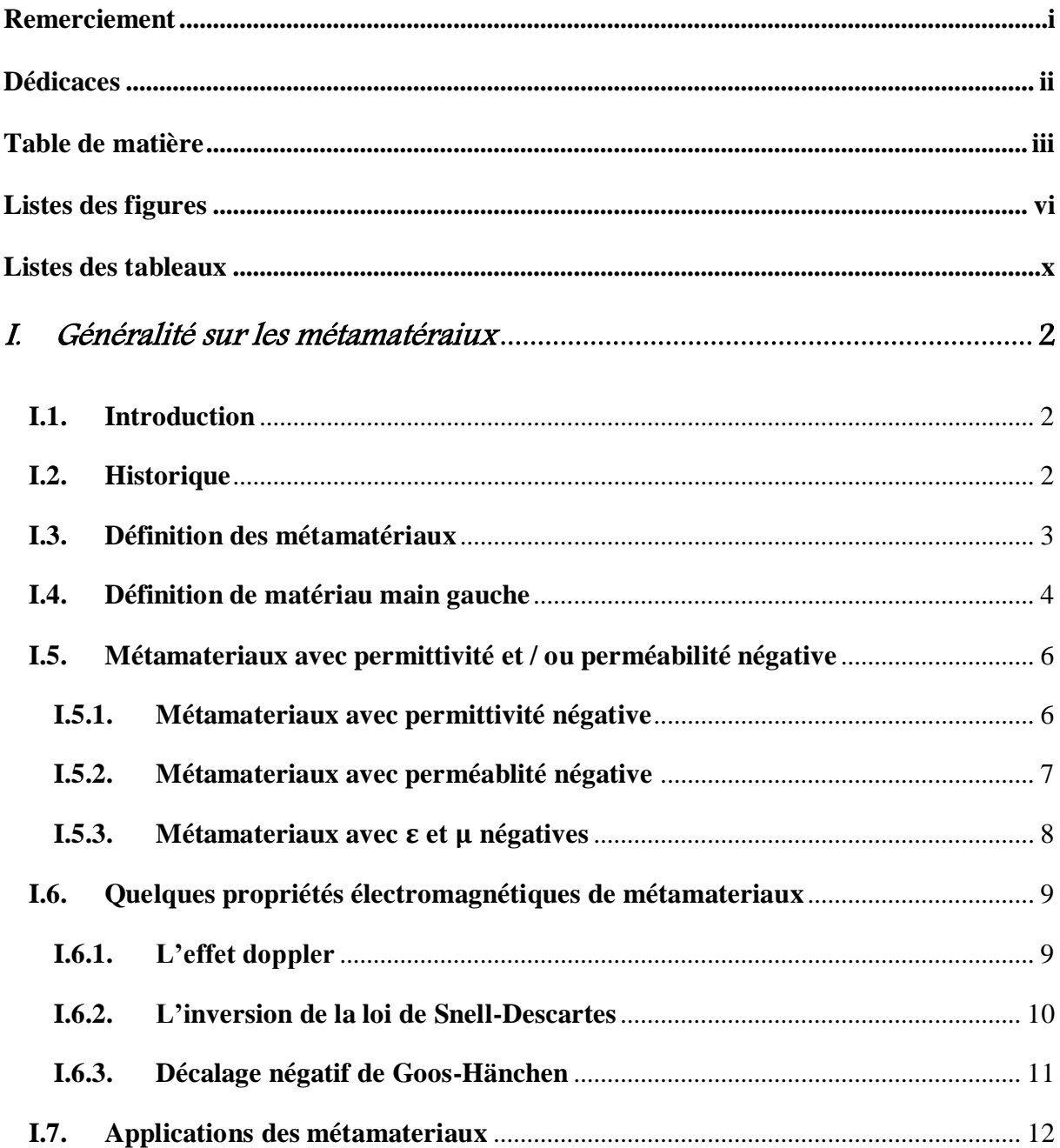

## **TABLE DE MATIERE**

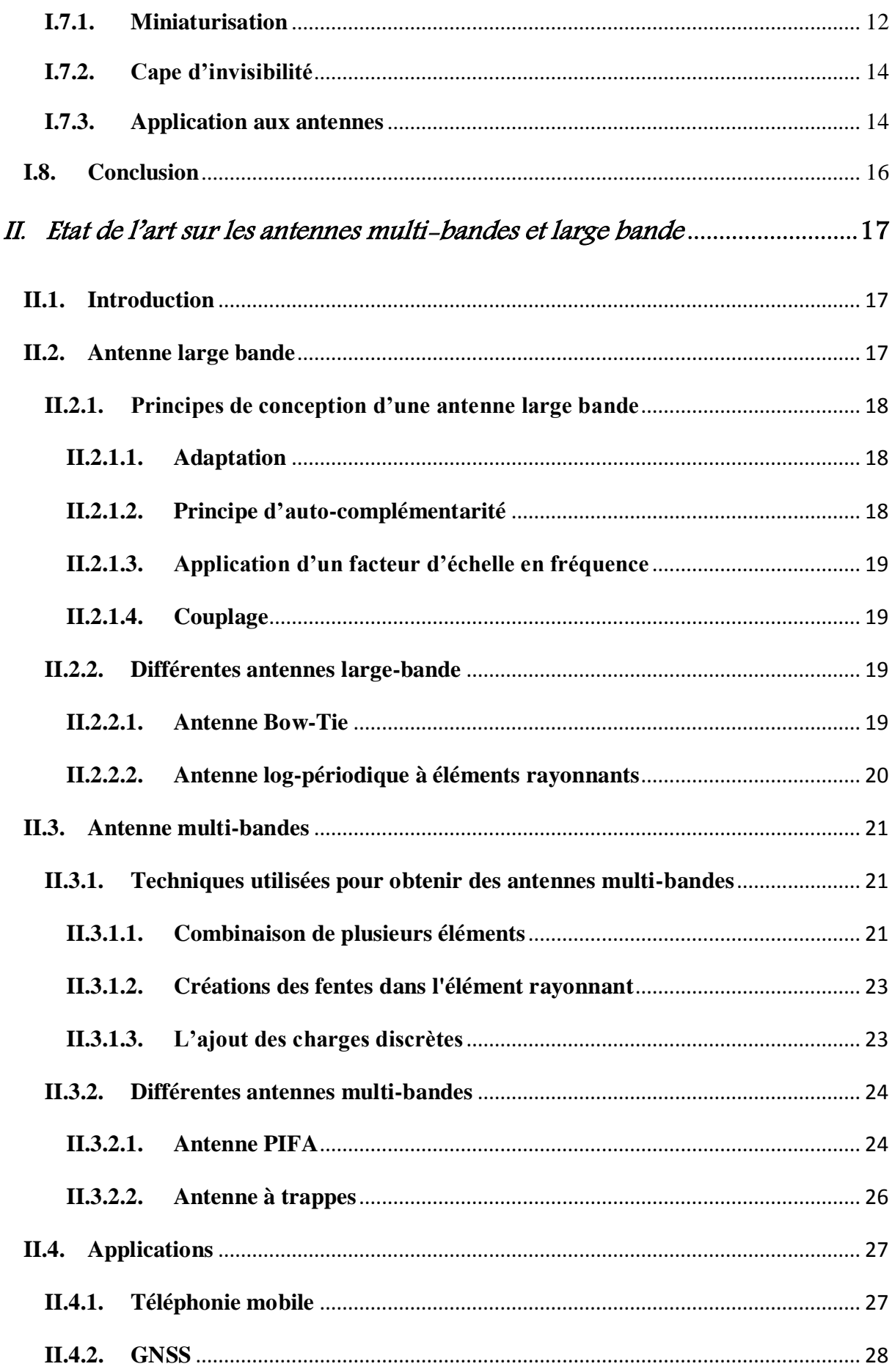

## **TABLE DE MATIERE**

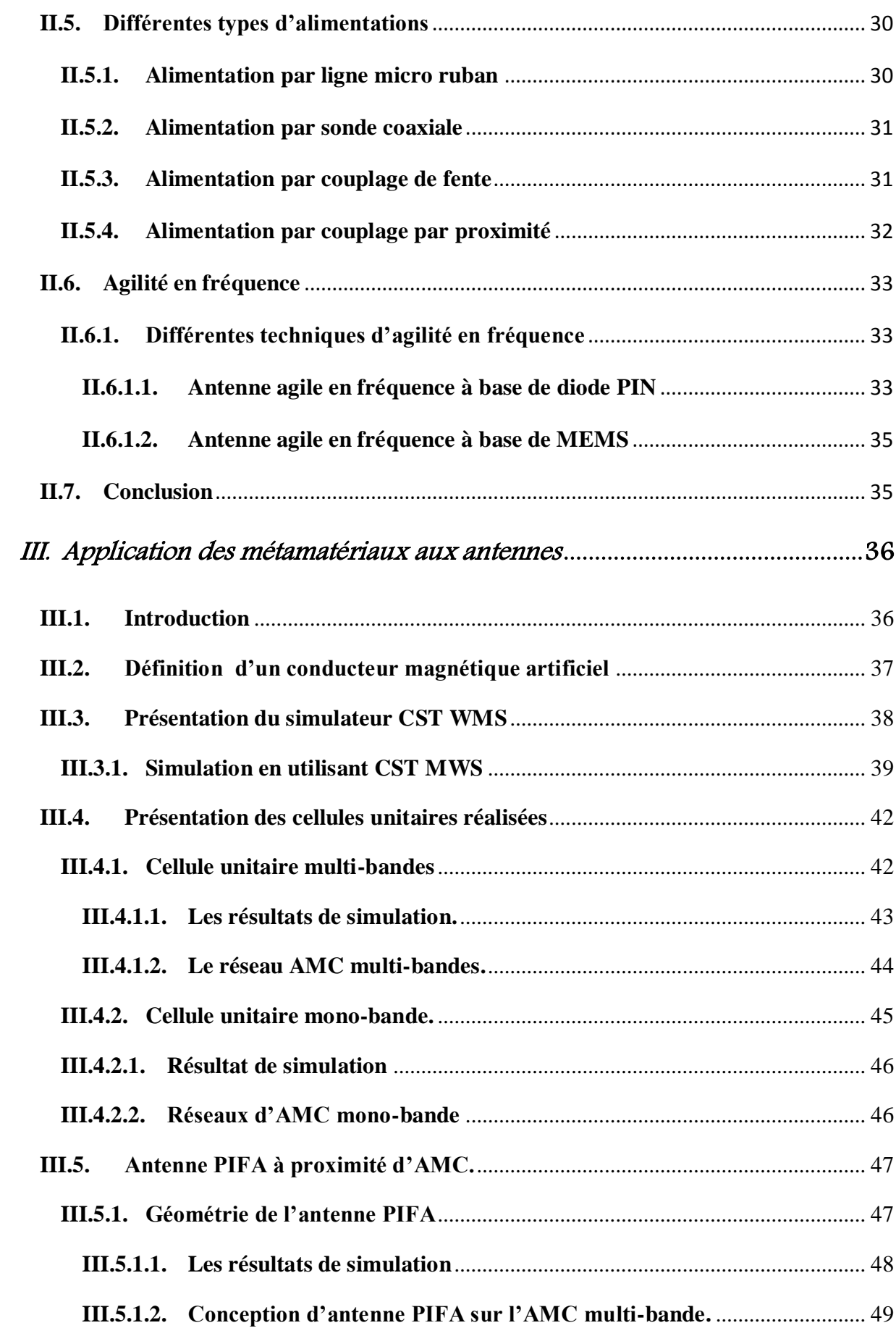

## **TABLE DE MATIERE**

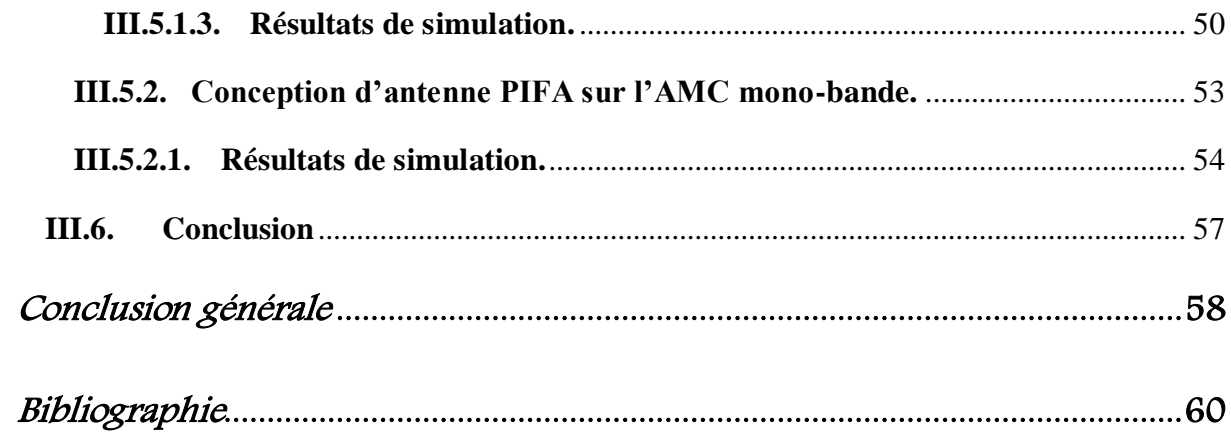

Listes des figures

*FIGURE 1. 1: [Première structure de métamatériaux, constituée de fils fins \(Thin Wires](#page-14-1)  ['TWs\) et des RAFs introduite par l'équipe de l'université De la Californie San Diego \[3\]. \(a\)](#page-14-1)  [exemple de métamatériaux unidimensionnels. \(b\) exemple de métamateriaux bidimensionels.](#page-14-1)* 3

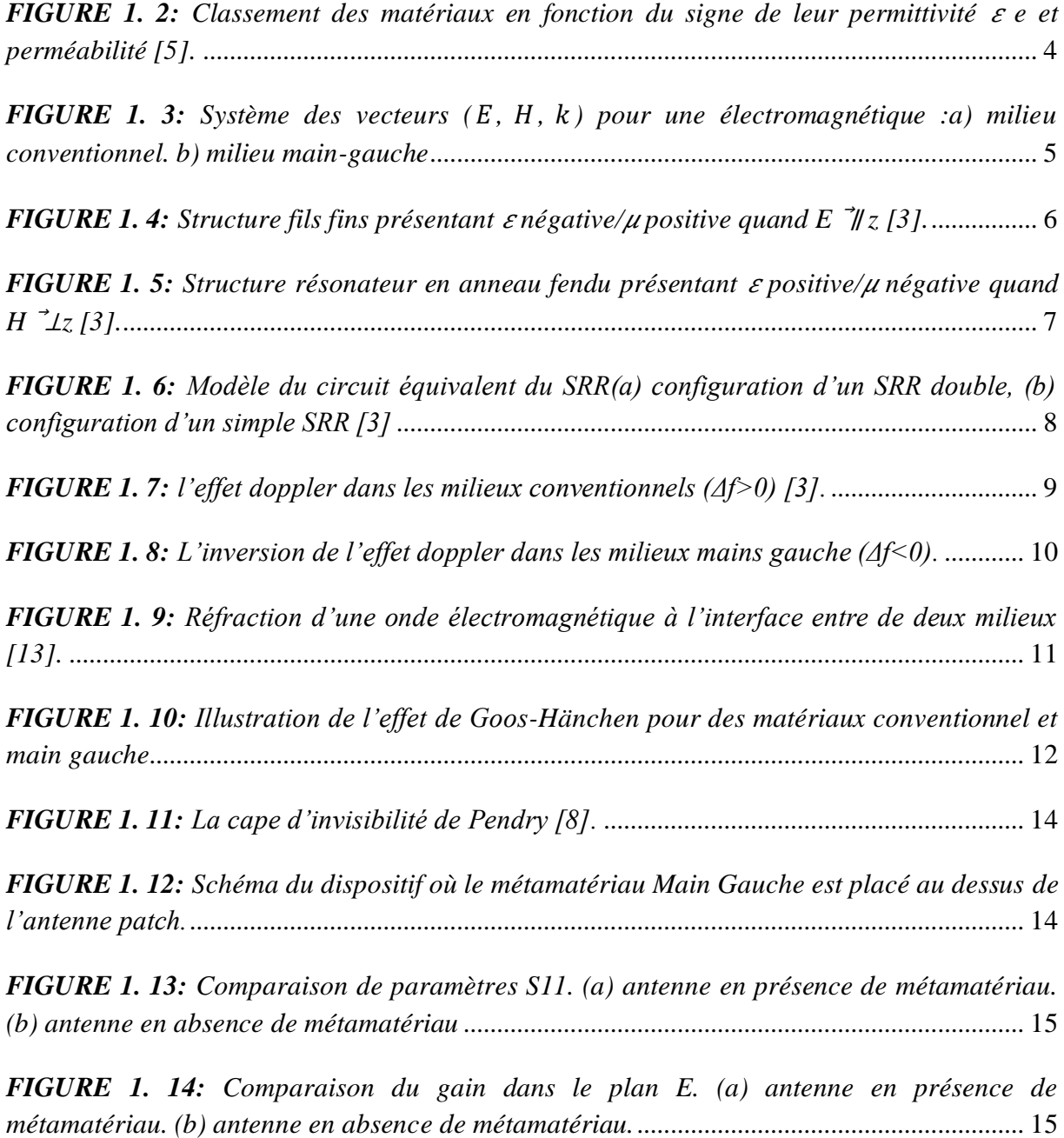

## **LISTES DES FIGURES**

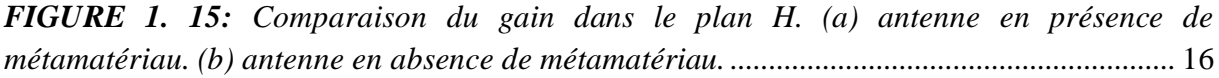

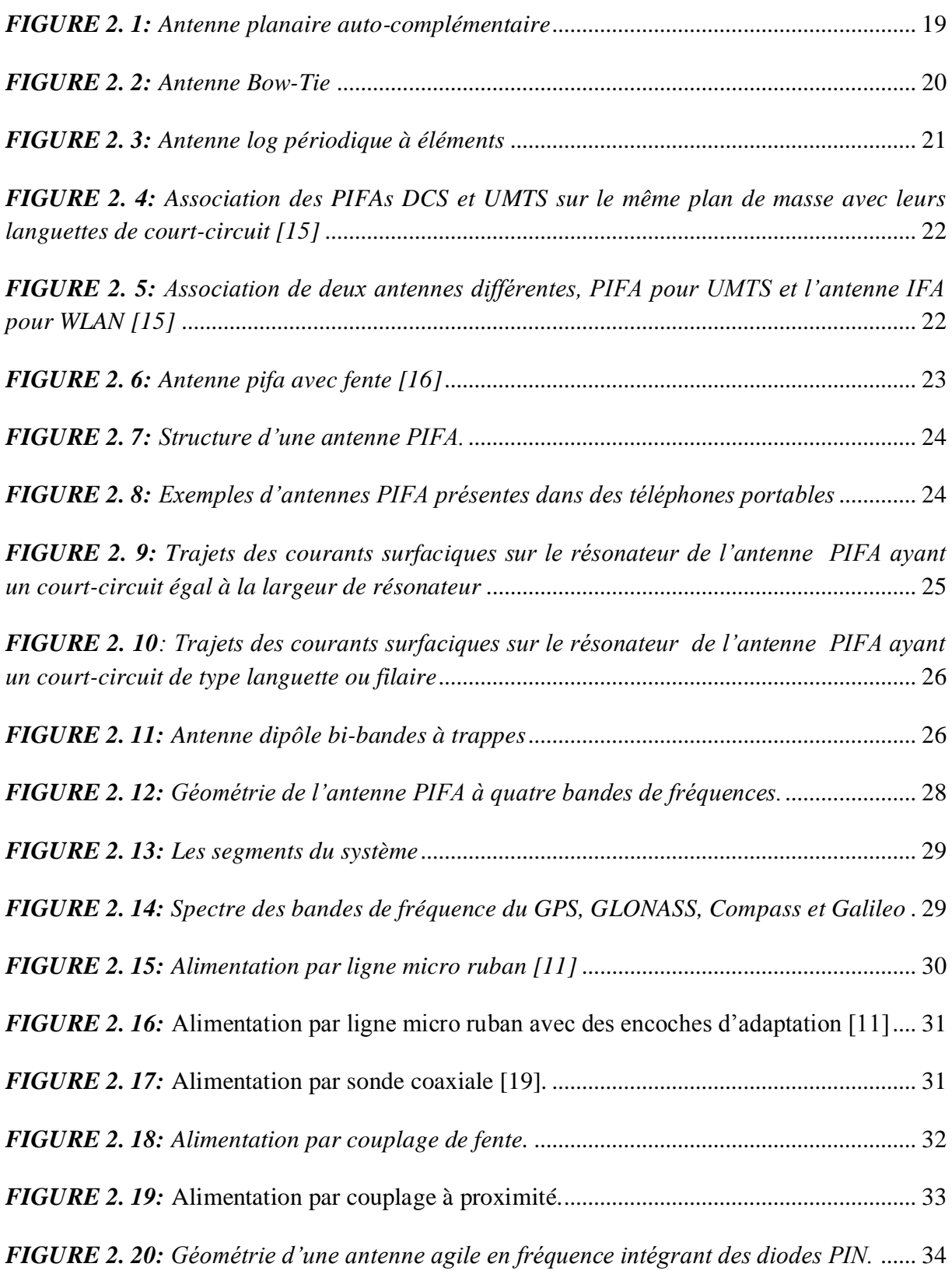

## **LISTES DES FIGURES**

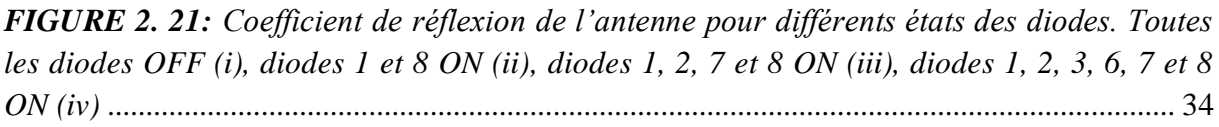

*FIGURE 2. 22: [Géométrie d'une antenne agile en fréquence intégrant des MEMS\(a\) et son](#page-46-2)  [coefficient de réflexion mesuré dans le cas où les MEMS sont activées ou non \(b\)](#page-46-2)*................. 35

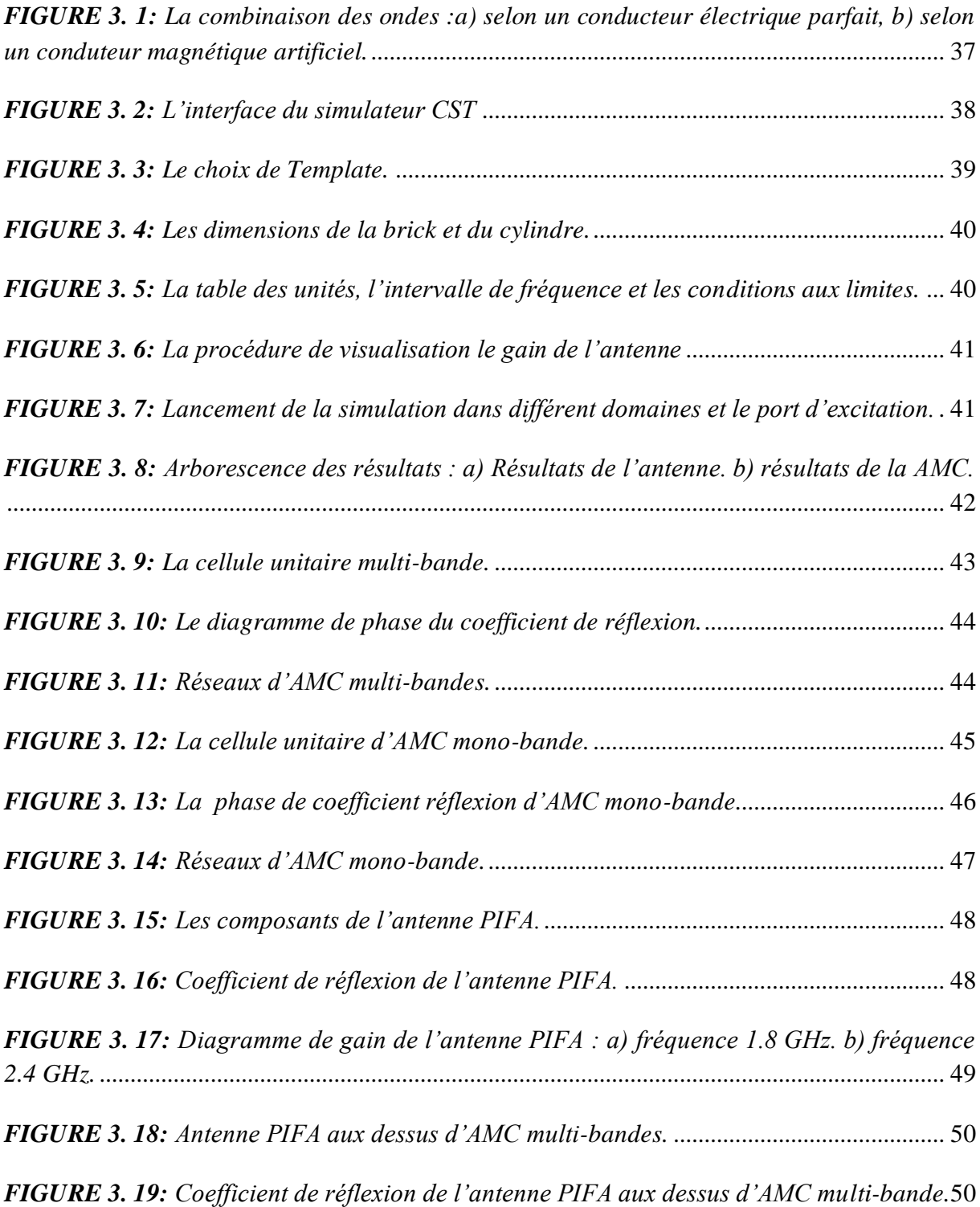

## **LISTES DES FIGURES**

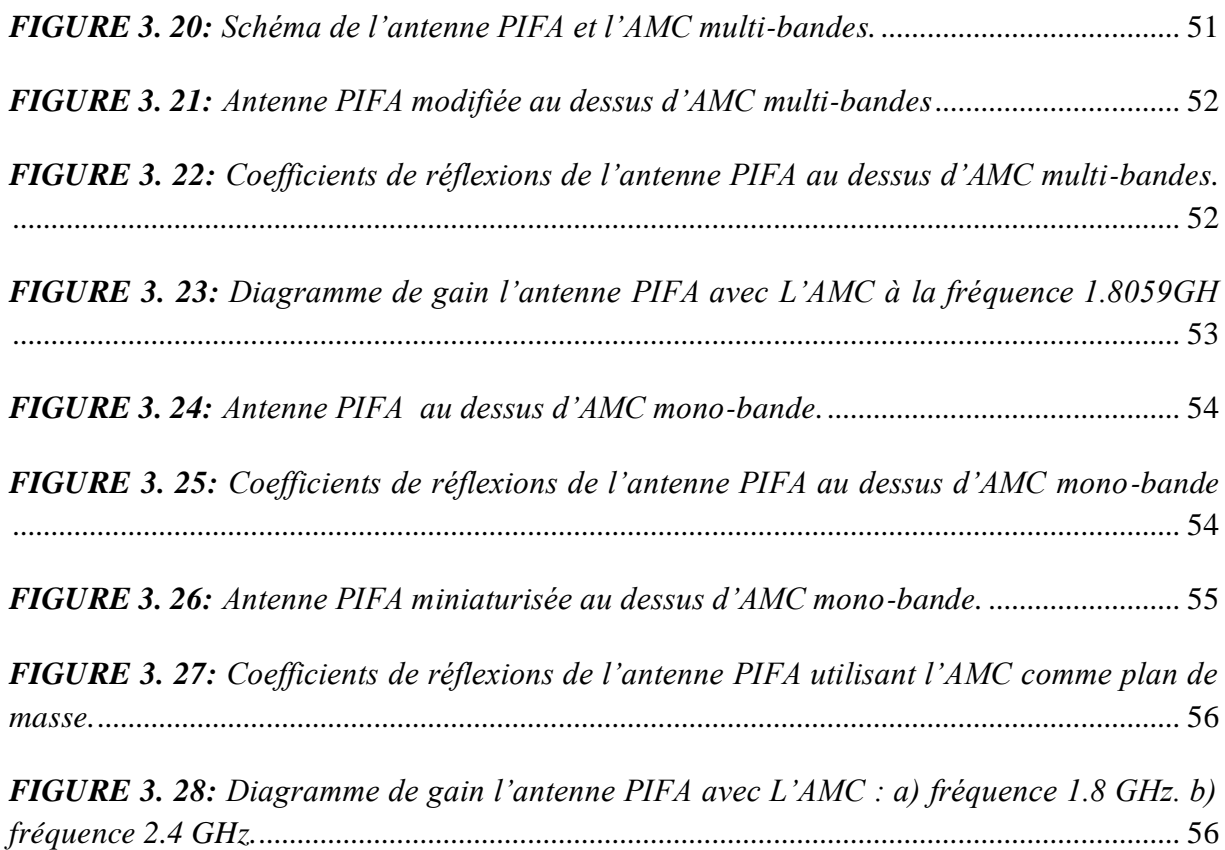

Listes des tableaux

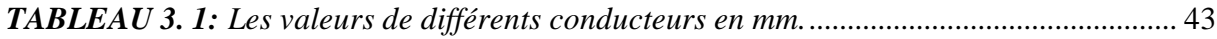

# Introduction générale

Ce travail, débuté en février 2013, s'inscrit dans le cadre d'une continuité de la recherche sur les métamatériaux et les antennes multi-bandes. L'objectif de ce mémoire est d'utiliser les propriétés intéressantes des métamatériaux, introuvables dans la nature, en particulier les structures périodiques artificiels afin d'améliorer les performances des antennes multi-bandes.

Ce mémoire se divise en trois chapitres, dont le premier porte sur le métamtériaux, le deuxième sur les antennes multi-bandes et large bande. Dans le troisième chapitre, tous les simulations seront faite par le logiciel CST MWS, on présente deux structures périodiques d'un conducteur magnétique artificiel et une antenne PIFA.

Dans le premier chapitre nous présentons un historique sur les métamatériaux, leurs différents types selon le signe de la permittivité et la perméabilité, nous évoquerons ensuite quelques unes de leurs propriétés. Enfin une illustration de quelques applications des MTM est présentée telles que la cape d'invisibilité, la miniaturisation et l'amélioration des performances de l'antenne.

Le second chapitre est consacré à la présentation d'un état de l'art sur les antennes multibandes et large bande. Au début, nous donnons une définition des deux types d'antennes et les différentes techniques employées pour l'obtention d'antennes large bande / ou multi-bandes, ensuite quelque applications seront illustrées. On terminera ce chapitre par la citation des différents types d'alimentation de ces antennes et les éléments de commutation.

Le dernier chapitre porte sur l'application de deux structures périodiques à l'antenne PIFA multi-bande. L'antenne PIFA est simulé sans la structure périodique puis avec ces structures une par une. Les résultats de simulation sont illustrés, analysés et commentés.

1

Notre travail s'achève par une conclusion générale et des perspectives.

# I. Généralité sur les métamatéraiux

## <span id="page-13-1"></span><span id="page-13-0"></span>**I.1. Introduction**

La science et la technologie ont une soif insatiable des matériaux meilleurs et plus performants et qui peuvent promettre des perspectives sans limites. Dans le domaine de l'optique, un dernier venu fait beaucoup parler de lui: le 'métamatériau'.

Les métamatériaux sont des matériaux artificiels qui présentent des propriétés électromagnétiques singulières que nous ne retrouvons pas dans la nature ou dans leurs constituants pris séparément. La caractéristique la plus intéressante est la possibilité de contrôler ou de modifier la permittivité et la perméabilité du matériau pour obtenir un comportement adapté à une application spécifique.

Les métamatériaux sont utilisés pour améliorer les performances des antennes, des filtres et des coupleurs. Leur principal avantage est la miniaturisation des dispositifs grâce à un indice de réfraction assez facilement ajustable qui peut même être négatif à certaines fréquences [1].

#### <span id="page-13-2"></span>**I.2.Historique**

L'histoire de métamatériaux commença en 1967 quand le physicien V. Veselago se demanda, d'un point de vue conceptuel, quelles propriétés auraient un matériau dont la permittivité et la perméabilité seraient négatives dans la même gamme de fréquence [2], après l'étude théorique certaines propriétés ont été prévues par V. Veselago dans son article de 1967, telles que l'inversion de nombreuses propriétés classiques comme loi de Snell-Descarte, l'effet doppler [3].

Malheureusement cette étude est confrontée à une réalité physique c'est-à-dire un tel matériau n'existe pas dans la nature, ce qui rendra la démonstration expérimentale de ses propriétés prédictibles impossible, à cause de ça l'article de V. Veselago a reçu peu d'attention lors de sa publication, le sujet resta lettre morte pour de longues années.

Pour que le sujet se lance réellement il fallut attendre la fin des années 1990, avec J.Pendry et ses collaborateurs qui réalisent deux structures réseaux : les fils fins en métal (Metal thinwire) et le résonateur en anneau fendu (SRR: split-ring resonators) [2], ces deux types de structures permettent d'obtenir respectivement une permittivité et perméabilité négatives sous certaines conditions qu'on verra dans la suite de ce chapitre.

En 2000 Smith et ses collaborateurs [4] ont combiné les deux structures de Pendry dans une structure composite pour réaliser le premier prototype de matériau à perméabilité et permittivité négative simultanément (**figure1.1**).

La vérification expérimentale de l'indice de réfraction négatif a été faite par D.Smith, Shelby et Schultz à l'université de Californie en 2001 [3].

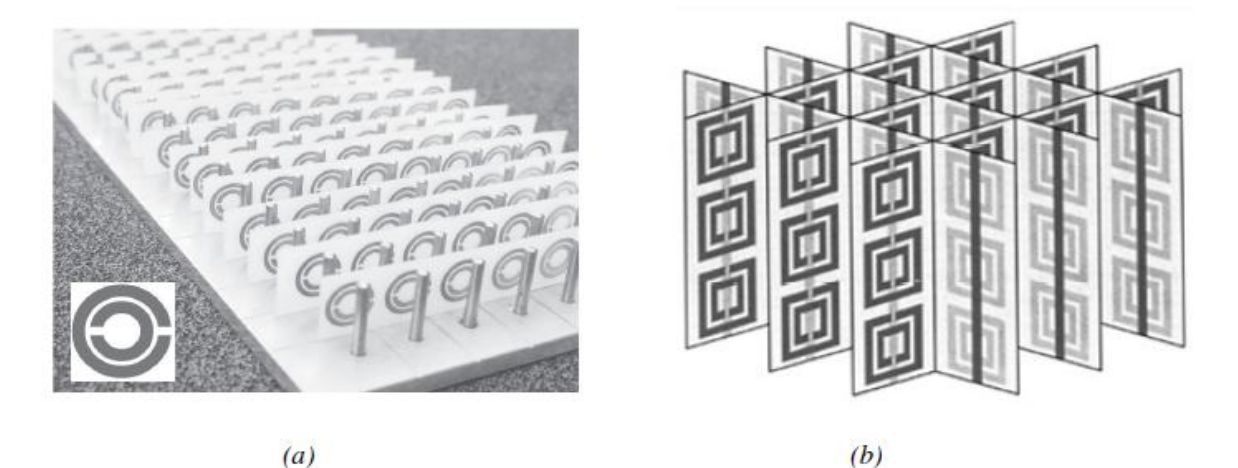

*FIGURE 1. 1: Première structure de métamatériaux, constituée de fils fins (Thin Wires 'TWs) et des RAFs introduite par l'équipe de l'université De la Californie San Diego [3]. (a) exemple de métamatériaux unidimensionnels. (b) exemple de métamateriaux bidimensionels.*

## <span id="page-14-1"></span><span id="page-14-0"></span>**I.3.Définition des métamatériaux**

Les métamateriaux électromagnétiques (MTMs) sont définis comme des structures électromagnétiques efficacement homogènes avec des propriétés inhabituelles et qui ne sont pas disponibles dans la nature (avoir une permittivité et perméabilité négative, un indice de réfraction négatif). Une structure efficacement homogène est une structure dont sa taille moyenne structurale de cellules p est beaucoup plus petite que la longueur d'onde guidée  $\lambda_{\rm g}$ . Par conséquent, cette taille moyenne de cellule devrait être au moins plus petite qu'un quart de la longueur d'onde :  $p < \frac{\lambda}{2}$  $\frac{4}{4}$ [3].

 Les paramètres constitutifs sont la permittivité *ε* et la perméabilité *μ* qui sont reliés à l'indice de réfraction par la relation suivante :

$$
n = \pm \sqrt{\varepsilon_r \mu_r} \tag{1.1}
$$

Grâce à l'indice de réfraction on peut ordonner les matériaux suivant une nouvelle classification, elle est basée sur les différentes valeurs de la permittivité ε et de la perméabilité μ. Il existe quatre combinaisons possibles de couple  $(ε, μ)$ :  $(+, +), (+, -), (-, +), (-, -),$  elles sont illustrées dans le diagramme (*ε- μ)* (**figure1.2**).

| <b>Matériau ENG</b>           | <b>Matériau DPS</b>         |
|-------------------------------|-----------------------------|
| $(\epsilon \ll 0, \mu > 0)$   | $(\epsilon > 0, \mu > 0)$   |
| <b>Plasmas</b>                | <i><b>Diélectriques</b></i> |
| <b>Matériau DNG</b>           | <b>Matériau MNG</b>         |
| $(\epsilon \ll 0, \mu \ll 0)$ | $(\epsilon > 0, \mu < 0)$   |
| Inexistants dans la nature    | Matériaux magnétiques       |

<span id="page-15-1"></span>*FIGURE 1. 2: Classement des matériaux en fonction du signe de leur permittivité e et perméabilité [5].*

Les trois premières ne sont pas nouvelles. En effet la zone (+, +) ou les milieux sont double positifs (DPS) correspond aux matériaux classiques dits matériaux main droite, comme par exemple les diélectriques. Les milieux avec une permittivité [ENG, (-, +)] ou une perméabilité [MNG, (+, -)] sont aussi connus depuis longtemps dans l'électromagnétisme. Le modèle de Drude-Lorentz qui s'applique à la plupart des matériaux prévoit les régions au dessous de la fréquence plasmas où la permittivité est négative.

Les trois classes des matériaux (DPS, ENG et MMG) peuvent être trouvés dans la nature, par contre les milieux doubles négatifs [DNG, (-, -)] n'existent pas dans la nature mais physiquement, ils sont réalisables.

## <span id="page-15-0"></span>**I.4.Définition de matériau main gauche**

Le matériau main gauche MG (Left-Handed Material 'LHM') est un milieu électromagnétique possédant une perméabilité et une permittivité simultanément négatives [3]. Ce terme main gauche vient du fait que le champ électrique  $\vec{E}$ , le champ magnétique  $\vec{H}$  et le vecteur d'onde  $\vec{k}$  forment un trièdre indirecte (**figure1.3.b**), en conséquence le vecteur de

#### **CHAPITRE I : GENERALITES SUR LES METAMATERIAUX**

Poynting et le vecteur d'onde pointent dans des directions opposées, tandis que dans le milieu conventionnel, ces deux vecteurs sont dans la même direction, cela est dû au trièdre formé par les trois vecteurs précédents qui est direct (**figure1.3.a**)

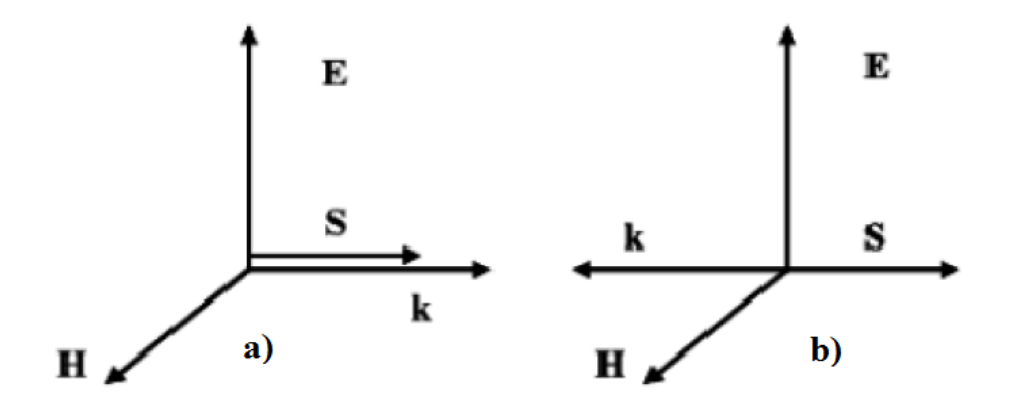

<span id="page-16-0"></span>*FIGURE 1. 3: Système des vecteurs*  $(\vec{E}, \vec{H}, \vec{k})$  *pour une électromagnétique :a) milieu conventionnel. b) milieu main-gauche*

Les équations de Maxwell du premier ordre sont données par :

$$
\nabla \times \boldsymbol{E} = -i\omega\mu\boldsymbol{H} \tag{1.2}
$$

$$
\nabla \times H = i\omega \varepsilon E \tag{1.3}
$$

Pour une onde plane dans le milieu conventionnel dont la permittivité et la perméabilité sont positives les équations précédentes sont réduites à :

$$
\mathbf{k} \times \mathbf{E} = -i\omega\mu\mathbf{H} \tag{1.4}
$$

$$
\mathbf{k} \times \mathbf{H} = i\omega \varepsilon \mathbf{E} \tag{1.5}
$$

Cependant pour une permittivité et perméabilité simultanément négatives, les équations de Maxwell du premier ordre deviennent :

5

$$
\mathbf{k} \times \mathbf{E} = -i\omega\mu\mathbf{H} \tag{1.6}
$$

$$
\mathbf{k} \times \mathbf{H} = i\omega \epsilon \mathbf{E} \tag{1.7}
$$

## <span id="page-17-0"></span>**I.5.Métamateriaux avec permittivité et / ou perméabilité négative**

## <span id="page-17-1"></span>**I.5.1.Métamateriaux avec permittivité négative**

La structure avec permittivité négative  $(\epsilon < 0)$  décrite par Pendry est constituée de fils métalliques parallèles infiniment minces (**figure 1.4**).

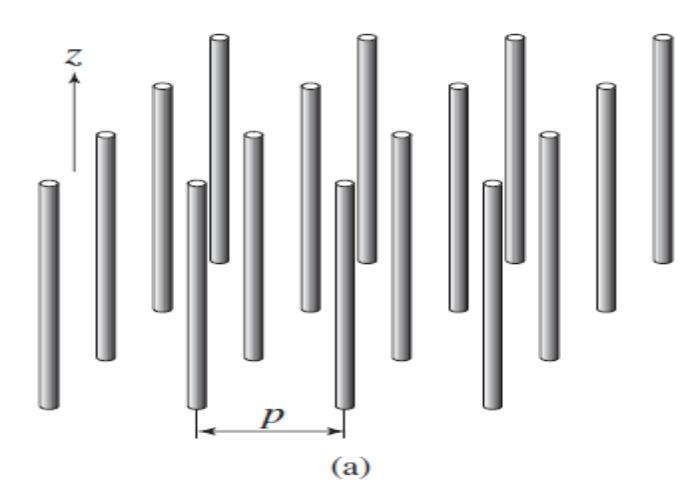

<span id="page-17-2"></span>*FIGURE 1. 4: Structure fils fins présentant*  $\epsilon$ *négative/* $\mu$  *positive quand E*  $\frac{1}{\epsilon}$  *[3].* 

Cette structure a une taille moyenne de *p* cellule beaucoup plus petite que la longueur d'onde guidée  $\lambda_g$  ( $p \ll \lambda_g$ ), c'est une structure effectivement homogène.

Si l'excitation de champ électrique  $\vec{E}$  est parallèle à l'axe des fils, on aura un courant induit le long de ces fils, en plus des moments dipolaires équivalents sont générés.

La permittivité des fils métalliques soumis au champ électrique  $\vec{E}$  est donnée par la formule suivante :

$$
\epsilon(\omega) = 1 - \frac{\omega_{pe}^2}{\omega^2} \tag{1.8}
$$

Où :

 $\omega_{pe}$ : Fréquence de plasma électrique des fils métalliques.

 $\omega$ : Fréquence d'excitation de la source.

On constate que la permittivité plasma électrique est négative pour les fréquences en dessous de la fréquence de plasma électrique (relation 1.8), mais cette condition est insuffisante, il faut que le champ soit parallèle à l'axe des *z* pour avoir une permittivité négative dans cette structure.

## <span id="page-18-0"></span>**I.5.2.Métamateriaux avec perméablité négative**

La structure avec perméabilité négative  $(\mu < 0)$  décrite par Pendry est constituée d'un arrangement de résonateurs en anneaux fendus (Split Ring Resonator''SRR'') (**Figure 1.5**).

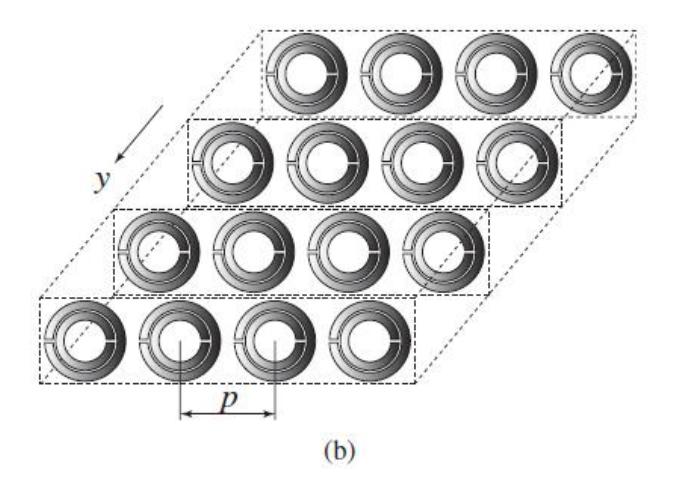

<span id="page-18-1"></span>*FIGURE 1.5: Structure résonateur en anneau fendu présentant*  $\varepsilon$  *positive/µ négative quand H*  $\vec{}$ *⊥z [3].*

Cette structure a une taille moyenne de p cellule beaucoup plus petite que la longueur d'onde guidée  $\lambda_g$  ( $p \ll \lambda_g$ ), c'est une structure effectivement homogène.

Si l'excitation de champ magnétique  $\vec{H}$  est perpendiculaire au plan des anneaux ( $\vec{H}$  ||y), de façon à induire des courants dans la boucle de résonance et de générer des moments dipolaires magnétiques équivalents, la perméabilité est donnée par la formule suivante [3] :

$$
\mu(\omega) = 1 - \frac{F\omega^2}{\omega^2 + \omega_{\text{om}}^2 + j\omega\zeta}
$$
\n(1.9)

$$
\mu(\omega) = 1 - \frac{F\omega^2(\omega^2 - \omega_{0m}^2)}{(\omega^2 - \omega_{0m}^2)^2 + (\omega\zeta)^2} + j \frac{F\omega^2}{(\omega^2 - \omega_{0m}^2)^2 + (\omega\zeta)^2}
$$
(1.10)

Où :

 $F = \pi (a/p)^2$ , *a* est le rayon de petit anneau,  $\omega_{\text{om}}$  est la pulsation de résonance magnétique ajustable dans la gamme des GHz,  $\zeta$  est le facteur d'atténuation du aux pertes du métal. Dans le cas sans perte  $(\zeta \neq 0)$ , la perméabilité est négative lorsque [3]:

$$
\omega_{om} < \omega < \frac{\omega_{om}}{\sqrt{1-F}} \quad \text{tel que} \quad \omega_{pm} = \frac{\omega_{om}}{\sqrt{1-F}} \tag{1.11}
$$

## $O\`u : \omega_{nm}$  est la pulsation magnétique de plasma

Le circuit équivalent d'un résonateur en anneau fendu est donné par la **figure 1.6** suivante

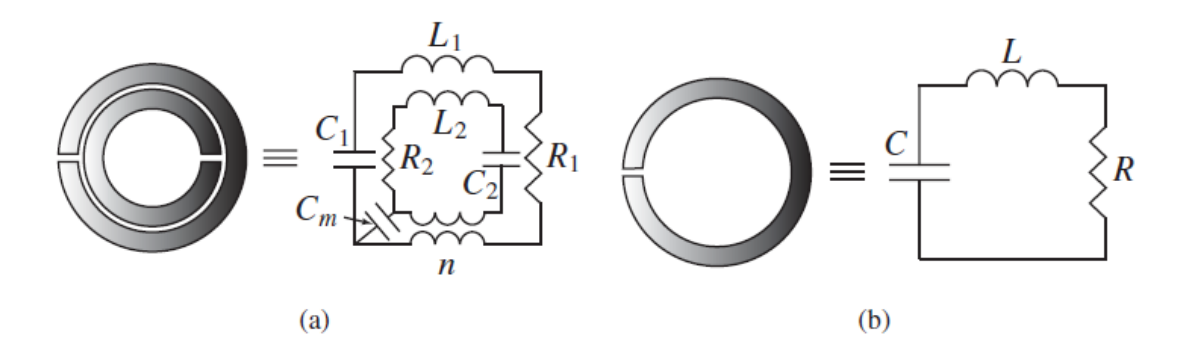

<span id="page-19-1"></span>*FIGURE 1. 6: Modèle du circuit équivalent du SRR(a) configuration d'un SRR double, (b) configuration d'un simple SRR [3]*

Dans la configuration en anneau double, le couplage capacitif et le couplage inductif entre le grand et le petit anneau sont modélisés par une capacité de couplage *C<sup>m</sup>* et par un transformateur (rapport de transformation *n*), respectivement.

Dans la configuration en anneau seul, le modèle de circuit est plus simple avec une fréquence de résonance: ω<sub>0</sub>= $1/\sqrt{LC}$ 

## <span id="page-19-0"></span>**I.5.3.** Métamateriaux avec ε et μ négatives

L'association de ces deux structures fils métalliques et résonateur en anneau fendu dans une seule structure (**figure 1.1**) constitue un métamatériau possédant une permittivité et une perméabilité négative, cette association a été faite par Smith et al dans [7]. Cette figure présente le premier prototype expérimental du métamatériau main gauche [3].

## <span id="page-20-1"></span><span id="page-20-0"></span>**I.6.Quelques propriétés électromagnétiques de métamateriaux I.6.1. L'effet doppler**

L'effet Doppler est le décalage de fréquence d'une onde électromagnétique entre la fréquence de l'émission et la fréquence de réception lorsque la distance entre l'émetteur et le récepteur varie au cours de temps.

Considérons une source S en mouvement le long de l'axe de *z* avec une vitesse *Vs* (figure1.7), elle rayonne dans toutes les directions avec une fréquence *f* constante.

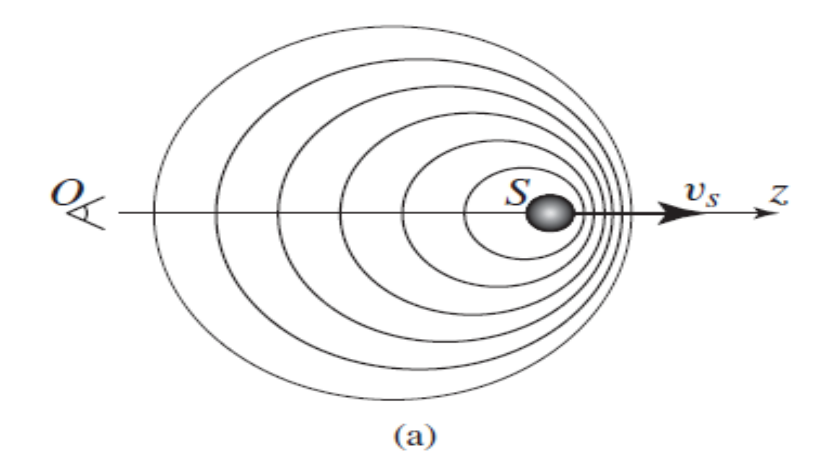

*FIGURE 1. 7: l'effet doppler dans les milieux conventionnels (Δf>0) [3].*

<span id="page-20-2"></span>Si la source S se déplace vers les valeurs positives de *z*, les ondes émises vers l'avant sont plus proches les unes des autres, cela est dû au fait que la source poursuit les ondes émises précédemment, Si un observateur se trouve dans cette partie il captera plus de front d'onde par seconde et donc la fréquence aperçue par l'observateur est donnée par la relation suivante :

$$
f_{r\acute{e}c e pteur} = f + \Delta f \tag{1.12}
$$

*Δf* est le décalage doppler

Les ondes émises vers l'arrière de la source (sens inverse de mouvement *S*) seront au contraire plus éloignées les unes des autres parce que la source fuit les ondes émises. Si un observateur se trouve dans cette partie il captera moins de fronts d'onde et donc la fréquence aperçue par l'observateur est donnée par la relation suivante :

9

$$
f_{r\acute{e}c e pteur} = f - \Delta f \tag{1.13}
$$

*Δf* s'écrit en fonction de la fréquence émise par le rayonnement de la source *S*, la vitesse à laquelle l'émetteur se déplace vers le récepteur (*vs*), la vitesse de phase de la lumière dans le milieu  $v_p$  :

$$
\Delta f = f \frac{v_s}{v_p} \tag{1.14}
$$

Selon l'indice de réfraction on peut écrire le décalage doppler :

$$
\Delta f = f \frac{nv_s}{c} \tag{1.15}
$$

Dans les milieux main gauche l'indice de réfraction est négatif, en conséquence le phénomène dans son ensemble est inversé, comme le montre la figure (1.8):

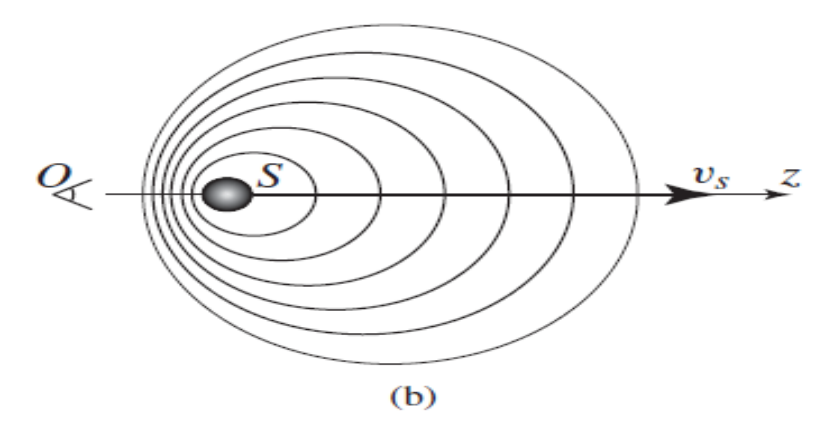

<span id="page-21-1"></span>*FIGURE 1. 8: L'inversion de l'effet doppler dans les milieux mains gauche (Δf<0).*

## <span id="page-21-0"></span>**I.6.2.L'inversion de la loi de Snell-Descartes**

Dans les milieux conventionnels l'indice de réfraction est positif, la réfraction est le phénomène qui explique que lorsque la lumière traverse l'interface entre deux milieux qui ont des vitesses de propagation différentes, la lumière subit un changement brusque de trajectoire prédictible par la loi Snell-Descartes, cette loi nous permet de connaître la trajectoire de rayon à la rencontre d'un dioptre.

Elle est donnée par la relation suivante :

$$
n_1 \sin \theta_i = n_2 \sin \theta_t \tag{1.16}
$$

• Lorsqu'une onde se propage d'un milieu main droite MD (RH) d'indice positive  $n_1$  vers un milieu main droite d'indice positive  $n_2$  (figure1.9.a), le rayon incident subit une réfraction positive [3], caractérisée par un angle de réfraction  $\theta_t$  positif, le vecteur de Poynting  $\vec{s_2}$  et le vecteur d'onde  $\overrightarrow{k_2}$  sont dans la même direction.

 Cependant pour une onde se propageant dans le milieu main droite d'indice de réfraction positif vers un milieu main gauche MG (LH) d'indice de réfraction négatif (figure1.9.b), le rayon incident subit une réfraction négative<sup>[3]</sup>, correspondant à l'angle de réfraction  $\theta_t$ positif, en plus le vecteur d'onde  $\overrightarrow{k_2}$  et le vecteur de poynting  $\overrightarrow{s_2}$  se trouvent dans deux directions opposées.

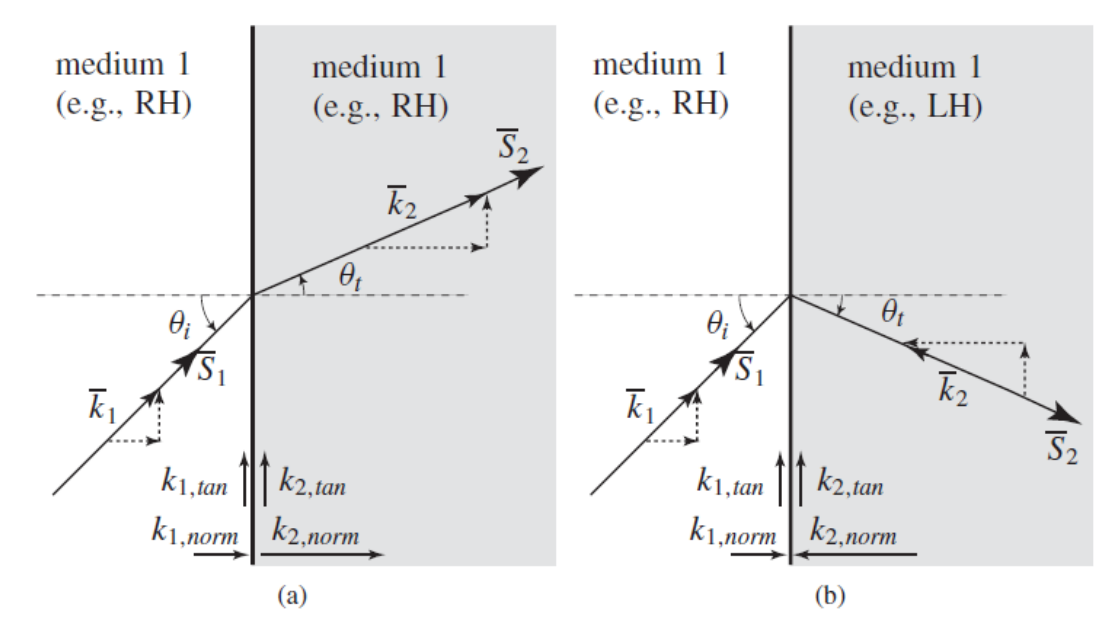

<span id="page-22-1"></span>*FIGURE 1. 9: Réfraction d'une onde électromagnétique à l'interface entre de deux milieux [13].* 

- *a) Cas de deux milieux de même main (soit MG ou MG) : réfraction positive.*
- *b) Cas de deux milieux de mains différentes (l'un MD et l'autre MG) : réfraction négative.*

## <span id="page-22-0"></span>**I.6.3. Décalage négatif de Goos-Hänchen**

L'effet de Goos-Hänchen est le déplacement de fuseau lumineux sur une distance *d* (ou le décalage ∆) plus généralement d'une onde électromagnétique. Ce phénomène a été présumé pour la première fois par Newton et expérimentalement démontré par Goos-Hänchen [3].

Lorsqu'une onde plane passe d'un milieu d'indice  $n_1$  à un milieu d'indice  $n_2$ , avec  $|n_2| < |n_1|$ , il existe un angle critique donné par sin  $\theta_c = \frac{n}{2}$  $\frac{n_2}{n_1}$  pour avoir une réflexion totale [5].

Pour les rayons d'incidence et de réflexion, on a un décalage ∆ à l'interface entre les deux milieux, dans le matériau conventionnel ce décalage est positif (∆>0) (figure 1.10.a), par contre dans un matériau main gauche ce décalage est négatif (∆ <0) (figure1.10.b).

Le décalage de Goos-Hächen est donné par [5] :

$$
\Delta = \frac{\partial \Phi_{\mathbf{r}}}{\partial \mathbf{k}_{\parallel}}
$$
 (1.17)

Où:

 $\Phi_r$ : est la phase du coefficient de réflexion.

∥ : est le composant de vecteur d'onde parallèle à l'interface.

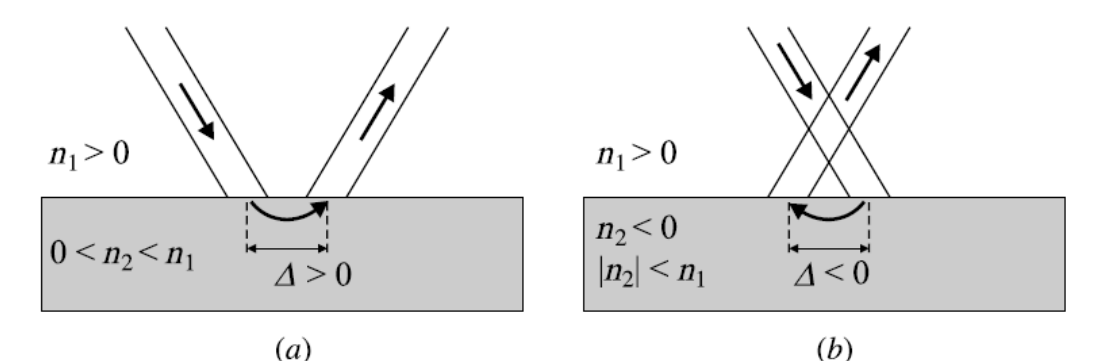

<span id="page-23-2"></span>*FIGURE 1. 10: Illustration de l'effet de Goos-Hänchen pour des matériaux conventionnel et main gauche*

## <span id="page-23-0"></span>**I.7.Applications des métamateriaux**

## <span id="page-23-1"></span>**I.7.1.Miniaturisation**

La miniaturisation d'une antenne résulte d'une action de réduction de la taille de l'antenne afin de satisfaire des critères surfacique et volumique. D'après Wheeler [6], une antenne est dite miniature si sa grande dimension est bornée par :

$$
L_{max} = \frac{\lambda_0}{2\pi} \tag{1.18}
$$

La miniaturisation d'une antenne est basée sur les courants qui circulent sur cette antenne [7], C'est en jouant sur ces courants, ou plus précisément sur le trajet, la vitesse ou la réflexion de ces courant qu'une antenne va pouvoir être miniaturisée.

Il existe plusieurs techniques de miniaturisation, mais celle qui nous intéresse est la miniaturisation par onde lente à base de métamatériau, le principe consiste à réduire la vitesse de phase pour réduire la longueur physique de l'antenne.

La longueur électrique de l'antenne est donnée par :

$$
L_{equ} = L_{physique} \times n \tag{1.19}
$$

Avec  $L_{physique}$  la longueur physique de l'antenne et  $n = \sqrt{\mu_r \varepsilon_r}$ , l'indice du milieu sur lequel est fabriquée l'antenne, par la suite ce milieu est appelé le substrat

Une onde lente est une onde dont la vitesse de phase est très inférieure à la vitesse de phase de la lumière. La vitesse de phase est donnée par :

$$
v_{\varphi} = \frac{\omega}{k} \tag{1.20}
$$

Avec la pulsation de l'onde ω*=2*π*f* (fréquence de l'onde) et <sup>k</sup> le nombre d'onde qui indique la propagation de l'onde, tel que  $k = \frac{2}{3}$  $\frac{2\pi}{\lambda}$ 

D'après l'équation (1.19) on a :

$$
L_{physique} = \frac{L_{equ}}{n} \tag{1.21}
$$

En remplaçant  $\omega$  et k par leurs expressions en fonction de la longueur d'onde dans (1.19) on aura :

$$
v_{\varphi} = \frac{c}{n} \tag{1.22}
$$

En remplaçant la valeur de  $n$  par  $(1.21)$  dans  $(1.22)$ , on aura :

$$
L_{physique} = L_{equ} \cdot \frac{v_{\varphi}}{c}
$$
 (1.23)

Par exemple, pour un dipôle d'une longueur électrique *Leq =*   $\frac{1}{2}$  alors, sa longueur physique serait donnée par :

$$
L_{physique} = \frac{\lambda_0}{2} \cdot \frac{\nu_\varphi}{c} \tag{1.24}
$$

D'une manière générale, en diminuant la vitesse de phase, l'antenne est miniaturisée en créant une onde lente. La technique permettant de créer des ondes lentes est d'utiliser un substrat dont la permittivité et la perméabilité vont diminuer la vitesse de phase, en effet le métamatériau est le mieux approprié à cette fonction.

$$
\begin{array}{c}\n\boxed{4} \\
\boxed{13}\n\end{array}
$$

## <span id="page-25-0"></span>**I.7.2.Cape d'invisibilité**

La deuxième application envisagée pour le métamatreriaux est la cape d'invisibilité, elle a été proposée pour la première fois par Pendry. Le principe est d'utiliser le métamatériau pour contrôler la lumière autour de l'objet à cacher de sorte que les rayons lumineux prennent derrière l'objet le trajet qu'ils auraient eu si l'objet n'avait pas été là [8].

La première réalisation concrète d'une cape électromagnétique a eu lieu en 2006 (**figure 1.1**). Mais l'efficacité de cette cape n'a été démontrée expérimentalement qu'en micro-ondes [9].

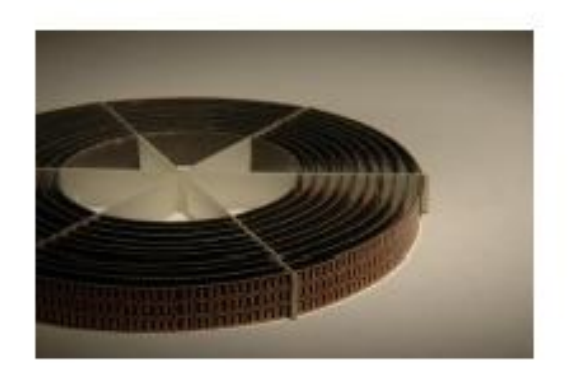

*FIGURE 1. 11: La cape d'invisibilité de Pendry [8].*

## <span id="page-25-2"></span><span id="page-25-1"></span>**I.7.3.Application aux antennes**

L'objectif d'ajouter un métamatériaux à l'environnement proche de l'antenne est d'améliorer ses caractéristiques: le gain, la directivité et l'adaptation.

La figure (1.12) montre un métamatériau placé en dessus d'une antenne circulaire.

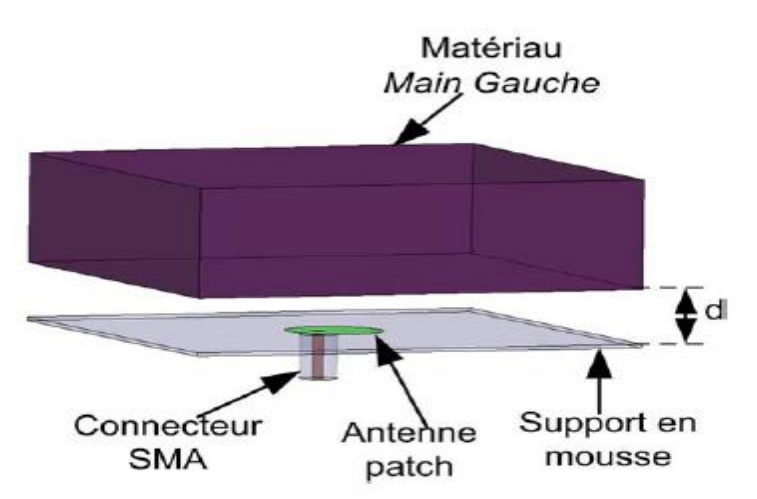

<span id="page-25-3"></span>*FIGURE 1. 12: Schéma du dispositif où le métamatériau Main Gauche est placé au dessus de l'antenne patch.*

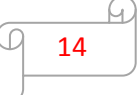

#### **CHAPITRE I : GENERALITES SUR LES METAMATERIAUX**

D'après les résultats de simulation dans [10], l'antenne présente une adaptation de -30dB à 12.25GHz (**figure1.13**), les différents diagrammes de rayonnement de gain montrent un niveau de 9.8dBi (**figure1.14 et figure 1.15**), et une ouverture de -3dB de 45 $^0$ .

Par contre, en absence de matériau main gauche on a une adaptation de -23.5dB à 12.4 GHz (**figure1.13**), une ouverture de  $-3$ dB de l'ordre  $90^{\circ}$ , et le gain de différents diagramme associés à cette antenne est de 7dBi (**figure1.14** et **figure1.15).**

D'après ces résultats l'antenne en présence de métamatériau est mieux adaptée, et plus directive.

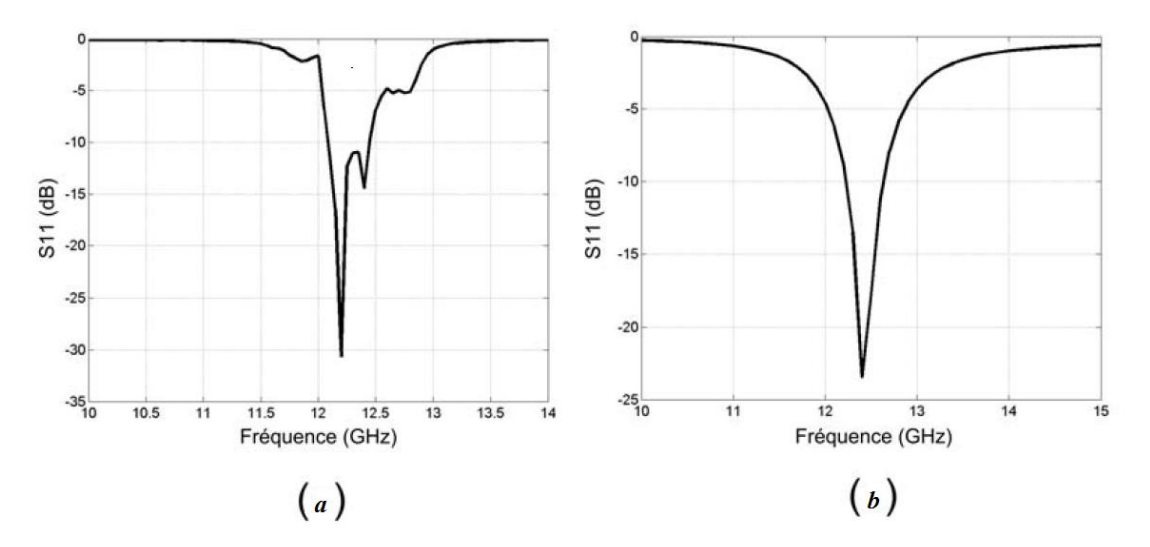

<span id="page-26-0"></span>*FIGURE 1. 13: Comparaison de paramètres S11. (a) antenne en présence de métamatériau. (b) antenne en absence de métamatériau*

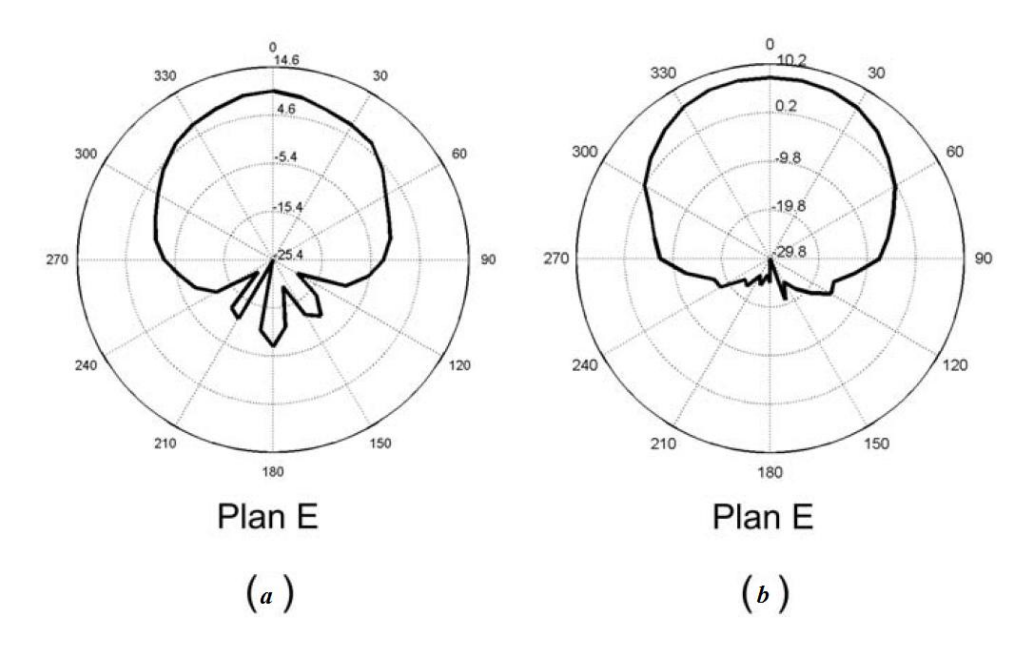

<span id="page-26-1"></span>*FIGURE 1. 14: Comparaison du gain dans le plan E. (a) antenne en présence de métamatériau. (b) antenne en absence de métamatériau.*

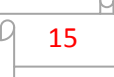

#### **CHAPITRE I : GENERALITES SUR LES METAMATERIAUX**

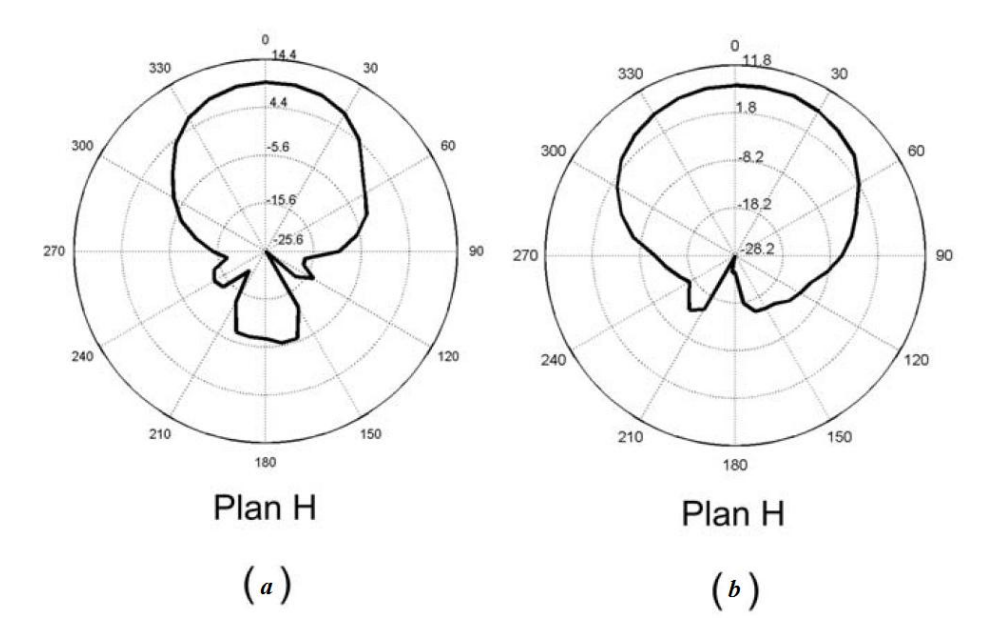

<span id="page-27-1"></span>*FIGURE 1. 15: Comparaison du gain dans le plan H. (a) antenne en présence de métamatériau. (b) antenne en absence de métamatériau.*

## <span id="page-27-0"></span>**I.8.Conclusion**

Dans le premier chapitre nous avons évoqué l'historique de création de métamatériaux, ensuite on a défini les différents types de métamatériaux selon la perméabilité négative, permittivité négative ou les deux simultanément et les conditions pour obtenir ces paramètres négatives.

Les métamatériaux présentant un indice de réfraction négative ont pour conséquences de nouvelles propriétés comme l'inversion de ces trois effets : la loi de Snell-Descartes, Doppler et Goos-Hänchen.

Les métamatériaux ont apporté de nouvelles applications telles que la cape d'invisibilité, et amélioré certaines, telles que les caractéristiques des antennes et leurs miniaturisations,...

# <span id="page-28-0"></span>II. Etat de l'art sur les antennes multi-bandes et

# large bande

## <span id="page-28-1"></span>**II.1. Introduction**

Depuis quelques années, le marché de la téléphonie mobile s'est considérablement développé, avec une tendance qui est de réduire nettement la taille et le poids du terminal. Cette remarquable réduction a entraîné une évolution rapide des antennes pour ces téléphones. En concevant des antennes pour les téléphones mobiles, les caractéristiques suivantes doivent toujours être prises en compte: structure compacte, faible poids, robustesse et faible coût. Par conséquent, la conception de ces antennes est devenue un challenge.

L'augmentation de nombre de standards de communications (GSM : Global System for Mobile à 890-915MHz, DCS : Digital Communication System à 1710-1880MHz, UMTS : Universal Mobile Telecommunications System à 1920-2170MHz) et l'apparition des nouvelles fonctionnalités (Bluetooth, Wifi, GPS, Wimax) ont imposé de concevoir des antennes de types multi-bandes ou large bandes, en plus des contraintes de design, les fabricants de téléphone préfèrent aujourd'hui des antennes intégrées. Ainsi, celles qui répondent le plus à cette nouvelle exigence sont les antennes de type PIFA (Planar Inverted-F Antenna).

## <span id="page-28-2"></span>**II.2. Antenne large bande**

La largeur de bande, appelée aussi bande passante, d'une antenne définit le domaine de fréquences dans lequel le rayonnement de l'antenne présente les caractéristiques requises [11]. Il s'agit la plupart du temps de la puissance transmise par l'antenne, mais on peut définir d'autres caractéristiques exigées pour le fonctionnement d'une antenne telle que la polarisation. La largeur de bande peut être définie comme :

En pourcentage autour de la fréquence centrale pour les antennes à bandes étroites :

$$
B_r = \frac{f_2 - f_1}{f_0} \tag{2.1}
$$

 $\bullet$  En rapport entre les fréquences  $f_2$  et  $f_1$  pour les antennes larges bandes

$$
\mathbf{B}_f = \frac{f_2}{f_1} \tag{2.2}
$$

Où  $f_2$  est la fréquence maximale de le la bande de fréquence de l'antenne,  $f_1$  est la fréquence minimale et  $f_0$  est la fréquence centrale d'utilisation pour laquelle l'antenne est conçue.

Une antenne est considéré comme large bande si le rapport  $B_f > 2$ .

Nous allons analyser les principes de base qui permettent d'obtenir une grande largeur de bande, et donner quelques exemples d'antennes de ce type, sans prétendre à l'exhaustivité, car les types d'antennes large bande sont nombreux. Certaines antennes utilisent plusieurs principes d'élargissement de bande.

## <span id="page-29-0"></span>**II.2.1. Principes de conception d'une antenne large bande**

Plusieurs principes concourent à l'élargissement de la bande de fonctionnement [11]

#### <span id="page-29-1"></span>**II.2.1.1. Adaptation**

La largeur de bande dépend de l'adaptation de l'antenne. Une antenne réfléchissant très peu le signal sur une grande largeur et rayonnant correctement peut être considérée comme large bande. C'est donc le premier critère à prendre en compte.

## <span id="page-29-2"></span>**II.2.1.2. Principe d'auto-complémentarité**

Un principe a été proposé par Rumsey, qui peut s'appliquer à certaines antennes pour maximiser la largeur de bande, en considérant la complémentarité de l'air et du métal dans la constitution d'une antenne. Ce principe peut être appliqué aux antennes d'extension infinie, c'est-à- dire celles qui sont suffisamment grandes pour ne pas créer d'ondes réfléchies à leur extrémité.

Dans ce cas, et lorsque les parties complémentaires sont identiques, autrement dit qu'elles peuvent se recouvrir par rotation (**figure 2.1**), l'impédance d'entrée de l'antenne est égale à la moitié de l'impédance du vide. Ainsi l'impédance sera indépendante de la fréquence. Ce principe assure donc une grande largeur de bande, qui est bien sûr limitée par la finitude de l'antenne tant du côté de la petite dimension que de la grande dimension.

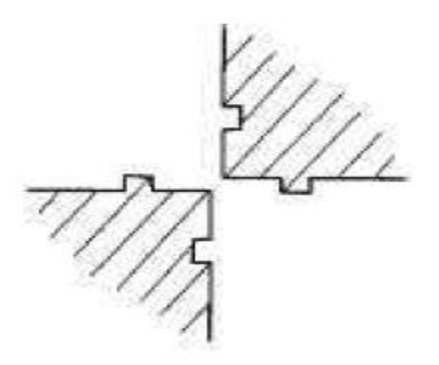

*FIGURE 2. 1: Antenne planaire auto-complémentaire*

## <span id="page-30-4"></span><span id="page-30-0"></span>**II.2.1.3. Application d'un facteur d'échelle en fréquence**

Une façon classique de créer une antenne large bande est de créer une forme de l'antenne qui permette de reproduire des phénomènes de rayonnement identiques dans plusieurs bandes de fréquences adjacentes. On aboutit à la conception d'antennes logarithmiques

#### <span id="page-30-1"></span>**II.2.1.4. Couplage**

Remarquons aussi que les phénomènes de couplage élargissent la bande passante. Ce principe est utilisé pour obtenir une bande passante plus large pour certaines antennes résonnantes. Les couplages ont alors lieu, soit au niveau de l'excitation, soit au niveau de la forme de l'antenne qui introduit un élément résonnant supplémentaire. Ce phénomène d'élargissement se manifeste dans les réseaux qui ont une bande passante légèrement plus grande que l'antenne élémentaire.

Après avoir énoncé quelques principes qui concourent à créer un rayonnement large bande, nous allons décrire quelques antennes qui s'appuient sur un ou plusieurs de ces principes.

## <span id="page-30-2"></span>**II.2.2. Différentes antennes large-bande**

#### <span id="page-30-3"></span>**II.2.2.1. Antenne Bow-Tie**

L'antenne Bow-Tie (papillon) est utilisée avec succès dans de nombreux systèmes radars et en particulier dans des radars GPR (Ground Penetrating Radar) [12]. La géométrie de départ est constituée de deux triangles symétriques par rapport au point d'alimentation (**Figure 2.2**). Cette géométrie d'antenne alimentée par guide d'onde coplanaire lui confère une

adaptation d'impédance à 50 un rayonnement omnidirectionnel, ainsi qu'un encombrement et un coût limités.

Le rayonnement ne présente pas un gain très important. Il est au maximum, de 2 à 3 dB supérieur à celui de dipôle  $\frac{\lambda}{2}$ , selon l'angle  $\theta_0$  [11]. Le maximum de rayonnement est obtenu perpendiculairement au plan de l'antenne.

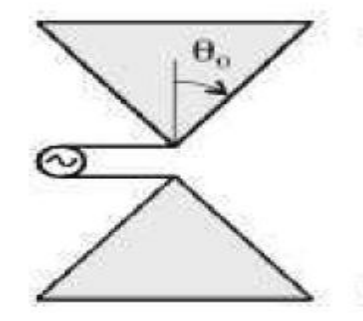

*FIGURE 2. 2: Antenne Bow-Tie*

## <span id="page-31-1"></span><span id="page-31-0"></span>**II.2.2.2. Antenne log-périodique à éléments rayonnants**

L'antenne log périodique a été conçue pour la première fois par Duhamel et Isabelle en 1959 [12]. Elle s'appuie sur le principe d'une antenne dimensionnée pour toutes les fréquences mais de façon périodique. Elle est constituée de plusieurs éléments rayonnant qui se déduisent les uns des autres en multipliant d'un facteur τ, ces éléments présentent les mêmes performances (diagramme de rayonnement, adaptation et impédance) aux fréquences  $f_0 * \tau^N$  ( $f_0$  fréquence de référence et N est le nombre d'éléments constituant l'antenne), ils ont une période de répétition de  $log(\tau)$  en fonction de  $log(f)$ , d'où l'appellation d'antenne log-périodique.

C'est une antenne large bande très utilisée pour les récepteurs en radio astronomie (**figure2.3**) [11].

Les différents éléments ont des longueurs différentes et constituent des résonateurs. Lorsque la fréquence varie, les différents éléments entrent en résonance selon leur longueur. Afin d'assurer une grande bande de fréquences, les rapports entre les rayons des différents éléments doivent respecter les conditions :

$$
\frac{r_n}{r_{n+1}} = \alpha \quad \text{et} \quad \frac{p_n}{r_n} = \alpha
$$

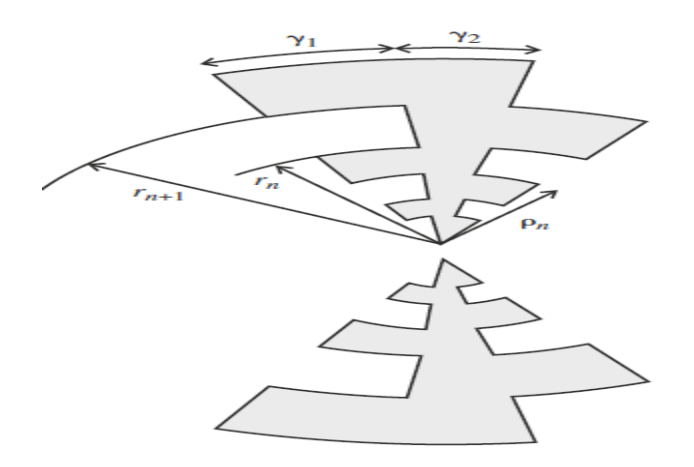

*FIGURE 2. 3: Antenne log périodique à éléments*

#### <span id="page-32-3"></span><span id="page-32-0"></span>**II.3. Antenne multi-bandes**

Par définition, c'est une antenne fonctionnant dans deux ou plusieurs bandes de fréquence avec des performances assez similaires dans ces bandes. Le fonctionnement d'une antenne sur une bande de fréquence se traduit généralement par une adaptation « raisonnable» de l'antenne pour toutes les fréquences de la bande. Cette adaptation « raisonnable » est définie par un coefficient de réflexion à l'entrée de l'antenne inferieur à une valeur fixée. (Couramment : -10 dB, -15 dB, ou -20 dB pour le coefficient de réflexion).

#### <span id="page-32-1"></span>**II.3.1. Techniques utilisées pour obtenir des antennes multi-bandes**

Les techniques utilisées pour faire résonner une antenne à plusieurs fréquences sont très variées et basées sur plusieurs concepts. Dans la suite, nous allons décrire les techniques les plus employées pour l'obtention d'antennes multi-bandes [14].

#### <span id="page-32-2"></span>**II.3.1.1. Combinaison de plusieurs éléments**

La technique la plus classique pour obtenir des antennes multi-bandes est la combinaison de deux ou plusieurs éléments rayonnants (résonateurs) mono-bande. Ces éléments mono-bandes peuvent être de même type (**figure 2.4**) ou différents les uns des autres (**figure2.5**)

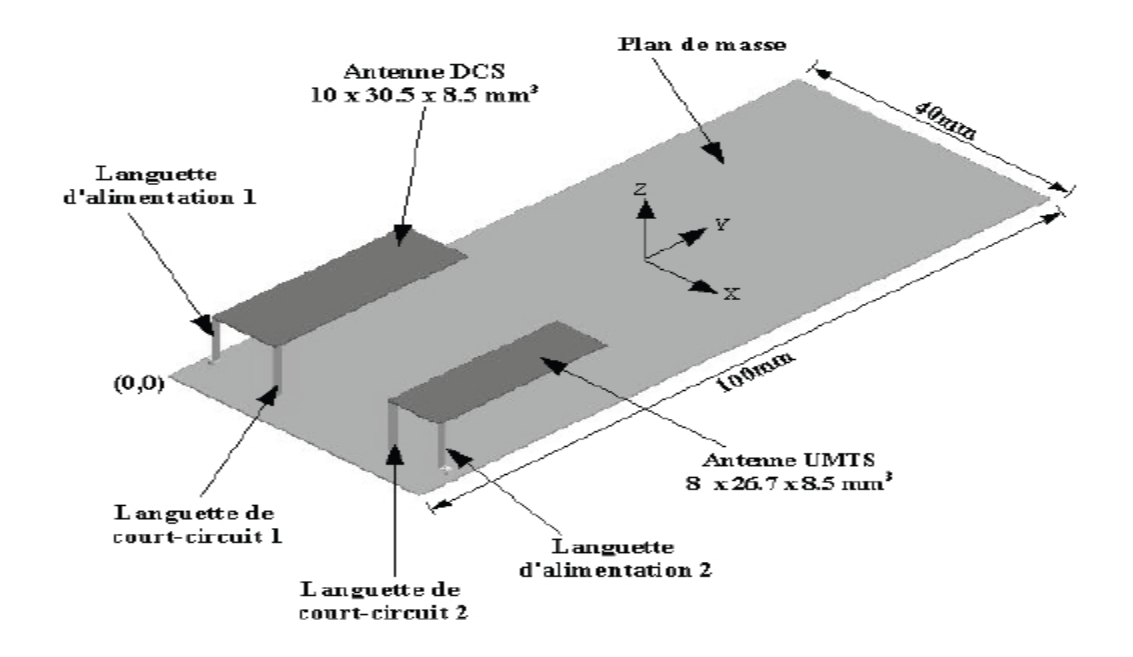

<span id="page-33-0"></span>*FIGURE 2. 4: Association des PIFAs DCS et UMTS sur le même plan de masse avec leurs languettes de court-circuit [15]*

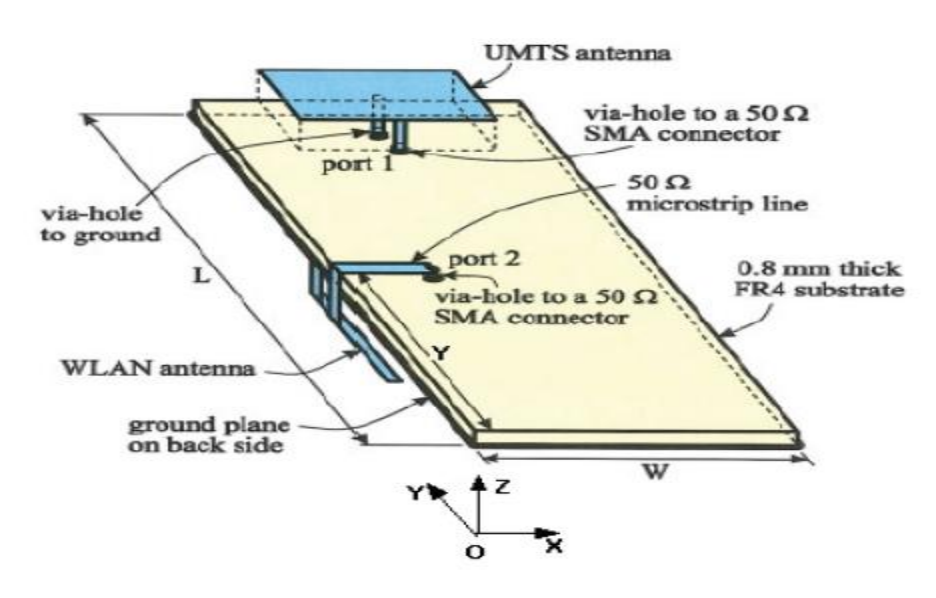

<span id="page-33-1"></span>*FIGURE 2. 5: Association de deux antennes différentes, PIFA pour UMTS et l'antenne IFA pour WLAN [15]*

Les différents éléments rayonnants de ces antennes créent leurs propres fréquences de résonance fondamentale et supérieures. Si l'on désire obtenir une large bande passante, il faut choisir les longueurs résonnantes de ces éléments du même ordre de grandeur. Si l'on souhaite plutôt travailler sur plusieurs bandes de fréquences distinctes, il faut alors dimensionner différemment chaque résonateur. En cumulant les deux principes précédents, il est ainsi possible de réaliser des antennes à la fois large-bandes et multi-bandes.

#### <span id="page-34-0"></span>**II.3.1.2. Créations des fentes dans l'élément rayonnant**

Cette technique consiste à créer une ou plusieurs fentes sur l'élément rayonnant de l'antenne (**figure 2.6**). Les fentes modifient le parcours des courants en créant de nouveaux chemins. Ce phénomène ajoute des fréquences de résonance à la structure ou fait baisser les modes supérieurs. En maîtrisant et en optimisant ces paramètres, il est donc possible de rapprocher suffisamment plusieurs fréquences de résonance pour les coupler. La bande passante est ainsi élargie.

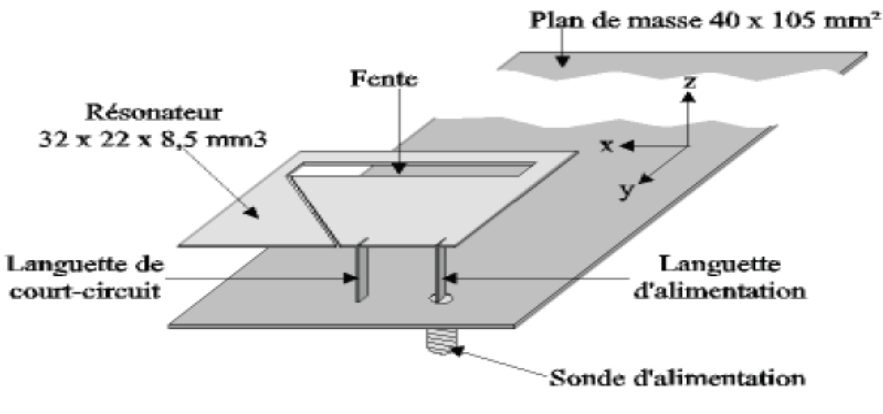

*FIGURE 2. 6: Antenne pifa avec fente [16]*

#### <span id="page-34-2"></span><span id="page-34-1"></span>**II.3.1.3. L'ajout des charges discrètes**

L'un des plus anciens concepts pour obtenir des antennes filaires multi-bandes, consiste à intégrer des charges discrètes (capacité et/ou inductance) dans une antenne filaire (généralement un dipôle). Ces charges sont communément appelées « trappes ».

L'élaboration de ce concept se fait en deux étapes: d'abord, conception d'une antenne résonante à une basse fréquence, ensuite les charges sont introduites à des endroits précis pour obtenir les résonances hautes désirées.

Après avoir énoncé quelques techniques qui permettent d'obtenir des antennes multi-bandes, nous allons décrire quelques antennes qui s'appuient sur un ou plusieurs de ces techniques.

#### <span id="page-35-0"></span>**II.3.2. Différentes antennes multi-bandes**

## <span id="page-35-1"></span>**II.3.2.1. Antenne PIFA**

Les antennes PIFA (Planar Inverted-F Antenna) sont des structures potentielles pour la réalisation d'antennes multi bandes, Par rapport à l'antenne demi-onde, une antenne PIFA ou antenne quart d'onde présente des dimensions réduites [14].

L'antenne pifa dans sa configuration de base est constitué d'un élément rayonnant rectangulaire placé au dessus d'un plan de masse et un court-circuit (filaire ou type languette) placé le long de pavé rayonnant et le plan de masse (**figure 2.7**) [11]. Le diélectrique entre le plan de masse et le pavé rayonnant est très souvent de l'air pour améliorer les caractéristiques radioélectriques.

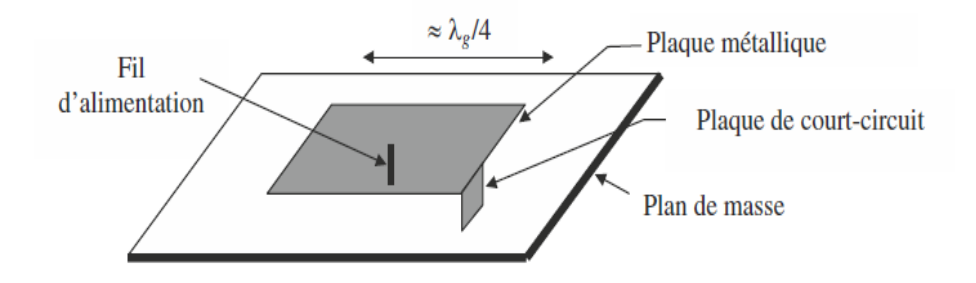

*FIGURE 2. 7: Structure d'une antenne PIFA.*

<span id="page-35-2"></span>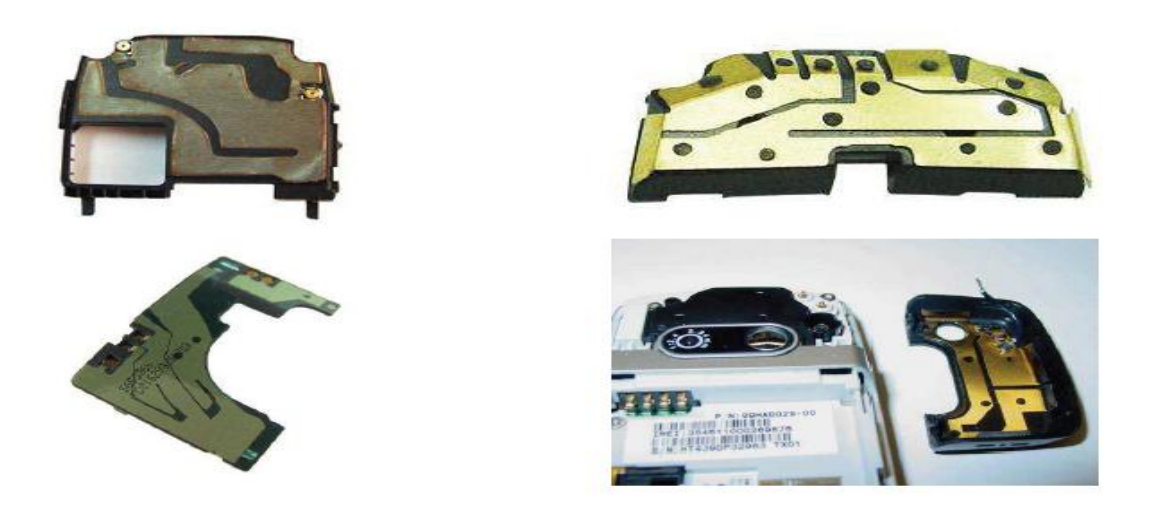

*FIGURE 2. 8: Exemples d'antennes PIFA présentes dans des téléphones portables*

<span id="page-35-3"></span>L'antenne PIFA élémentaire comme celle de la **figure 2.7** est mono-bande. Afin de rendre cette antenne multi-bandes, plusieurs techniques peuvent être utilisées [14]:

Modification de l'élément rayonnant.

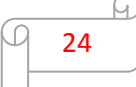
- Ajout de résonateurs parasites.
- Insertion de fentes dans l'élément rayonnant.
- Utilisation de chargements capacitifs/ ou inductifs

Cependant, l'utilisation du court-circuit permet de réduire la dimension résonante de l'antenne d'un facteur 2, elle provoque un effet inductif supplémentaire au niveau de court-circuit, cet effet à pour conséquence une réduction de la fréquence de fonctionnement et une amélioration de la bande passante [11].

 Lorsque la largeur de court circuit est égale à la largeur du résonateur, le trajet des courants à la surface de l'élément rayonnant s'effectue de façon rectiligne (**figure 2.9**) : la fréquence de résonance fondamentale  $f_r$  d'une telle antenne est donnée par la relation suivante  $[16]$ :

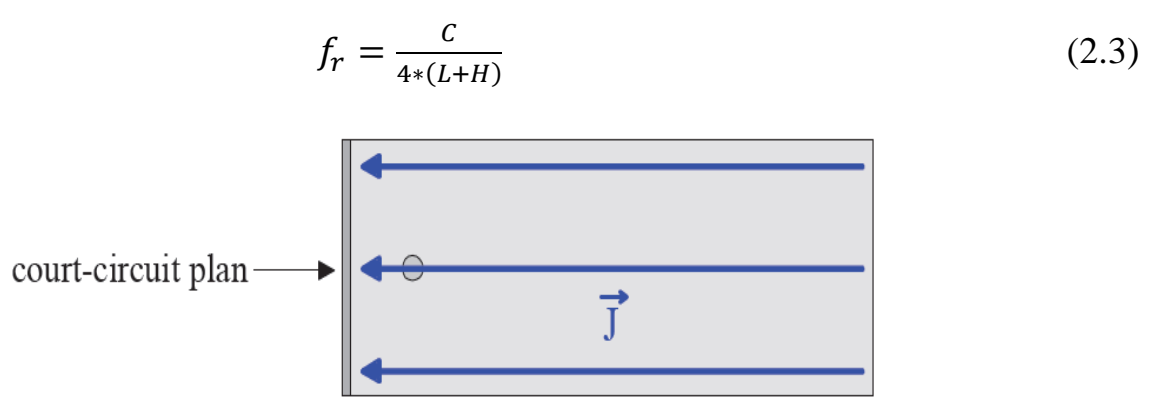

*FIGURE 2. 9: Trajets des courants surfaciques sur le résonateur de l'antenne PIFA ayant un courtcircuit égal à la largeur de résonateur*

Où

: Vitesse de la lumière.

: Longueur de l'élément rayonnant.

: Hauteur de l'élément rayonnant.

Lorsque le court-circuit est placée dans le coin du résonateur et qu'il s'agit d'un courtcircuit filaire ou bien de type languette, les trajets sont incurvés et légèrement plus longs que précédemment (figure 2.10). La fréquence de résonance fondamentale  $f_r$  d'une telle antenne est donnée par :

$$
f_r = \frac{c}{4*(L+H+w)}
$$
(2.4)

Où

W : largeur de l'élément rayonnant

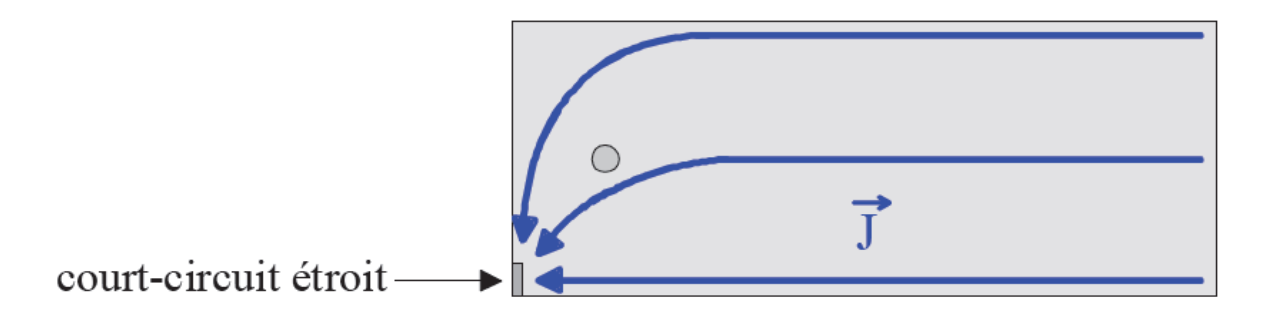

*FIGURE 2. 10: Trajets des courants surfaciques sur le résonateur de l'antenne PIFA ayant un court-circuit de type languette ou filaire*

#### **II.3.2.2. Antenne à trappes**

C'est une antenne dipôle avec des condensateurs et des inductances sur chaque côté de l'antenne **figure 2.11** [14]

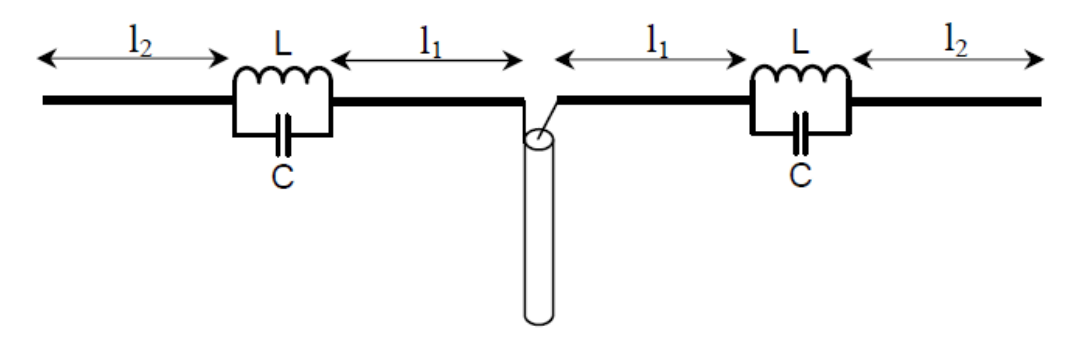

*FIGURE 2. 11: Antenne dipôle bi-bandes à trappes*

La fréquence basse de cette antenne correspond à la longueur totale du dipôle  $2(l_1+l_2)$ . La fréquence haute correspond à la longueur du dipôle limité par les charges  $2l_1$ . Ces charges sont quasiment sans effet sur la position de la fréquence basse et sur les caractéristiques du dipôle à cette fréquence.

A la fréquence haute, ces charges coupent le courant qui ne circule plus sur les lignes extérieures (de longueur  $l_2$ ): ces lignes ne perturbent ni la position de la fréquence haute ni les caractéristiques de l'antenne à cette fréquence. Les positions de ces charges peuvent être calculées simplement dans le cas d'un monopole ou du dipôle droit. Les performances de ces antennes dépendent fortement de celles des trappes utilisées ainsi que des erreurs possibles dans la fabrication de ces charges.

#### **CHAPITRE II : ETAT DE L'ART DES ANTENNES MULTI-BANDES ET LARGE BANDE**

L'utilisation de trappes à fort facteur de qualité réduit systématiquement les bandes passantes de l'antenne, ainsi elles ont été souvent réservées pour les systèmes à basse fréquence (systèmes de radioamateurs). Ensuite elles sont utilisées à des fréquences supérieures avec l'arrivé de nouveaux éléments localisées compacts avec des performances beaucoup plus maitrisées et fonctionnant à ces fréquences.

L'avantages d'utilisations des structures à trappes est de résonner sur plusieurs fréquences tout en gardant les mêmes caractéristiques électromagnétiques. De plus, le dimensionnement de ces antennes est relativement aisé puisque chaque fréquence de fonctionnement est directement liée au résonateur correspondant.

## **II.4. Applications**

#### **II.4.1. Téléphonie mobile**

Ces antennes ont l'avantage d'offrir plusieurs fonctionnalités (Bluetooth, Wifi, GPS, WIMAX) et de couvrir plusieurs standards de communications dans la même appareil. La **figure 2.12** [17] montre une antenne pifa multi-bande capable de couvrir les standards : GSM (880-960 MHz), DCS (1710-1880 MHz), PCS (1850-1990 MHz), UMTS (1920-2170 MHz). L'antenne présentée combine plusieurs techniques permettant de couvrir les 4 bandes de fréquences. Tout d'abord, l'utilisation d'une fente permet la descente en fréquence et le contrôle des modes supérieurs. Ensuite, l'utilisation d'éléments parasites juxtaposés à résonateur alimenté ont permis la création de nouvelles résonances, les charges capacitives ont le but de positionner correctement ces nouvelles résonances.

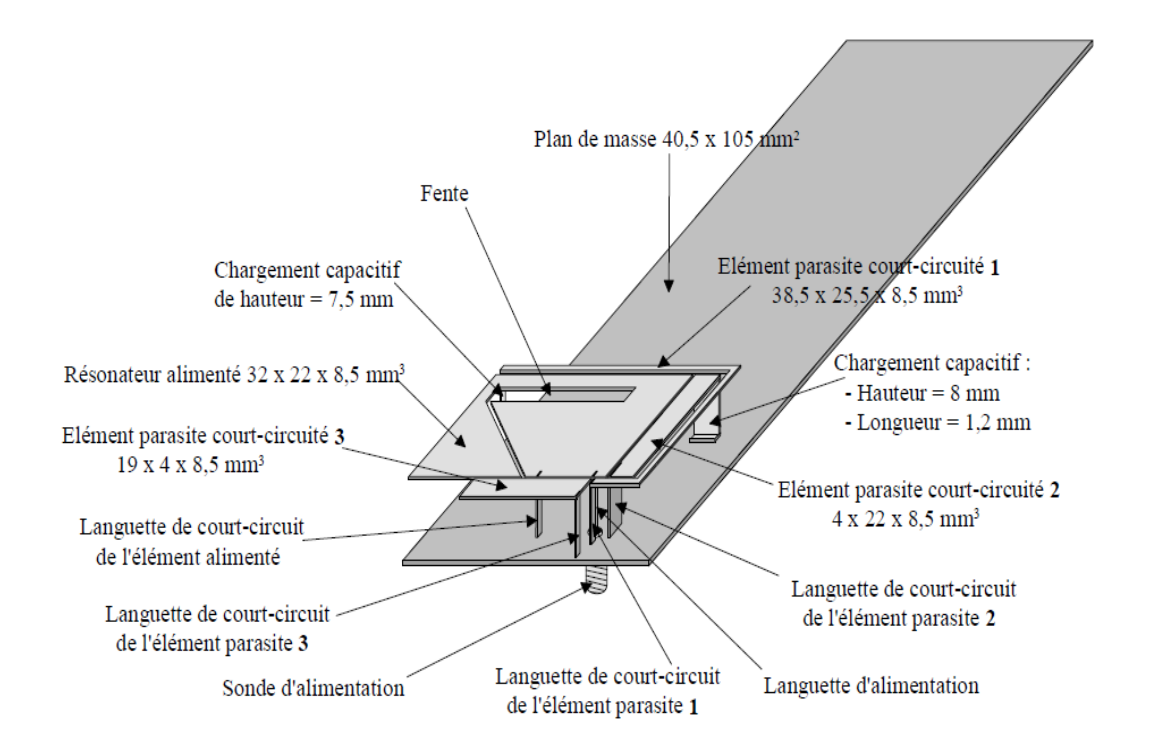

*FIGURE 2. 12: Géométrie de l'antenne PIFA à quatre bandes de fréquences.*

### **II.4.2. GNSS**

Le GNSS (Global Navigation Satellite System) est l'ensemble des systèmes permettant la géolocalisation par satellites [7]. Il existe actuellement dans le monde plusieurs systèmes GNSS opérationnels ou en cours de développement dans le monde : le GPS (Global Positioning System) pour les États-Unis, le GLONASS (Global Orbiting Navigation Satellite System) pour les Russes, BeiDou appelé aussi Compass pour les chinois, Galiléo pour l'Europe et l'IRNSS (Indian Regional Navigation Satellite System) pour l'inde.

Le GNSS se compose de trois élément distincts (**figure 2.13**), appelés segments ou secteurs. Le premier segment est composé de satellites, appelé « segment spatial ». Le deuxième segment qui comprend des stations de contrôle s'appelle « segment de contrôle » Le dernier correspond aux récepteurs GNSS est dit « segment utilisateur ».

Chaque système GNSS a ses propres bandes de fréquence de fonctionnement. La **Figure 2.14** montre la répartition des spectres de chaque système.

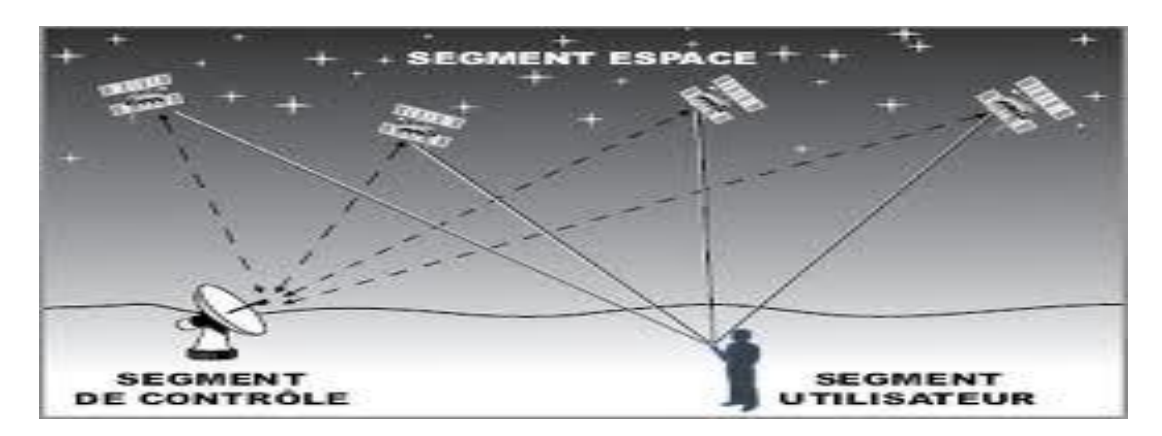

*FIGURE 2. 13: Les segments du système*

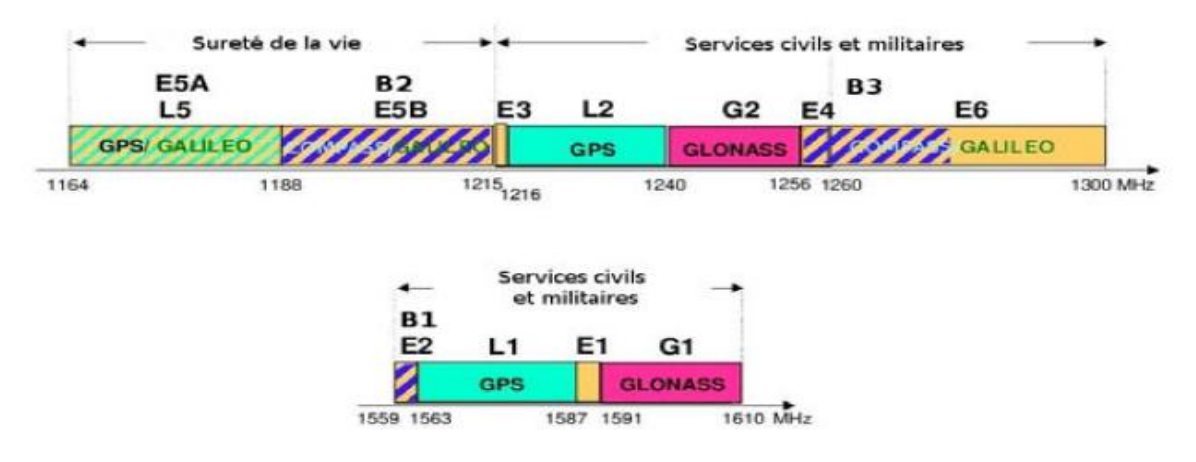

*FIGURE 2. 14: Spectre des bandes de fréquence du GPS, GLONASS, Compass et Galileo*

De plus chaque système possède plusieurs bandes de fonctionnement. Pour un système donné, chaque bande de fréquence a une utilité propre. Ainsi nous retrouvons une bande pour le grand public, une bande militaire, une bande pour la sûreté de la vie et parfois une dernière bande commerciale. Chaque bande de fonctionnement a des caractéristiques différentes en bande-passante et surtout en précision. Pour les récepteurs grand public une seule bande est dédiée, elle permet un positionnement moins précis que les autres types de bandes. Avoir une antenne réceptrice (antenne multi-bandes ou large bande avec un dispositif de filtrage) de GNSS qui couvre au moins deux bandes a deux avantages :

- L'utilisation du récepteur pour plusieurs constellations indépendante des autres constellations
- L'augmentation de la précision de localisation par la combinaison des signaux provenant de deux bandes.

### **II.5. Différentes types d'alimentations**

L'alimentation de l'antenne dépend de la manière dont cette dernière est intégrée dans le dispositif. Elle peut être alimentée par plusieurs techniques qui peuvent être classées en deux catégories: avec contact et sans contact. Dans la première technique, la puissance est transmise directement au patch rayonnant en utilisant un élément de liaison comme une ligne micro-ruban ou sonde coaxiale. Dans la deuxième technique, un couplage magnétique est fait pour le transfert de puissance entre la ligne micro-ruban et le patch rayonnant en utilisant une fente dans le plan de masse ou la ligne micro ruban.

### **II.5.1. Alimentation par ligne micro ruban**

Dans ce type de technique d'alimentation, une ligne micro-ruban est reliée directement au bord du patch rayonnant sur le même plan (**figure 2.15**). La largeur de cette ligne est plus petite par rapport au patch rayonnant [18]

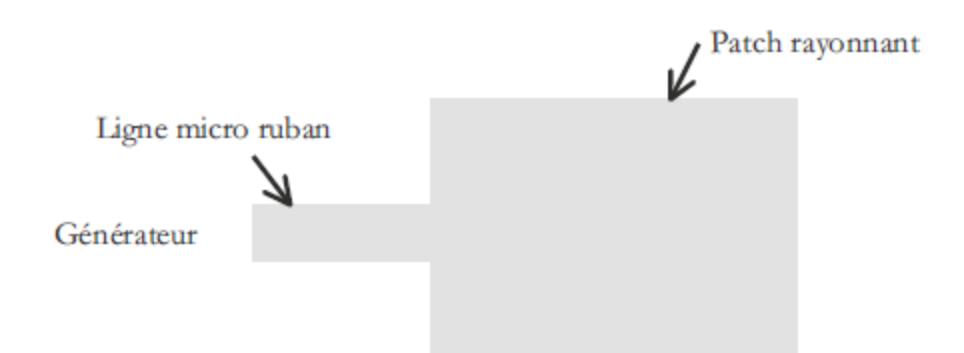

*FIGURE 2. 15: Alimentation par ligne micro ruban [11]*

Cette alimentation présente un inconvénient d'ajouter un rayonnement parasite (en haute fréquence) a celui de l'antenne [19]. Cependant, cette technique est très utilisée dans les réseaux d'antennes imprimées de différentes formes, elle présente le grand avantage de la simplicité de réalisation.

Pour améliorer l'adaptation entre la ligne micro ruban et l'antenne, des encoches sont réalisées (**figure 2.16**) dont la taille est à calculer afin d'obtenir une meilleure adaptation.

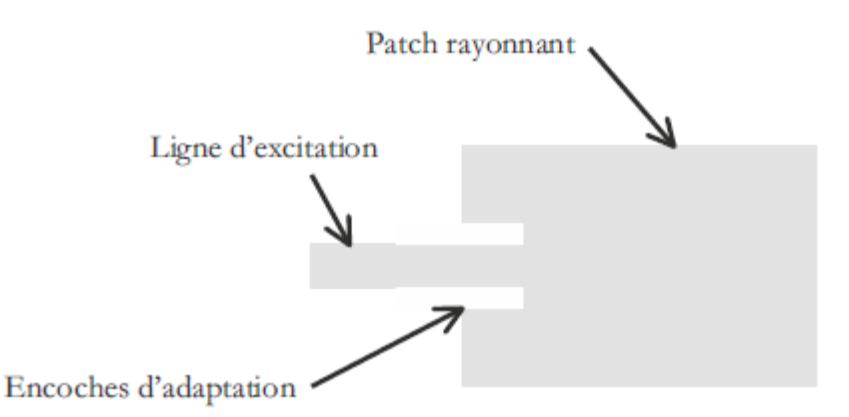

*FIGURE 2. 16:* Alimentation par ligne micro ruban avec des encoches d'adaptation [11]

#### **II.5.2. Alimentation par sonde coaxiale**

Elle est aussi effectuée par connexion directe à sonde coaxiale (**Figure 2.17**), où le conducteur intérieur du connecteur coaxial est soudé au patch après avoir traversé le diélectrique et le plan de masse, alors que le conducteur externe est relié au plan de masse. Le principal avantage de cette alimentation est la possibilité de placer la sonde coaxiale à n'importe quel endroit du patch afin de rechercher la meilleure adaptation [20]. Ce type d'alimentation est mécaniquement délicat à réaliser, en plus des pertes qui apparaissent avec le perçage du plan de masse et du diélectrique [18].

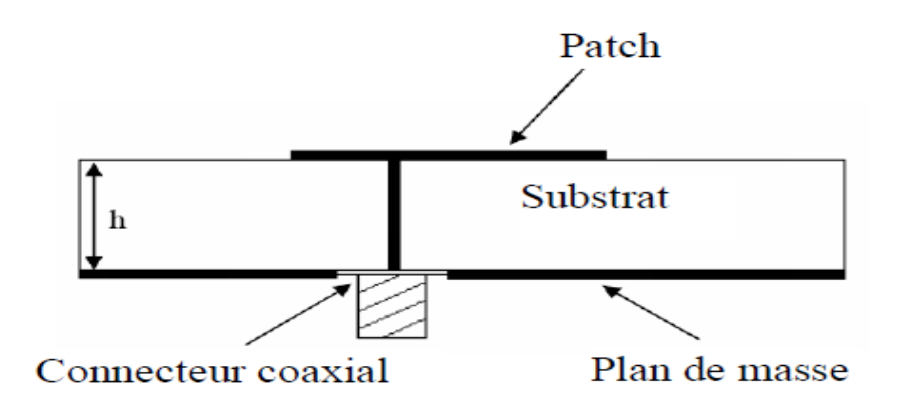

*FIGURE 2. 17:* Alimentation par sonde coaxiale [19]*.*

## **II.5.3. Alimentation par couplage de fente**

Dans ce type d'alimentation, le patch de rayonnement et la ligne d'alimentation du micro ruban sont séparés par le plan de masse comme indique sur la (**Figure 2.18**).

#### **CHAPITRE II : ETAT DE L'ART DES ANTENNES MULTI-BANDES ET LARGE BANDE**

La ligne micro ruban est gravée sur la face arrière d'un diélectrique possédant un plan de masse sur la face avant, dans lequel une ouverture ou fente est pratiquée, à travers cette fente un couplage magnétique se fait entre le patch et la ligne micro ruban [11]. Le plan de masse est recouvert par un deuxième diélectrique au-dessus duquel est gravé le patch rayonnant.

Le diélectrique se trouvant au-dessus est généralement de faible permittivité afin de favoriser le rayonnement. Le diélectrique supportant la ligne est de permittivité plus élevée afin de jouer le rôle d'écran de la ligne d'excitation et de concentrer le champ électrique.

L'inconvénient majeur de cette alimentation réside dans la difficulté de fabrication due à la présence de plusieurs couches, ce qui a pour effet d'augmenter l'encombrement de l'antenne et le coût [20].

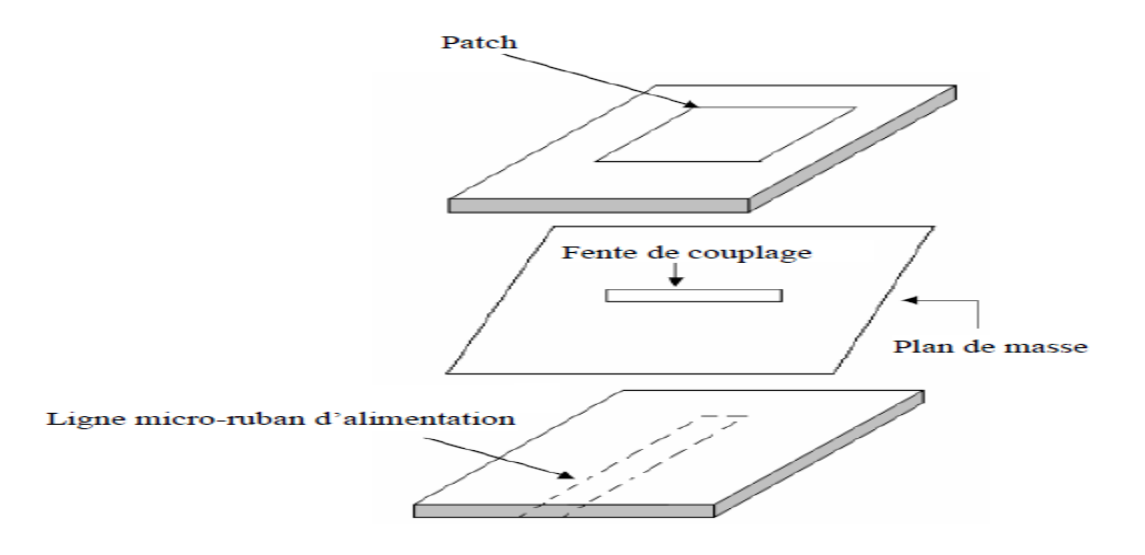

*FIGURE 2. 18: Alimentation par couplage de fente.*

### **II.5.4. Alimentation par couplage par proximité**

Il s'agit en fait d'une technique d'alimentation par couplage électromagnétique. Comme le montre **la figure 2.19**, deux substrats diélectriques sont utilisés, la ligne micro ruban se situe la face d'avant de substrat inférieur, tandis que le patch se retrouve au dessus du substrat supérieur.

Le principal avantage de cette technique d'alimentation est qu'elle élimine le rayonnement parasite de la ligne micro ruban et l'obtention d'une bande passante élevée due à l'augmentation globale de l'épaisseur de l'antenne [20]. Ce système offre aussi le choix entre deux milieux diélectriques, l'un pour le patch et l'autre pour la ligne d'alimentation afin d'optimiser les performances de l'antenne. L'adaptation peut être obtenue en contrôlant la profondeur de la ligne d'alimentation sous le patch et la largeur du patch. L'inconvénient

#### **CHAPITRE II : ETAT DE L'ART DES ANTENNES MULTI-BANDES ET LARGE BANDE**

majeur de ce type d'alimentation est la difficulté de fabrication due à la superposition de deux couches diélectriques qui nécessitant un alignement approprié, en plus, l'épaisseur globale de l'antenne et le coût sont augmentés.

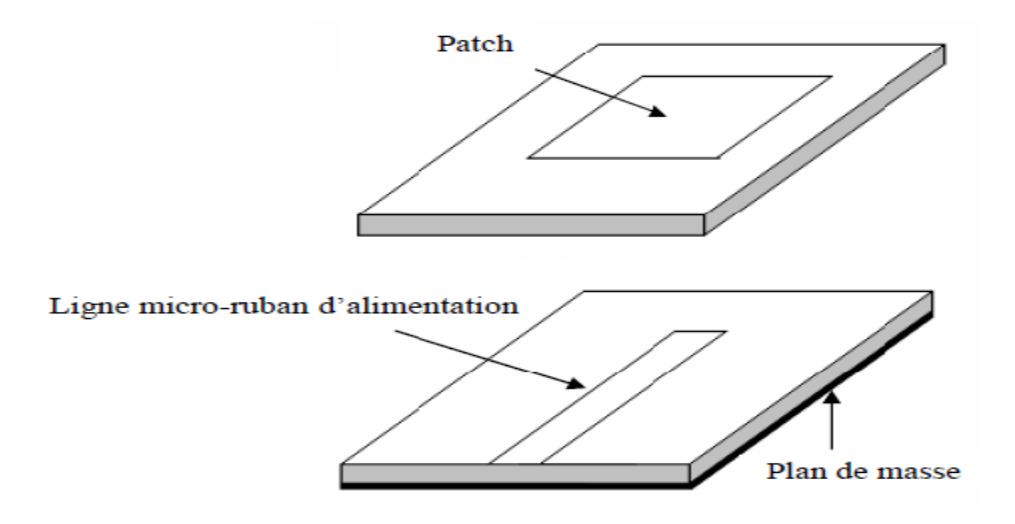

*FIGURE 2. 19:* Alimentation par couplage à proximité.

#### **II.6. Agilité en fréquence**

Il est possible de changer la structure électrique d'une antenne et donc sa fréquence de résonance par l'intégration d'un élément actif tel que des diodes PIN, des MEMS (Micro-Electro-Mechanical Systems). Au sein d'un terminal mobile, l'intégration d'un élément actif peut permettre, avec une seule et même antenne, de couvrir plusieurs standards de communications. En effet, la plupart des standards (GSM 900, DCS 1800, UMTS, Bluetooth) n'étant pas activés en même temps, l'idée est d'utiliser une structure possédant un élément de commutation permettant de passer simplement d'une bande de fréquence à une autre.

## **II.6.1. Différentes techniques d'agilité en fréquence**

L'agilité en fréquence des antennes peut se faire par diverses techniques [21]:

- L'intégration d'une diode PIN
- L'intégration de MEMS

## **II.6.1.1. Antenne agile en fréquence à base de diode PIN**

Une diode PIN (*Positive Intrinsic Negative diode* en anglais) est une diode constituée d'une zone non-dopée intercalée entre les deux zones dopées P et N. Polarisée dans le sens direct (passante), elle offre une impédance dynamique extrêmement faible. Polarisée dans le sens inverse (bloquée) elle offre une très grande impédance et une très faible capacité.

L'agilité en fréquence est généralement assurée en modifiant les longueurs électriques à l'aide de commutateurs qui imposent des courts-circuits, des circuits ouverts ou des capacités variables à des emplacements bien choisis de l'élément rayonnant [21 ].

C'est le cas de l'antenne présentée sur la **Figure 2.20** [21] qui intègre huit diodes PIN. La combinaison des états ON et OFF de ces diodes permet le balayage fréquentiel de la bande de fréquence [2.8 GHz – 8 GHz]. La **Figure 2.21** montre le coefficient de réflexion de l'antenne pour différentes combinaisons d'états ON ou OFF des diodes.

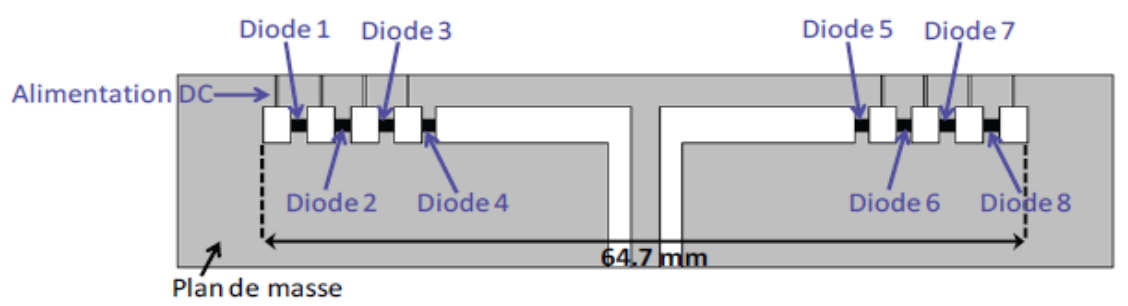

*FIGURE 2. 20: Géométrie d'une antenne agile en fréquence intégrant des diodes PIN.*

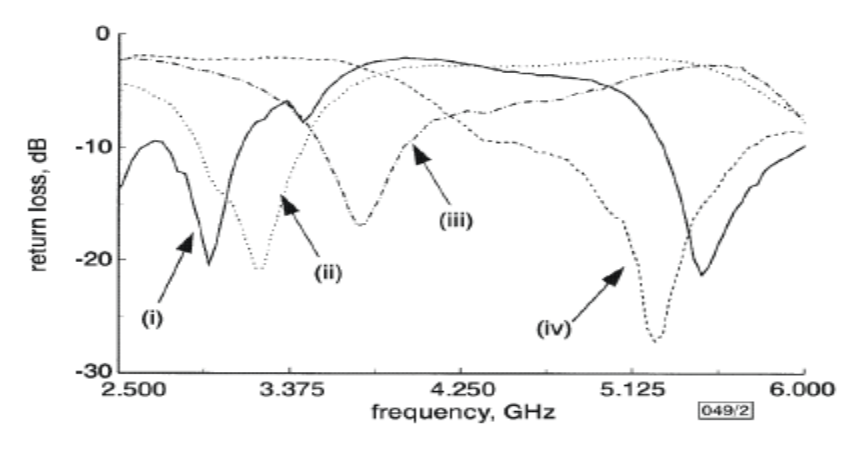

*FIGURE 2. 21: Coefficient de réflexion de l'antenne pour différents états des diodes. Toutes les diodes OFF (i), diodes 1 et 8 ON (ii), diodes 1, 2, 7 et 8 ON (iii), diodes 1, 2, 3, 6, 7 et 8 ON (iv)*

Les bandes passantes sont comprises entre 8% et 21% selon la combinaison considérée avec un gain réalisé variant entre 3.5 dB et 5.2 dB. Finalement cette antenne a des dimensions relativement grandes puisque sa longueur est supérieure à  $\frac{\pi}{2}$  à 2.8 GHz.

#### **II.6.1.2. Antenne agile en fréquence à base de MEMS**

Les systèmes micro électromécaniques, généralement appelés sous l'abréviation MEMS (Micro Electro Mechanical Systems) [21], font l'objet de nombreuses études depuis les années 70 où le premier MEMS a été développé. Ils prennent une place de plus en plus importante dans de nombreuses applications industrielles. Ce sont des circuits micro-usinés de très petites dimensions que l'on retrouve dans de nombreux domaines comme dans l'automobile, l'aéronautique, la médecine, la biologie ou les télécommunications.

Les MEMS sont des structures de commutations, ils possèdent deux états de commutations : l'état OFF au repos et ON activé par une commande extérieure. La deuxième technique pour obtenir l'agilité de l'antenne en fréquence est d'utiliser les MEMS, La **figure 2.22** montre une antenne patch intégrant deux MEMS [21]

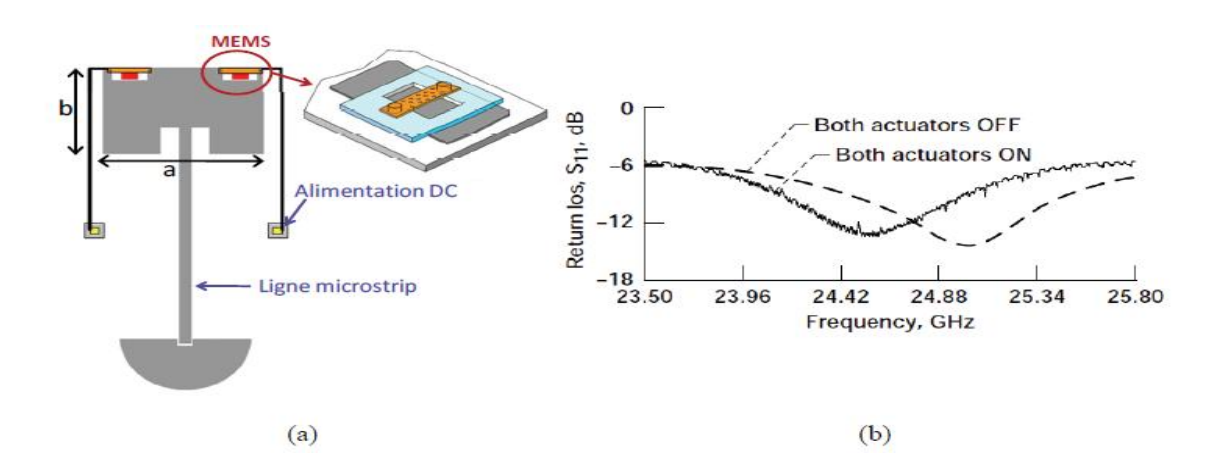

*FIGURE 2. 22: Géométrie d'une antenne agile en fréquence intégrant des MEMS(a) et son coefficient de réflexion mesuré dans le cas où les MEMS sont activées ou non (b)*

## **II.7. Conclusion**

Dans ce chapitre, on a défini et présenté différentes techniques qui permettent d'obtenir une antenne multi-bandes et/ou large bande, ensuite on a cité quelques types de ces antennes, leur applications et les différentes alimentations les plus utilisées, enfin les éléments de commutation permettant de passer simplement d'une bande de fréquence à une autre.

Dans la suite nous allons choisir l'antenne multi-bande de type Pifa pour notre application qui consiste à l'amélioration de ses caractéristiques: le gain, la directivité et l'adaptation avec l'utilisation d'un métamatériau.

# III. Application des métamatériaux aux antennes

# **III.1. Introduction**

.

Dans ce chapitre, on s'intéressera à l'étude d'une antenne PIFA multi-bandes avec un plan de masse métallique et d'une même antenne en remplaçons le plan de masse par une structure périodique à base de conducteurs magnétiques artificiels

Le but d'une telle surface permet de surmonter les inconvénients de plan de masse métallique, ainsi on obtient une amélioration des performances de l'antenne et une miniaturisation peut se faire. L'application de la surface permettra l'obtention d'un gain plus élevé et une miniaturisation de l'antenne.

La première partie commence par la définition de conducteur magnétique artificiel, puis une introduction sur le logiciel de simulation CST studio suite. La seconde partie concerne la présentation et la simulation de deux structures périodiques, mono-bande et mutli-bandes, on va visualiser la phase de coefficient de réflexion.

La dernière partie consiste en la présentation de l'antenne PIFA d'abord toute seul, ensuite avec les deux structures une par une, les diagrammes des gains et les coefficients de réflexions seront illustrés et commentés.

### **III.2. Définition d'un conducteur magnétique artificiel**

Le premier conducteur magnétique artificiel (AMC : Artificial Magnétique conductor) est constitué d'une répétition périodique des patchs métalliques imprimés sur substrat placé au dessus d'un plan de masse métallique [22]. Les dimensions et l'espacement entre les patchs métalliques sont électriquement très petits devant la longueur d'onde de fonctionnement, la variation de ces deux paramètres peut modifier la fréquence de résonance d'AMC.

L'AMC présente une propriété importantes: toutes les ondes qui arrivent à cette surface seront totalement réfléchies (coefficient de transmission T=0) avec un coefficient de réflexion R=1 [22], ainsi les ondes incidentes et les ondes réfléchies sont phase. Cela va être un avantage en plaçant cette structure comme plan de masse pour une antenne car les ondes rayonnées (onde 1) par ce dernier et les ondes réfléchies (onde 2) par l'AMC se combinent d'une manière constructive (**figure 3.1.b**) et ceci entraine une amélioration des caractéristiques de l'antenne.

Contrairement au plan de masse classique les ondes réfléchies sont déphasées de π (coefficient de réflexion R=-1) par rapport aux ondes rayonnées. En conséquence la combinaison est destructive (**figure 3.1.a**), les performances de l'antenne sont dégradées

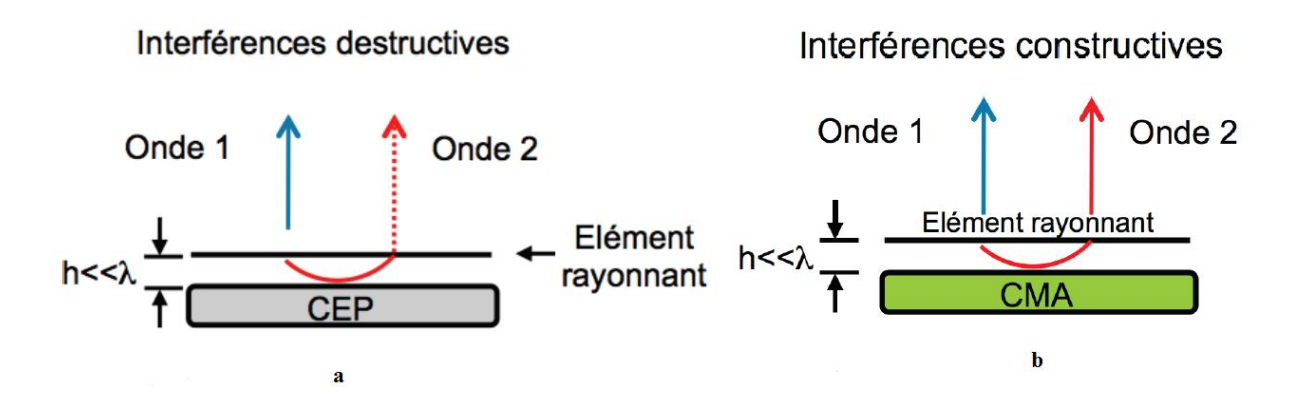

*FIGURE 3. 1: La combinaison des ondes :a) selon un conducteur électrique parfait, b) selon un conduteur magnétique artificiel.*

Les AMC sont utilisées dans plusieurs applications, par exemple la minimisation de couplage dans les réseaux d'antennes [22], un substrat sur lequel repose une antenne afin de réduire sa taille sans affecter ses performances. Dans notre cas l'utilisation d'AMC est de remplacer le plan de masse de l'antenne et ainsi d'améliorer ses caractéristiques.

# **III.3. Présentation du simulateur CST WMS**

La présentation de ce le logiciel CST Microwave n'est pas explicitée en détail, on donne seulement les démarches qu'on a suivies pour la réalisation et la simulation de notre antenne et l'AMC.

La **figure 3.2** montre l'interface qui s'affiche lorsqu'on lance le simulateur pour créer un nouveau projet (design) et le nom de chaque fenêtre.

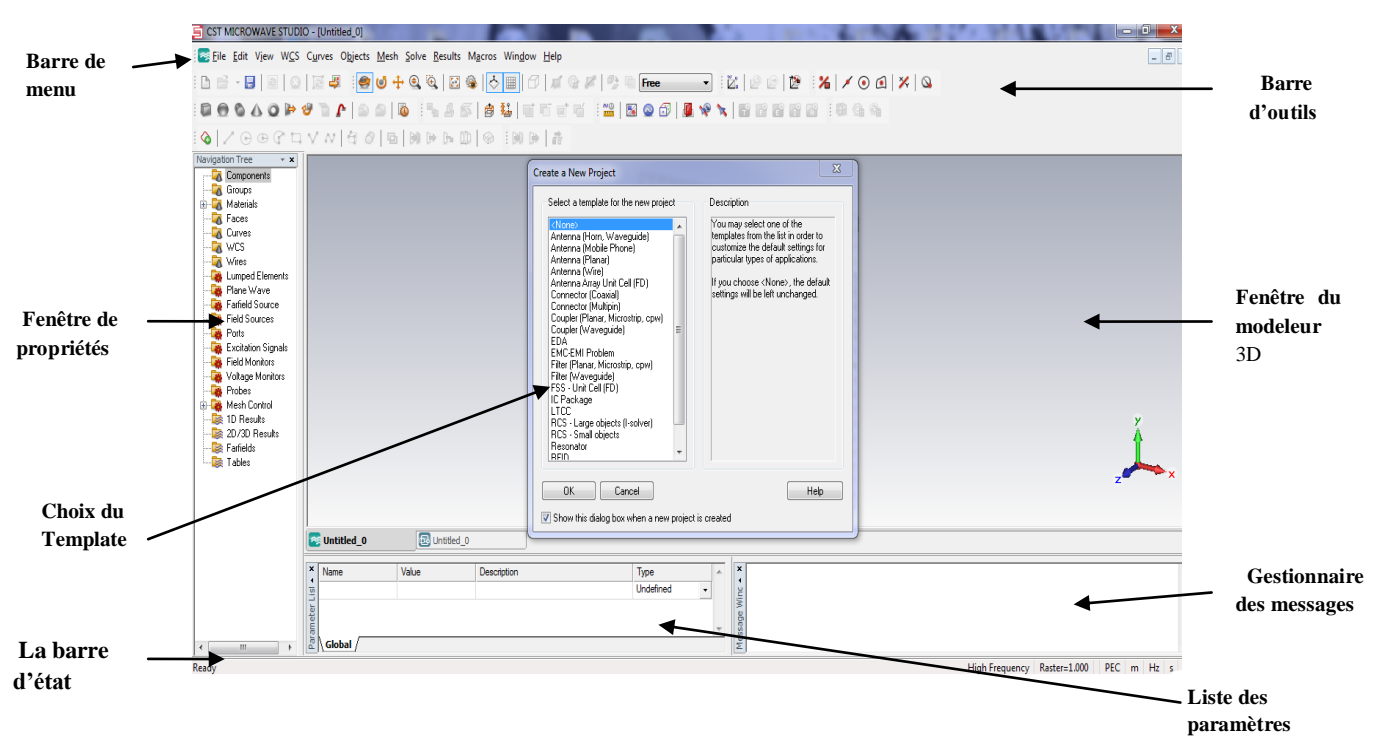

*FIGURE 3. 2: L'interface du simulateur CST*

**La fenêtre de projet :** (create new project) CST Microwave studio contient un ou plusieurs modèles (Template), par exemple : FSS, filtres, coupleurs, antenne mobile et antenne planaire, chaque modèle contient une structure géométrique, ses conditions aux limites et les matériaux utilisés, ainsi que les solutions de champs électromagnétiques.

**La fenêtre de gestionnaire de messages**: affiche des messages d'erreurs du projet en court d'exécution.

**La fenêtre de propriétés**: affiche tous les composants constituant la structure a simuler, les matériaux de chaque composant, les types d'excitations et les résultats de simulation,...

**Le modeleur 3D:** affiche le dessin du module activé et son historique

#### **III.3.1. Simulation en utilisant CST MWS**

La procédure commence par la création d'un dispositif à simuler, dans notre cas la simulation se fait en deux parties, la première consiste à choisir le Template FSS-Unit Cell (FD) dans le but de simuler le conducteur magnétique artificiel. Le choix de la deuxième partie est basée sur la simulation d'une antenne PIFA, le Template sera celui d'antenne planaire. Ces Templates se trouvent dans la fenêtre création de project (**figure 3.3**).

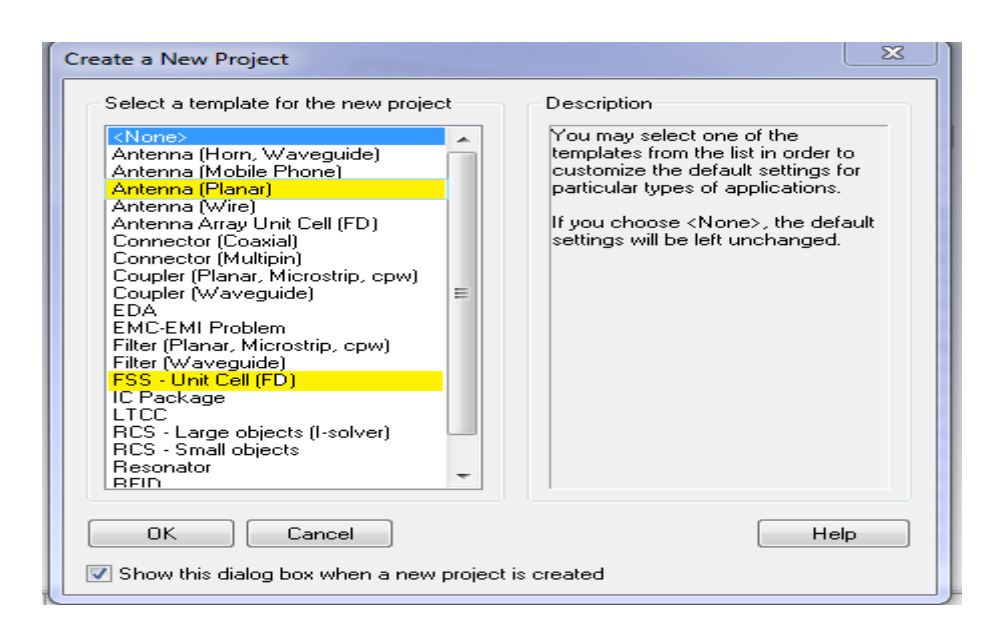

*FIGURE 3. 3: Le choix de Template.*

La réalisation de l'antenne Pifa ou l'AMC se fait par les étapes suivantes avec une légère différence :

 Utilisation des outils d'objets qui se trouvent dans la barre d'outils de l'interface CST (**figure 3.4**) pour la réalisation les deux composants, on cite seulement les objets qu'on a utilisés.

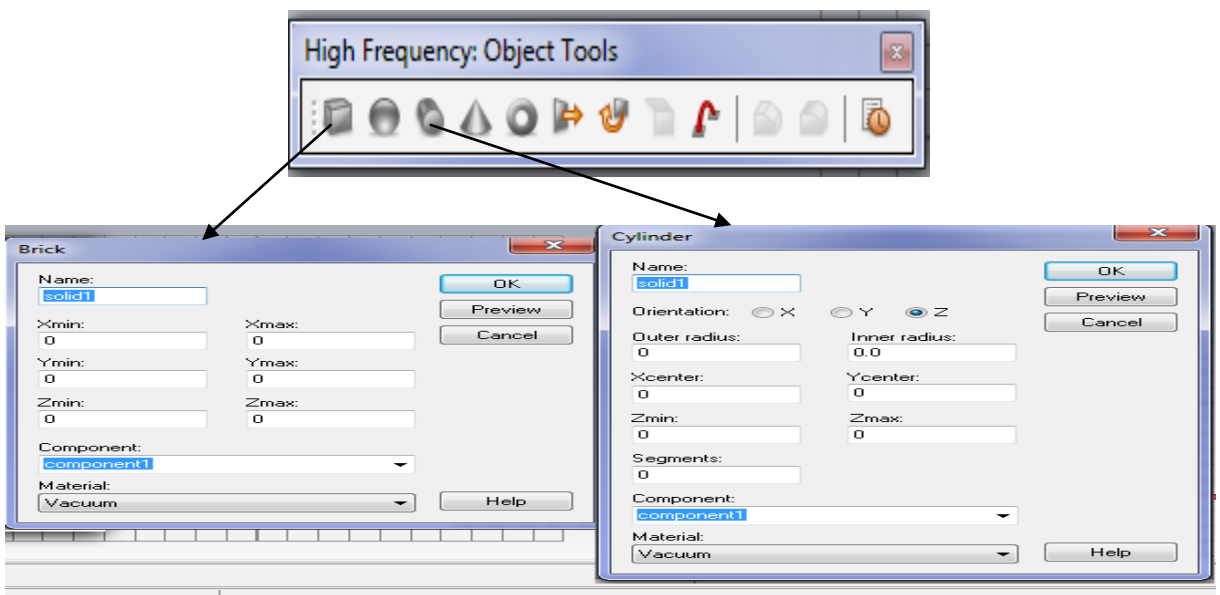

*FIGURE 3. 4: Les dimensions de la brick et du cylindre.*

**Brick :** utilisé pour réaliser l'élément rayonnant, le plan de masse et la plaque de court-circuit de l'antenne Pifa, en plus le conducteur et le substrat de l'AMC.

**Cylindre:** la sonde coaxiale (câble d'alimentation) et le substrat en forme de cylindre afin d'isoler le plan de masse de la sonde coaxiale de l'antenne pifa.

 L'attribution des unités est déjà faite lorsque l'on a choisi le template, ensuite on a donné des valeurs de l'intervalle de fréquence pour chaque composant, les conditions aux limites sont seulement attribuées à l'antenne PIFA (**figure 3.5**), pour l'AMC, on choisit cellule unitaire.

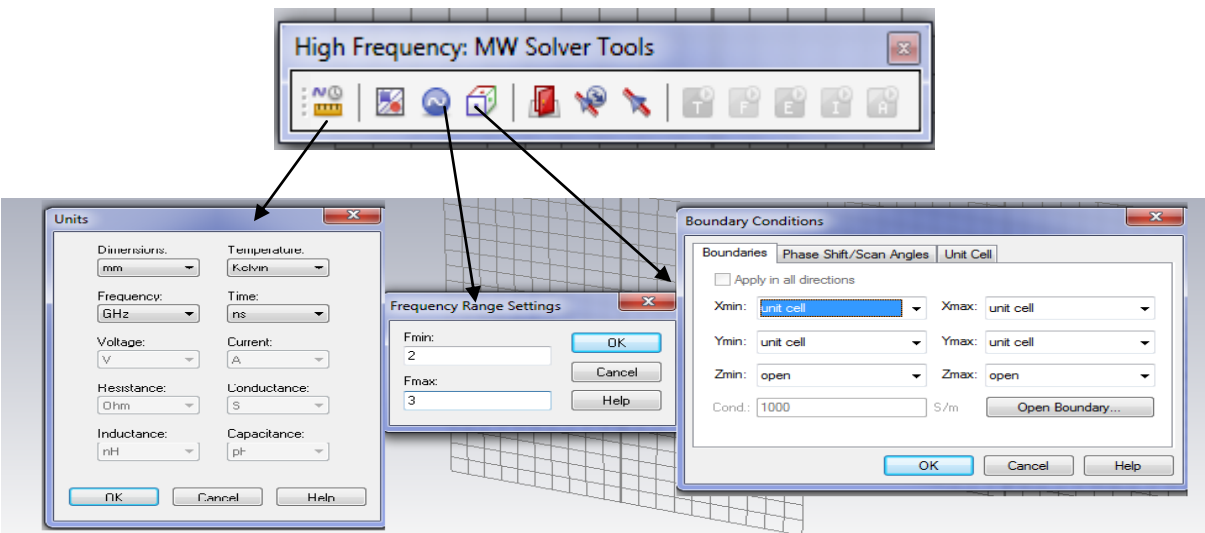

*FIGURE 3. 5: La table des unités, l'intervalle de fréquence et les conditions aux limites.*

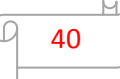

La visualisation de champ électrique, champ magnétique, densité de courant et le gain de l'antenne pour les fréquences d'intérêt se fait selon la procédure suivante (dans notre on s'intéresse seulement au gain) :

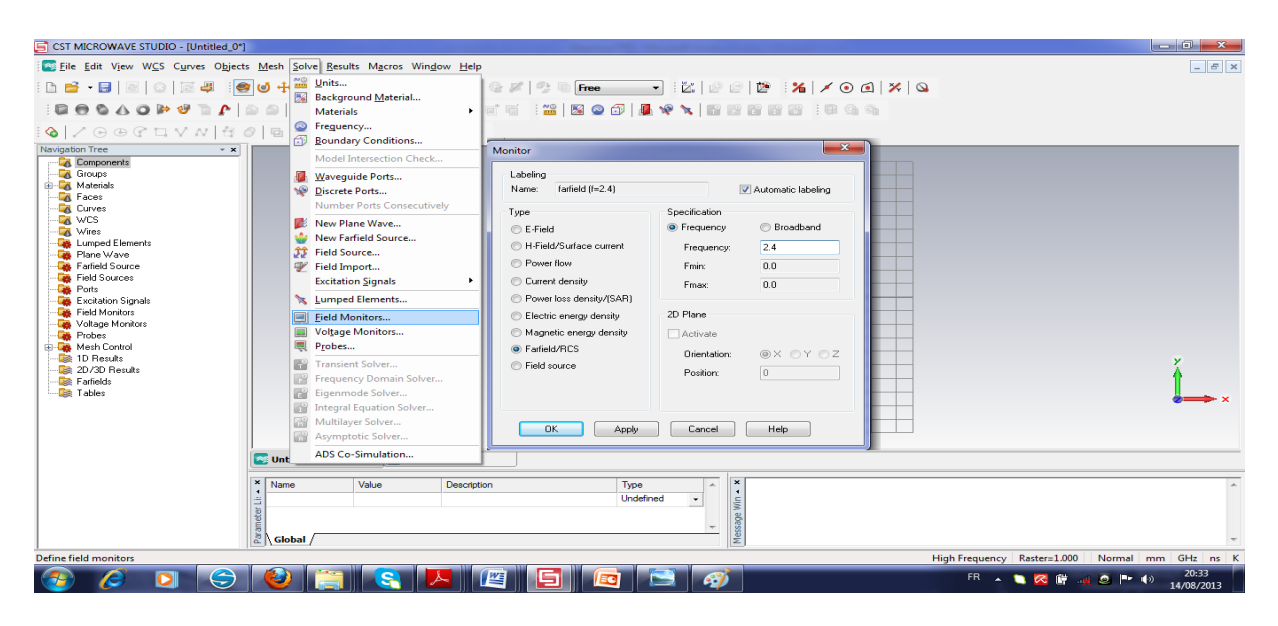

*FIGURE 3. 6: La procédure de visualisation le gain de l'antenne* 

 L'Excitation de l'AMC est déjà faite par défaut lorsque l'on a choisi le Template FSS, d'où la création de ports Zmin et Zmax, par contre pour l'excitation de l'antenne on a utilisé le port guide d'onde. La simulation d'AMC va se faire dans le domaine fréquentiel, le domaine temporel est réservé à l'antenne (**figure 3.7**)

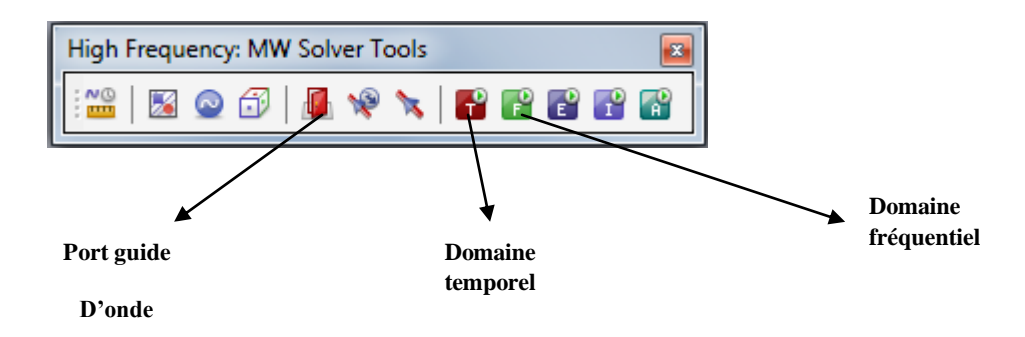

*FIGURE 3. 7: Lancement de la simulation dans différent domaines et le port d'excitation.*

 Obtention des résultats de simulation (**figure 3.7**): dès que la simulation se termine les résultats s'affichent dans 1D, tels que S paramètres: linéaire, phase, dB, dans notre cas on commence par la visualisation de la phase du coefficient de réflexion de l'AMC, ensuite le coefficient de réflexion en module et le gain de l'antenne, mais pas en même temps.

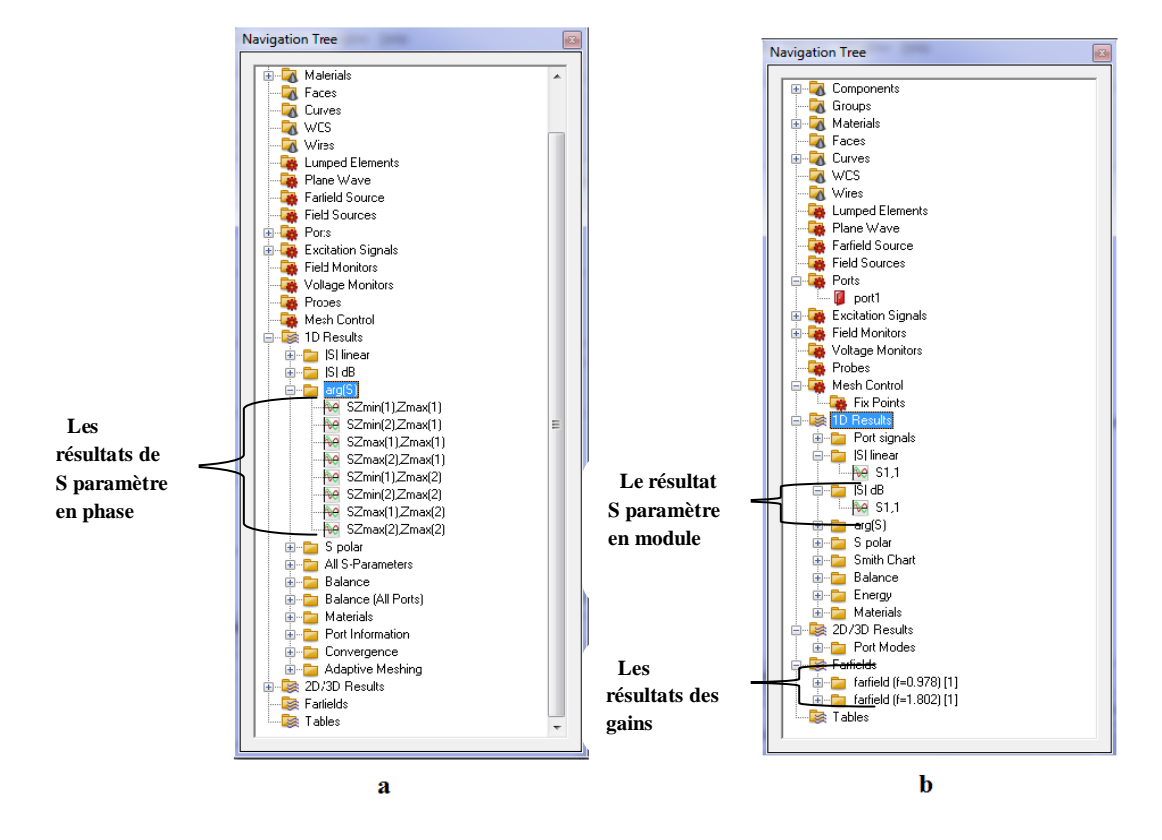

*FIGURE 3. 8: Arborescence des résultats : a) Résultats de l'antenne. b) résultats de la AMC.*

#### **III.4. Présentation des cellules unitaires réalisées**

Dans cette partie deux cellules unitaires son conçues, la première est une mono –bande autour de la fréquence 2.4 GHz. La deuxième cellule unitaire multi-bandes est autour des fréquences 1.8GHz et 2.4GHz.

#### **III.4.1. Cellule unitaire multi-bandes**

Le conducteur magnétique artificiel opère dans deux bandes de fréquences différentes [23], après modification porté sur le conducteur on a eu les fréquences d'en est besoin 1.8 GHz et 2.4GHz.

L'AMC est constitué d'un diélectrique de type Roger RO4003 ( $\varepsilon$ =3.55, la perte tangentielle = 0,027) dont la taille est 61mm×61mm×4mm (Longueur, largeur, épaisseur), sur la face haut de diélectrique plusieurs conducteurs en cuivre de différents dimensions (voir le tableau) sont déposés, du côté inférieur du diélectrique est déposé un plan de masse métallique avec les mêmes dimensions que le diélectrique (**figure 3.9**)

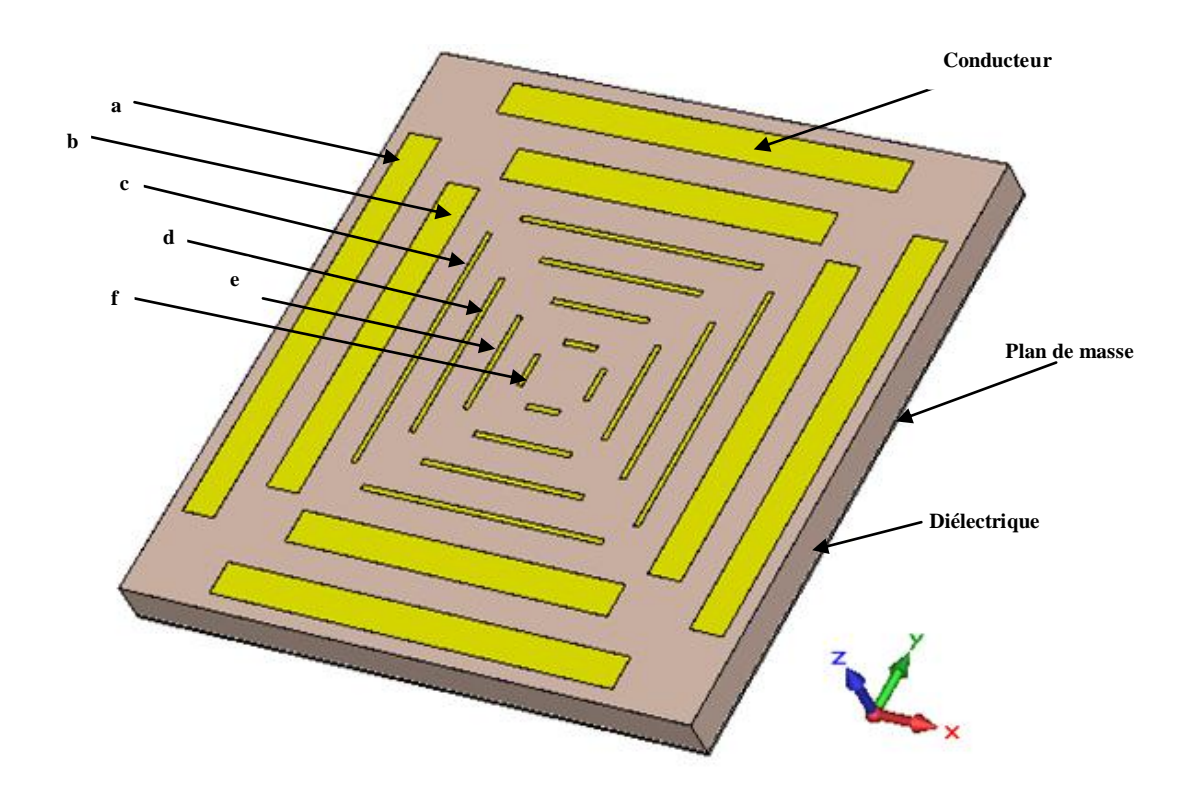

*FIGURE 3. 9: La cellule unitaire multi-bande.*

| Paramètre | Longueur $(y)$ | Largeur $(x)$ | Epaisseur $(z)$ |
|-----------|----------------|---------------|-----------------|
| a         | 42.65          | 1.559         | 0.018           |
|           | 34.12          | 1.559         | 0.018           |
| C         | 25.298         | 0.556         | 0.018           |
|           | 17.06          | 0.556         | 0.018           |
| e         | 10.236         | 0.556         | 0.018           |
|           | 3.412          | 0.556         | 0.018           |

*TABLEAU 3. 1: Les valeurs de différents conducteurs en mm.*

# **III.4.1.1. Les résultats de simulation.**

Une fois la structure est réalisée en respectant les dimensions, et en suivant la démarche donnée précédemment, on lance la simulation dans le domaine fréquentiel.

La **figure 3.10** montre la phase de coefficient de réflexion en fonction de la fréquence. La fréquence de résonance est déterminée lorsque la phase de paramètre  $S_{11}$  est égale à 0 donc on a trois fréquences de résonances dans l'intervalle qu'on choisi, la première égale à 1.8018GHz,

la deuxième est de 2.40769GHz et la dernière égale à 3.3481GHz, on utilise seulement les deux première pour notre application

La bande passante correspond à la gamme de fréquence où la phase du coefficient de réflexion varie entre 90 $^{\circ}$  et  $-90^{\circ}$ .

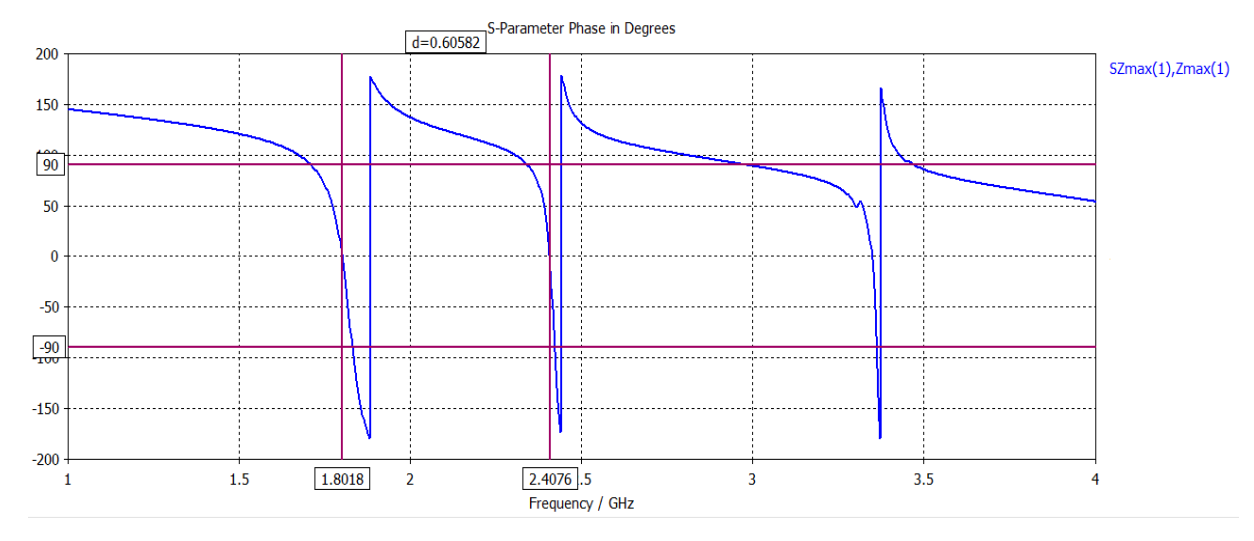

*FIGURE 3. 10: Le diagramme de phase du coefficient de réflexion.*

# **III.4.1.2. Le réseau AMC multi-bandes.**

La surface est constituée d'une rangée bidimensionnelle de 9 cellules unitaires: 3×3(**figure 3.11**), on a utilisé la même cellule présenté précédemment (**figure 3.9**). La taille de la surface est de 183mm×183mm×4mm.

Après simulation de cette surface, la fréquence de résonance est la même pour la cellule unitaire (**figure 3.10**).

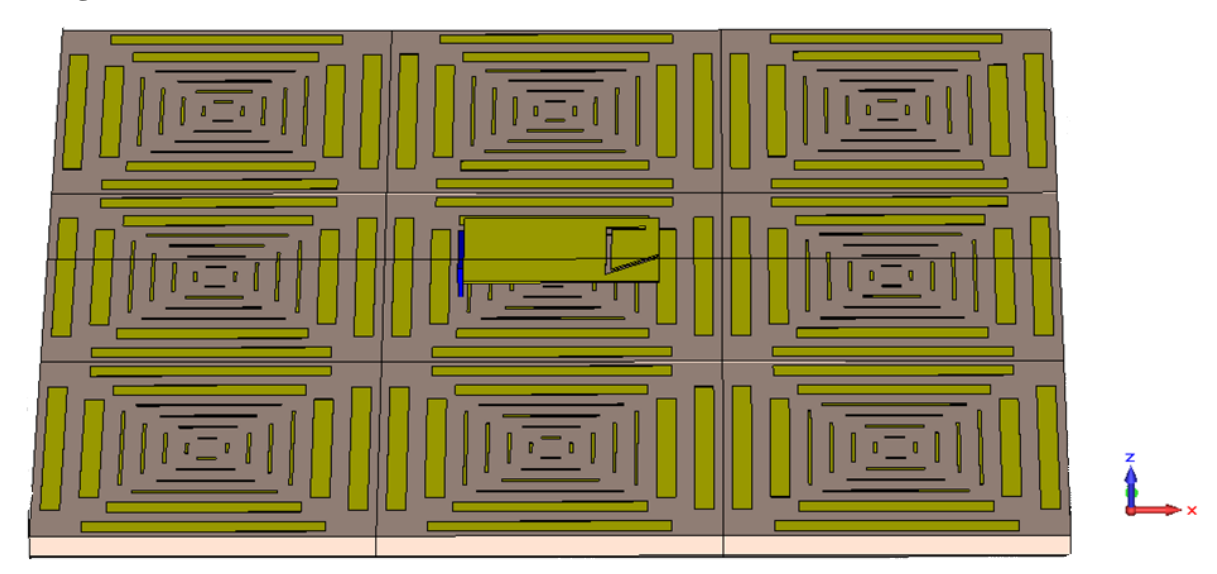

*FIGURE 3. 11: Réseaux d'AMC multi-bandes.*

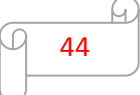

#### **III.4.2. Cellule unitaire mono-bande.**

La structure représentée sur la **figure 3.12** est une cellule unitaire d'un conducteur magnétique artificiel fonctionnant à la fréquence de 2,4 GHz [24]. Le choix de la structure a plusieurs avantages, une petite taille, la réalisation est facile et une large bande passante.

La cellule unitaire est composée d'un conducteur (cuivre) de dimension 22.75mm\*22.75mm\*0.1mm (longueur, largeur, épaisseur), la fente créée sur le conducteur est d'une longueur de 15.102mm, elle permet de contrôler la fréquence de résonance et la bande passante, la distance qui sépare entre les fentes est de 2.2mm.

Le conducteur est imprimé sur un substrat Isola FR-4 dont la taille est de 22.75mm\*22.75mm\*2.5mm, ensuite toute la cellule est posée sur un plan de mase de dimensions 22.75mm\*22.75mm\*0.3m.

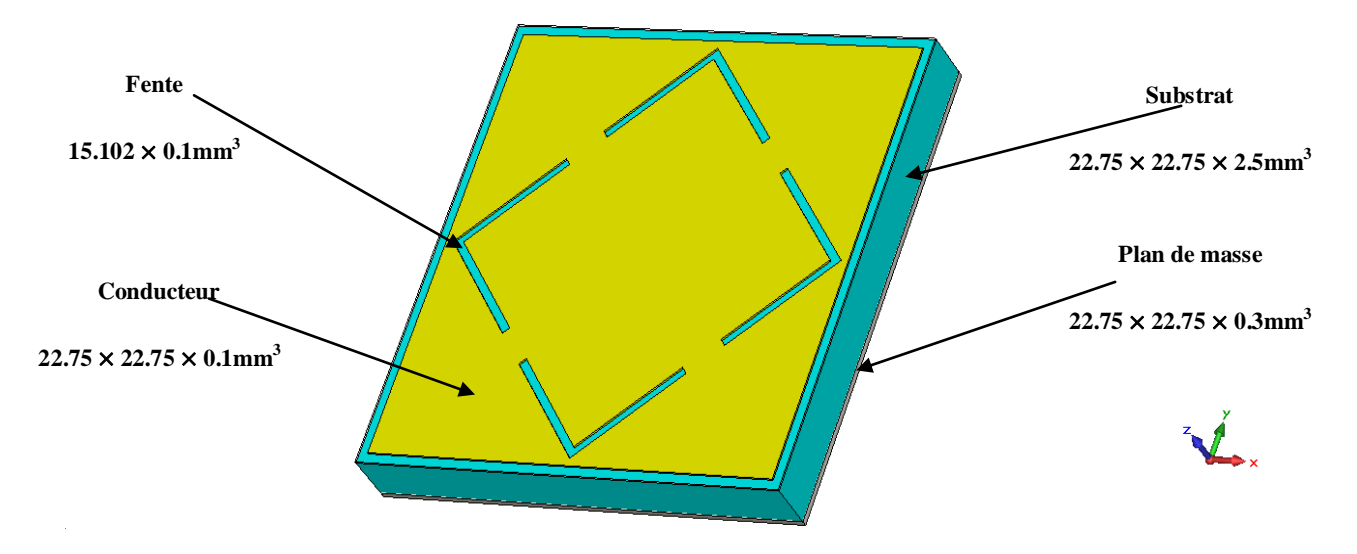

*FIGURE 3. 12: La cellule unitaire d'AMC mono-bande.*

L'utilisation des équations suivantes permet d'obtenir la taille de la cellule unitaire pour la fréquence 2.4GHz ou une autre fréquence [23] :

$$
L = 0.16 \times \lambda \tag{3.5}
$$

 $W = 0.16 \times \lambda$  (3.6)

$$
g = 0.008 \times \lambda \tag{3.7}
$$

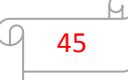

Tel que : *L* est la longueur de la cellule unitaire et *W* sa largeur,  $\lambda$  est la longueur d'onde correspondant à la fréquence de résonance,  $g$  est l'écart (ou le gap) entre les cellules unitaires dans les deux directions x et y.

## **III.4.2.1. Résultat de simulation**

En suivant la même procédure de la cellule unitaire multi-bandes, le résultat est illustré dans la **figure 3.13**

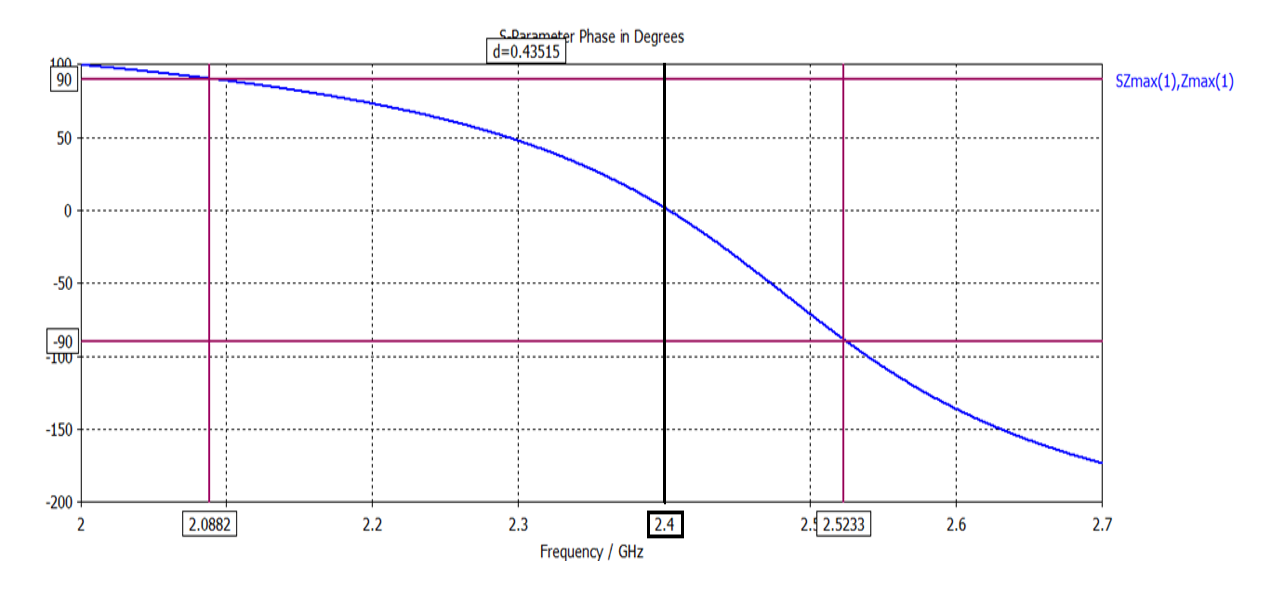

*FIGURE 3. 13: La phase de coefficient réflexion d'AMC mono-bande*

D'après cette figure on a seulement une fréquence de résonance à 2.4GHz, la bande passante est plus large par rapport à la cellule unitaire multi-bande à 2.4GHz, elle égale à 18,18.10%, (en utilisant l'équation 2.2).

# **III.4.2.2. Réseaux d'AMC mono-bande**

La surface est constituée d'une rangée bidimensionnelle de 9 cellules unitaires 3×3(**figure 3.14**), on a utilisé la même cellule présentée précédemment (**figure 3.12**). L'écart entre les cellules adjacentes est de 1.22645 mm selon les deux directions x et y, la taille de la surface est de 68.25mm × 68.25mm × 2.9mm, cette surface est intégrable dans un téléphone mobile.

Après simulation de cette surface, la fréquence de résonance est la même pour la cellule unitaire (**figure 3.13**).

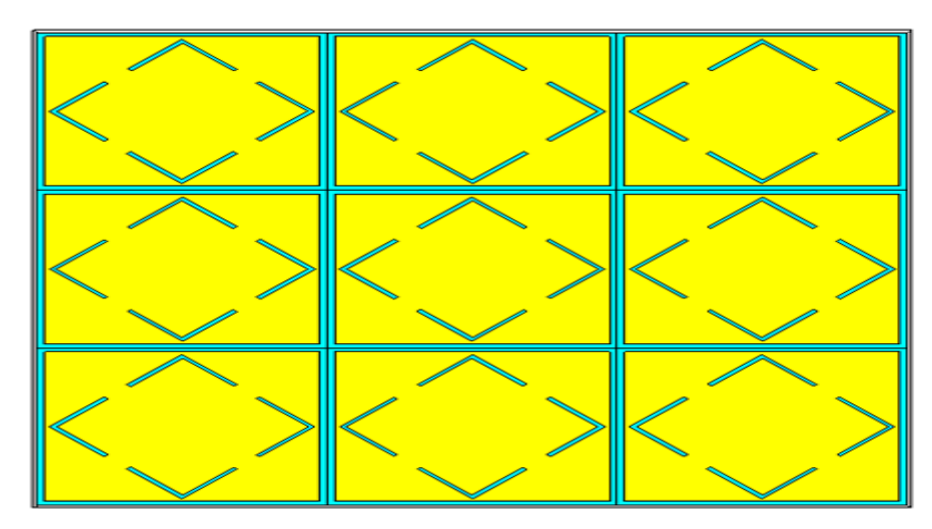

*FIGURE 3. 14: Réseaux d'AMC mono-bande.*

## **III.5. Antenne PIFA à proximité d'AMC.**

Dans cette partie, nous essayerons d'améliorer les performances de cette antenne en présence d'AMC, en remplaçant le plan de masse de l'antenne PIFA par le réseau d'AMC multi-bandes, ensuite on passe à celui d'une seule bande. Tout d'abord on commence par la présentation de l'antenne PIFA multi-bandes.

## **III.5.1. Géométrie de l'antenne PIFA**

L'antenne Pifa simulée couvre deux bandes de fréquences [25], la première est la bande DCS I800 (Digital Communication System, 1710-1880 MHz) et la deuxième concerne la bande Wifi à 2.4 GHz. Notre antenne (**Figure 3.15**) est constituée d'un élément résonant en cuivre de dimensions:  $35 \text{mm} \times 22.75 \text{mm} \times 0.1 \text{mm}$ , ce dernier est placé sur le bord du plan de masse de dimensions 100mm×33.75mm×0.1mm car traditionnellement, le milieu du téléphone est réservé aux composants électroniques, la batterie, le vibreur et la caméra ou le haut parleur. En plus l'élément rayonnant est relié au plan de masse par une plaquette de court-circuit (métal) d'une longueur 13.75mm, d'une hauteur (largeur) 9.45mm et d'épaisseur 1mm.

L'alimentation de l'élément se fait par une sonde coaxiale à travers un cylindre de hauteur 9.45mm et d'un rayon 0.4mm, la fréquence de résonance de cet élément est celle de la bande DCS à 1.8GHz, Pour avoir la deuxième fréquence à 2.4 des fentes ont été introduites dans l'élément rayonnant.

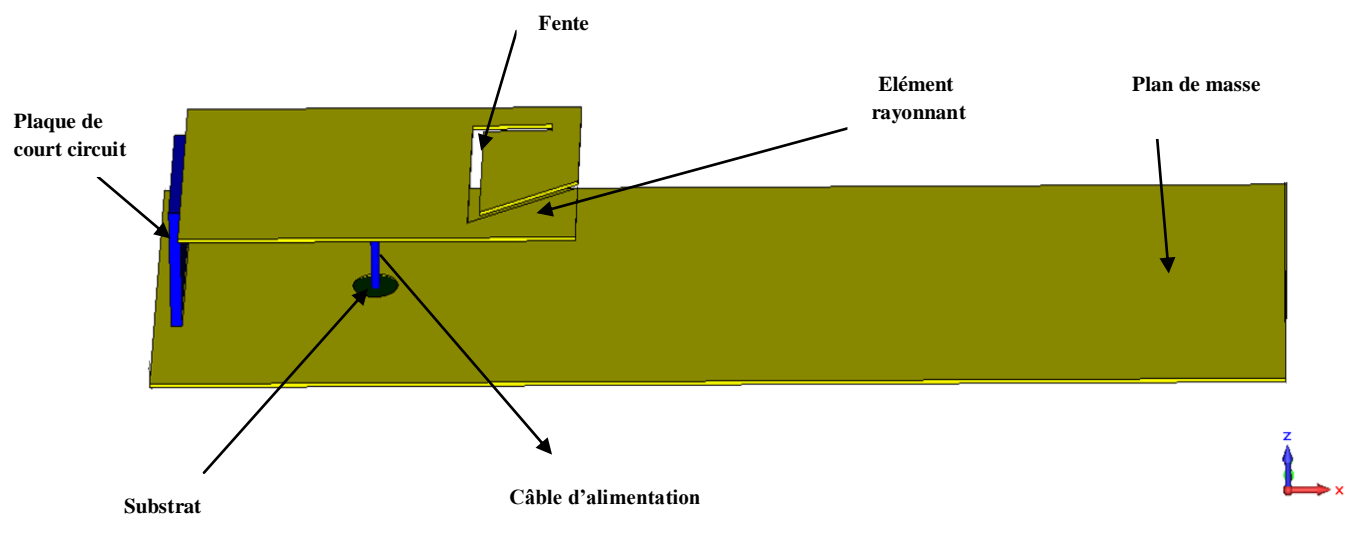

*FIGURE 3. 15: Les composants de l'antenne PIFA.*

# **III.5.1.1. Les résultats de simulation**

La **figure** 3.16 montre les variations du coefficient de réflexion ou le paramètre  $S_{11}$  en dB, en fonction de la fréquence et qui caractérise la quantité de puissance réfléchie par l'antenne**.** On a deux fréquences de résonances : la première autour de 1.8058 GHz dont le paramètre S11 en dB égale −18.56 dB, elle a une bande passante de 10.16% (en utilisant l'équation 2.1). La deuxième fréquence est de 2.4029GHz avec un paramètre  $S_{11}$  en dB égale à  $-12.616$  dB, la bande passante est de 5.5%.

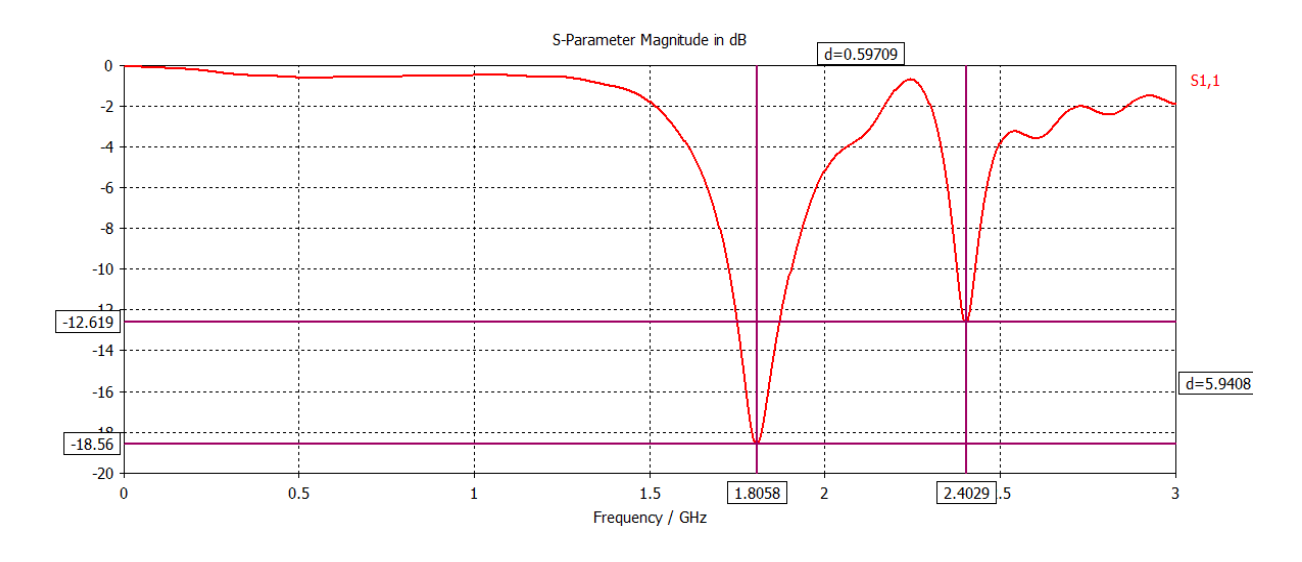

*FIGURE 3. 16: Coefficient de réflexion de l'antenne PIFA.*

Le diagramme de rayonnement de l'antenne peux être visualisé dans différents plan : en trois dimension (3D), deux dimensions (2D) et/ou en coordonnées cartésiennes.

La **figure 3.17** montre le gain en 3D pour les deux fréquences 1.8GHz et 2.4 GHz, le rayonnement de l'antenne est selon la direction de x pour les deux, cela est dû à la modification de la géométrie de l'élément rayonnant dont le but d'obtenir les deux fréquences exactes 1.8058 GHz et 2.4029 GHz.

Le gain maximum de la première fréquence est de 3.13 dB, la deuxième fréquence présente un gain de 3.34 dB.

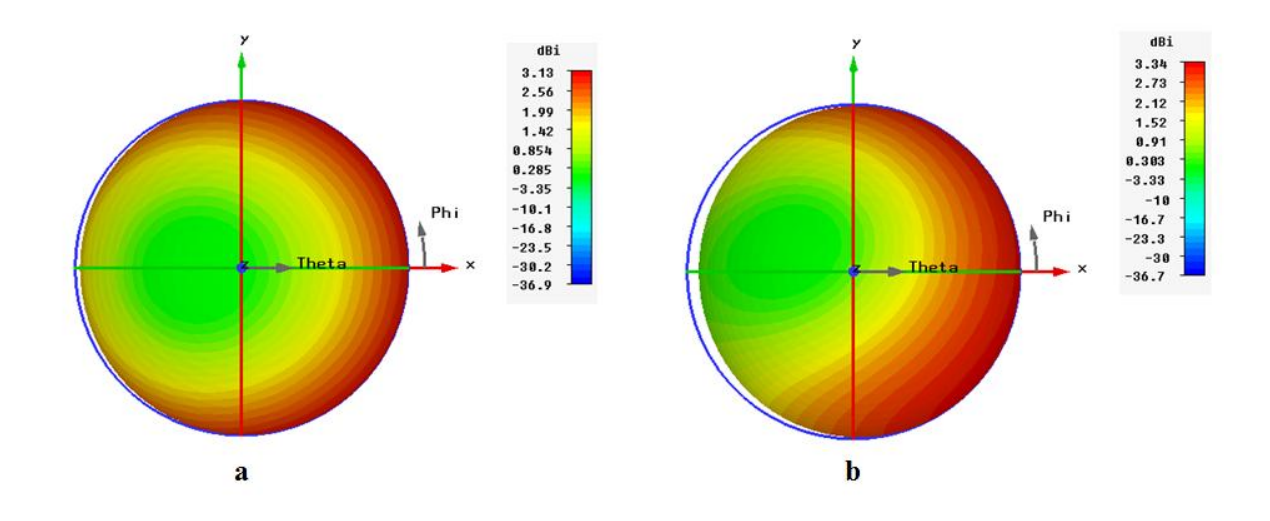

*FIGURE 3. 17: Diagramme de gain de l'antenne PIFA : a) fréquence 1.8 GHz. b) fréquence 2.4 GHz.*

## **III.5.1.2. Conception d'antenne PIFA sur l'AMC multi-bande.**

Après dimensionnement indépendant de réseau d'AMC et l'antenne PIFA qui résonnent à des fréquences similaires, maintenant on va les associer afin d'augmenter le gain de cette antenne. L'antenne PIFA est placée au dessus de AMC comme illustré dans la **figure 3.18**. La distance qui sépare l'élément rayonnant et la surface est de 5mm.

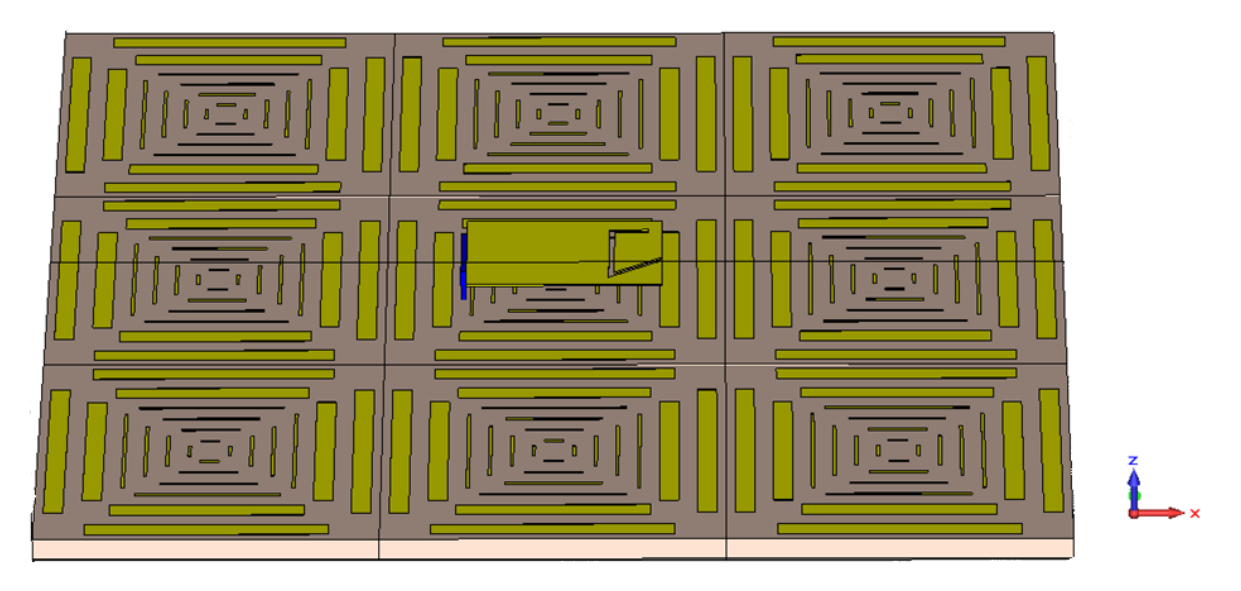

*FIGURE 3. 18: Antenne PIFA aux dessus d'AMC multi-bandes.*

# **III.5.1.3. Résultats de simulation.**

Après simulation dans le domaine temporel de la nouvelle structure antenne et AMC, le résultat est illustré dans la **figure 3.19**.

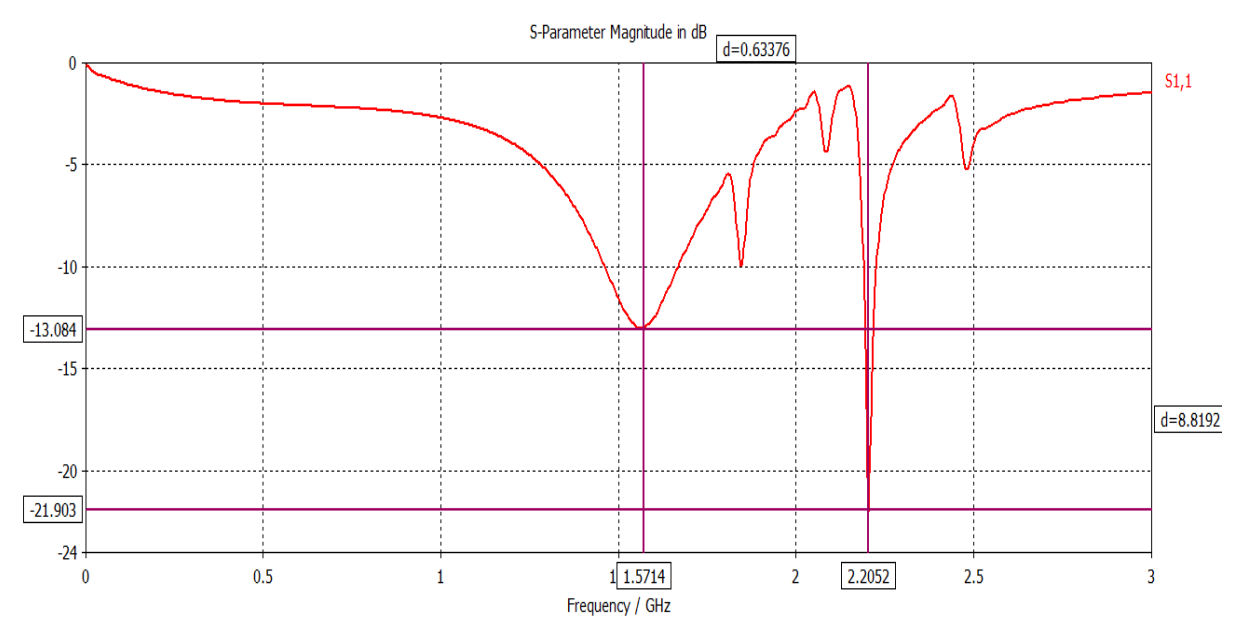

*FIGURE 3. 19: Coefficient de réflexion de l'antenne PIFA aux dessus d'AMC multi-bande.*

D'après cette figure on constate que les fréquences de résonnance sont décalées comme on remarque une dégradation de l'adaptation de l'antenne.

La première fréquence a chuté de 1.8058 GHz jusqu'à 1.5714 GHz et son paramètre  $S_{11}$  est passé de  $-18.58$  dB à  $-13.083$  dB. La deuxième a diminué de 2.4029 GHz jusqu'à 2.2052 GHz, son paramètre  $S_{11}$  a augmenté de  $-12.619$  dB à  $-21.903$ dB.

Ces décalages en fréquences sont dus au couplage de l'antenne et l'AMC qui dégrade les performances de l'antenne. D'après [18] on peut améliorer ce décalage et l'adaptation avec la variation de la distance (ha) qui sépare l'élément rayonnant et l'AMC (figure 3.20)

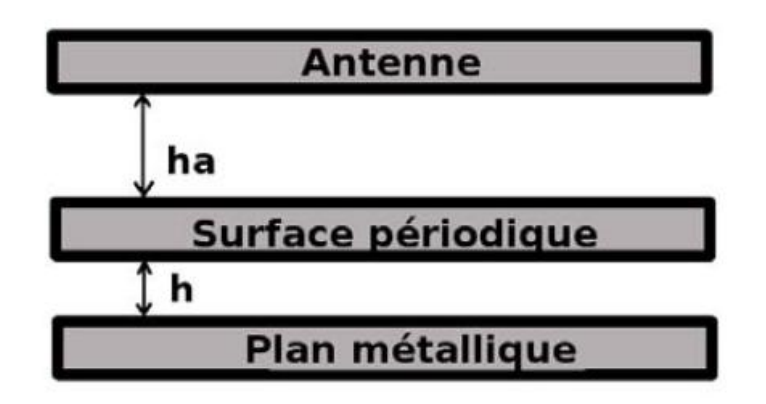

*FIGURE 3. 20: Schéma de l'antenne PIFA et l'AMC multi-bandes.*

Plusieurs valeurs ont été données pour chercher une meilleure adaptation et réduire ce décalage, mais le résultat est le même dans le cas précédent. Après modifications portées sur les composants de l'antenne, par exemple la longueur de la plaque court-circuit, largeur de fente, la longueur et largeur de l'élément rayonnant (**figure 3.21**), on a réussi à faire supprimer le décalage d'une seule fréquence celle de 1.8GHz, en plus une meilleur adaptation est obtenue à cette fréquence (**figure 3.22**).

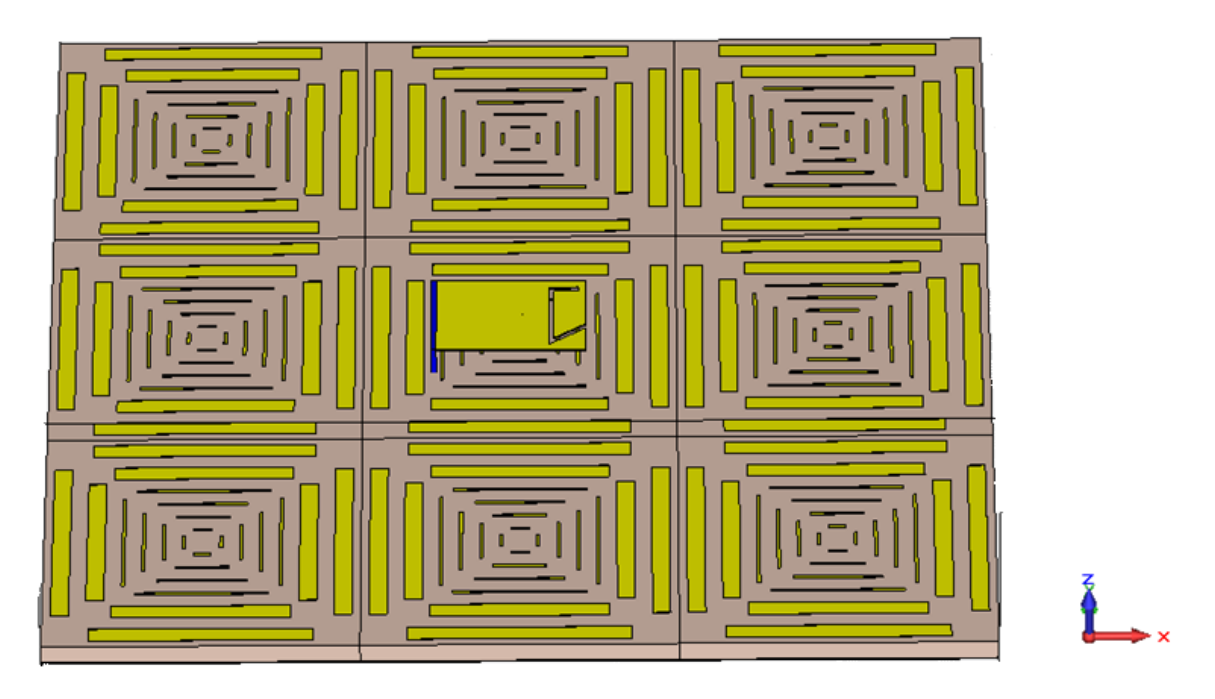

*FIGURE 3. 21: Antenne PIFA modifiée au dessus d'AMC multi-bandes*

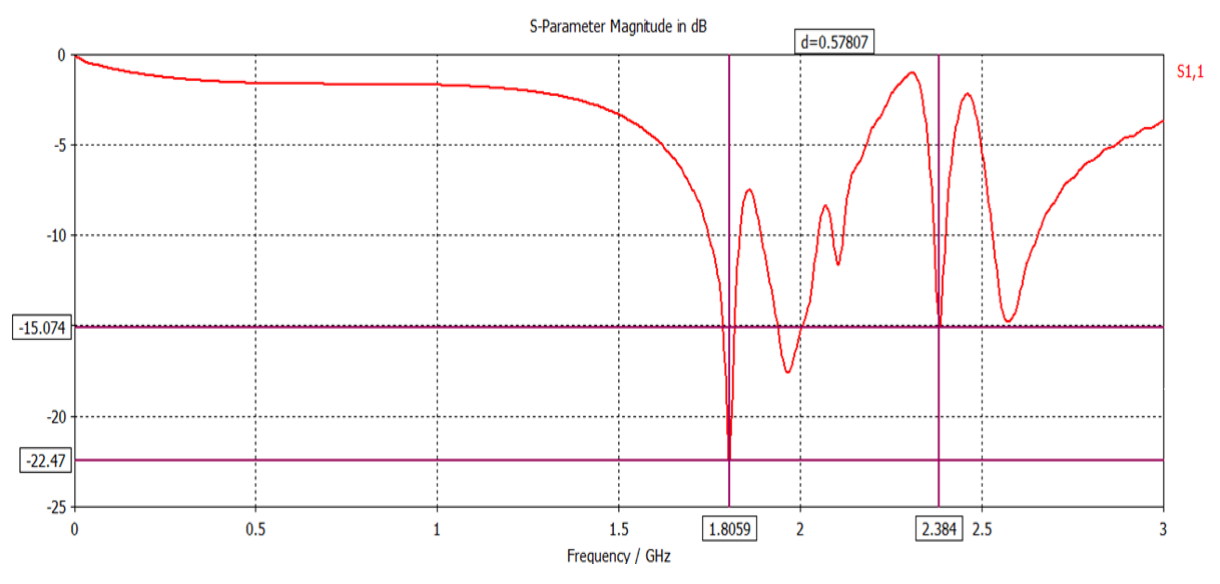

*FIGURE 3. 22: Coefficients de réflexions de l'antenne PIFA au dessus d'AMC multi-bandes.*

D'après cette figure on voit seulement la fréquence de résonnances initiale de l'antenne à 1.8059 GHz et son paramètre S<sub>11</sub> a augmenté de  $-12.619$  dB jusqu'à  $-22.47$  dB.

La **figure 3.23** présente le gain total de l'antenne en 3D. Le gain à la fréquence 1.8059 GHz est considérablement amélioré par rapport à l'antenne sans AMC, il est l'ordre de 6.95dB

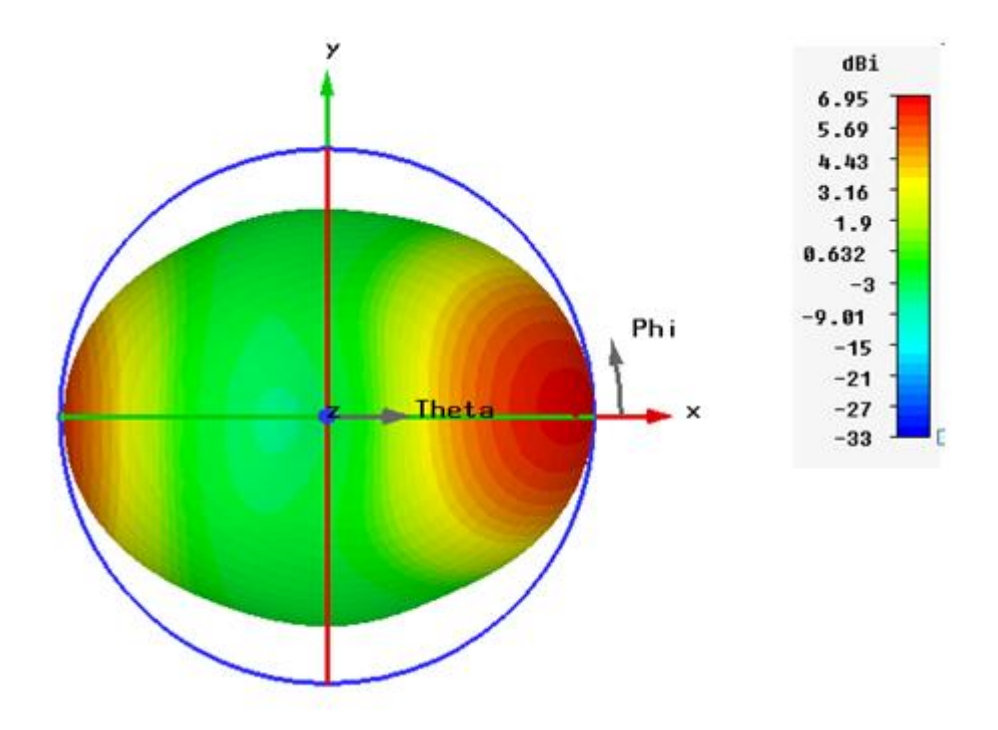

*FIGURE 3. 23: Diagramme de gain l'antenne PIFA avec L'AMC à la fréquence 1.8059GH*

Cette augmentation est due à l'influence d'AMC, comme on l'a expliqué précédemment les ondes rayonnées par l'antenne vers la surface d'AMC sont totalement réfléchies sans déphasage par rapport aux ondes directes ceci entraine des interférences constructives entre ces ondes ainsi on l'on obtient une augmentation de gain.

## **III.5.2. Conception d'antenne PIFA sur l'AMC mono-bande.**

Le réseau d'AMC appliquée à l'antenne PIFA comme nouveau plan de masse (**figure 3.24**) possède une seule bande celle de DCS à 1.8GHz, la distance entre l'antenne et le réseau d'AMC est de 5mm.

Pendant l'assemblage de deux composants deux problèmes sont parvenus, l'élément rayonnant et le plan de masse sont reliés entre eux par une plaque métallique court-circuit, en plus l'alimentation utilisée est une sonde coaxiale venant derrière le plan de masse jusqu'à l'élément rayonnant. On a dû transpercer le plan de masse par un cylindre diélectrique, son rayon est de 2mm et sa longueur est de 2mm (cette procédure a déjà été suivie pour laconception de l'antenne sans AMC) ensuite on a encore transpercer le réseaux AMC en deux points afin de faire passer deux éléments connectés à l'élément rayonnant: le premier point par un cylindre diélectrique de rayon 1mm et d'une longueur 2.7mm (représentant l'épaisseur substrat FR4 plus l'épaisseur de conducteur de AMC) pour isoler et passer la

sonde coaxiale. Le deuxième point consiste à traverser la plaque de court-circuit en créant un substrat d'isolation (dimensions 1.25 mm1×14 mm× 9.45mm) dans le substrat FR 4 et le conducteur vers l'élément rayonnant.

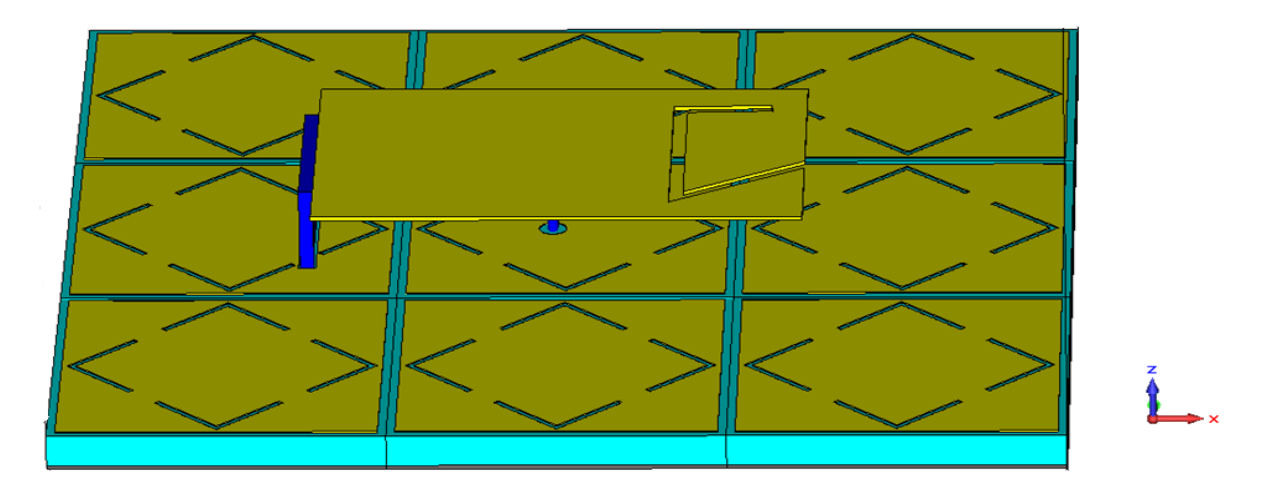

*FIGURE 3. 24: Antenne PIFA au dessus d'AMC mono-bande.*

# **III.5.2.1. Résultats de simulation.**

La **figure 3.25** présente l'adaptation de l'antenne PIFA avec le réseau AMC comme plan de masse.

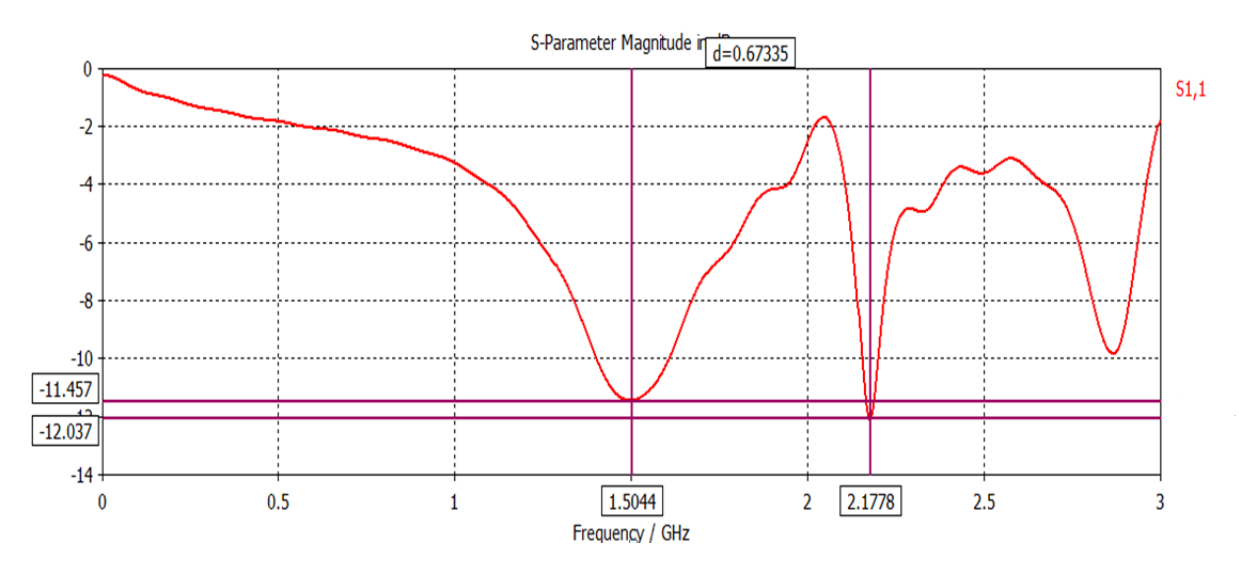

#### *FIGURE 3. 25: Coefficients de réflexions de l'antenne PIFA au dessus d'AMC mono-bande*

D'après cette figure on remarque le même phénomène à celui de réseau d'AMC multi-bande, les fréquences de résonnance sont décalées et une dégradation de l'adaptation de l'antenne, en plus de ce décalage une autre fréquence de résonance à 2.8657 GHz fait son apparition, l'origine de cette apparition est que l'AMC peut jouer le rôle d'un élément résonnant.

La première fréquence a chuté de 1.8058 GHz jusqu'à 1.5044GHz et son paramètre  $S_{11}$  de  $-18.58$  dB à  $-11.457$  dB. La deuxième est passée de 2.4029 GHz jusqu'à 2.1778 GHz et son paramètre  $S_{11}$  de  $-12.619$  dB à  $-12.037$ .

Toujours le même problème, la création de couplage entre l'antenne et son nouveau plan de masse oblige les fréquences initiales de l'antenne à se décaler. L'utilisation de la solution précédente celle de modifier les dimensions des composants de l'antenne PIFA (**figure 3.26**) été notre recours; nous sommes parvenus à l'obtention des résonances initiales de l'antenne (**figure 3.27**).

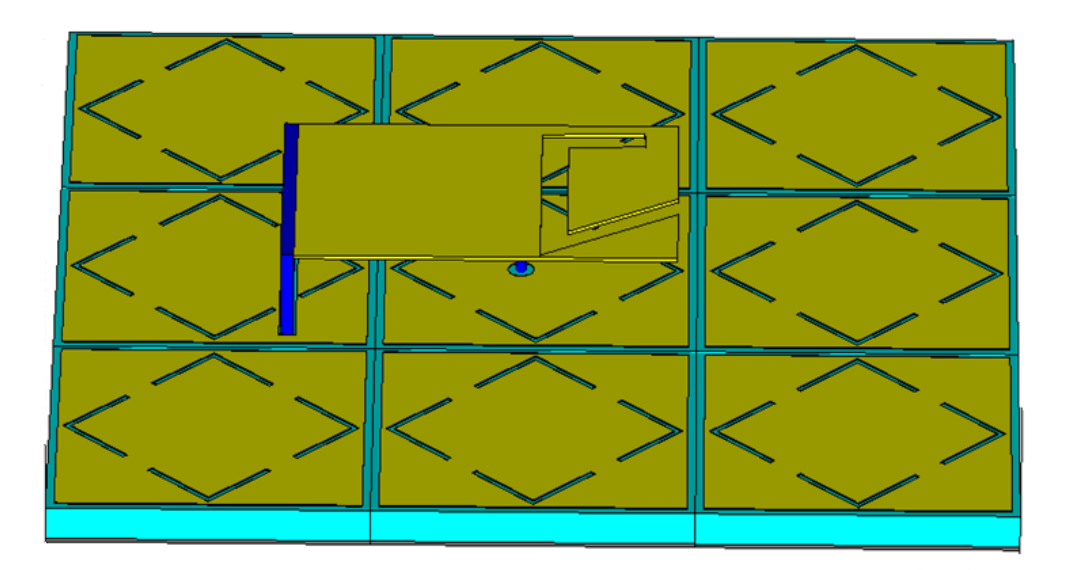

*FIGURE 3. 26: Antenne PIFA miniaturisée au dessus d'AMC mono-bande.*

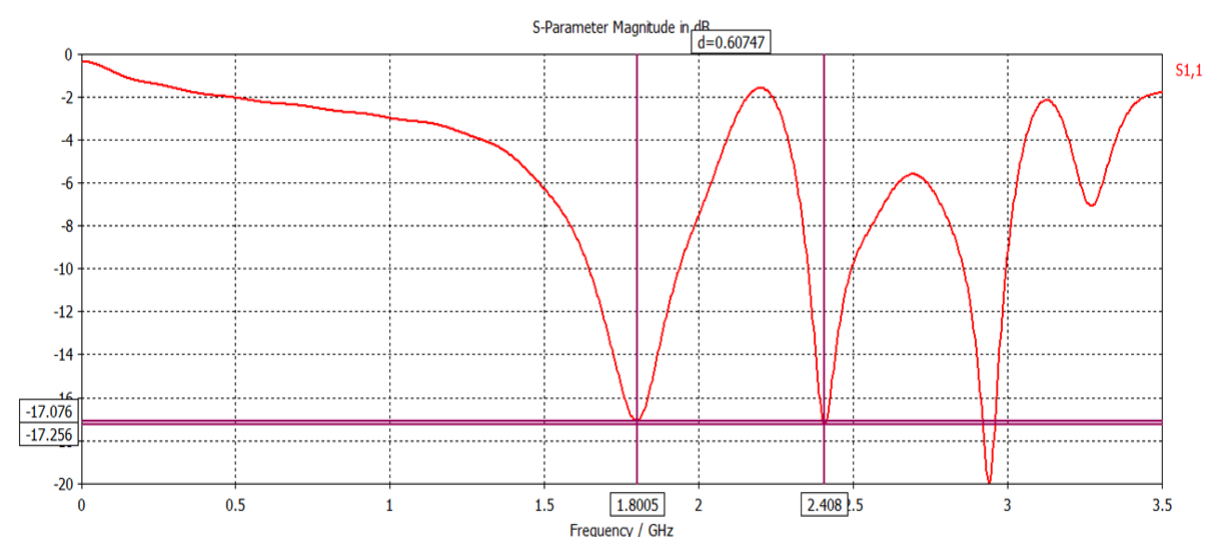

*FIGURE 3. 27: Coefficients de réflexions de l'antenne PIFA utilisant l'AMC comme plan de masse.*

D'après cette figure on voit clairement les fréquences des résonnances initiales de l'antenne 1.8005 GHz et 2.08GHz avec une augmentation de coefficient de réflexion pour la deuxième résonnance. Le S<sub>11</sub> de la première fréquence à diminué de  $-18.65$  dB à  $-17.076$  dB, pour la deuxième résonnance son paramètre  $S_{11}$  a augmenté de  $-12.619$  dB jusqu'à  $-17.256$  dB.

La **figure 3.28** présente les gains de l'antenne en 3D. ils sont améliorés avec l'AMC comme plan de masse. La première fréquence présente un gain de 4.49 dB au lieu 3.14 dB, le deuxième gain a une valeur plus grande égale à 5.19 dB au lieu de 3.34dB, cette différence est liée à la bande passante de réseau AMC car il possède une seule bande passante autour de 2.4GHz similaire à celle de l'antenne PIFA.

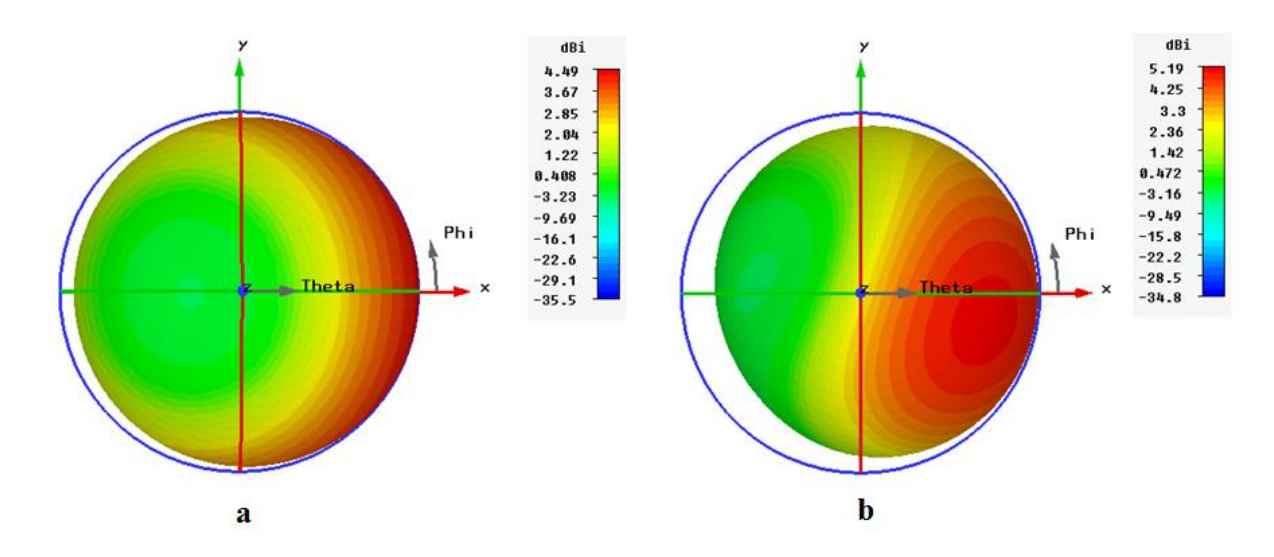

*FIGURE 3. 28: Diagramme de gain l'antenne PIFA avec L'AMC : a) fréquence 1.8 GHz. b) fréquence 2.4 GHz.*

## **III.6. Conclusion**

Dans ce chapitre on a réalisé deux structures périodiques, la première structure est un conducteur magnétique artificiel mono-bande et la deuxième est de même type mais avec double bandes similaire à celle de l'antenne PIFA.

Nous avons pris une antenne PIFA opérant dans deux bandes de fréquences 1.8GHz et 2.4GHz, son plan de masse à été remplacé par les deux AMC un par un. Grâce à la propriété intéressante découlant de l'AMC qui stipule qu'une onde arrivant à cette surface se verrait totalement réfléchie (transmission T=0 et coefficient de réflexion R=1) sans déphasage par rapport à l'onde incidente, ainsi les ondes incidentes et les ondes réfléchies se combinent d'une manière constructives, et c'est pour cette raison que le gain de l'antenne PIFA a augmenté.

Les résultats de simulation ont montrées que l'utilisation de l'AMC mono bande donne des meilleurs résultats par rapport à l'AMC double bandes, en termes de l'adaptation, des bandes passante plus larges et l'obtention des fréquences de résonance initiales.

# Conclusion générale

Les métamatériaux sont aujourd'hui devenus un domaine de recherche incontournable grâce à leurs propriétés singulières qui promettent de répondre aux besoins des applications antennaire et microondes. L'objectif de ce manuscrit était d'étudier les propriétés de métamatériaux pour une meilleur compréhension afin de les appliquer à l'antenne pour améliorer ses performances.

Pour y parvenir, nous nous sommes d'abord intéressés aux généralités des métamatériaux et les composants de base qui les constituent à savoir les résonateurs en anneaux fendus (RAF) qui possèdent une perméabilité négative, puis les fils métalliques qui présentent une permittivité négatives sous certains conditions. Quelques propriétés de métamatériaux ont été citées et des applications comme la cape d'invisibilité, la miniaturisation et l'amélioration des caractéristiques de l'antenne.

Par la suite on a approfondi notre recherche sur les antennes multi-bandes et large bande et leurs techniques de réalisation dans le but d'en choisir une plus adéquate. Notre choix a été porté sur l'antenne PIFA car actuellement c'est la plus utilisée dans la téléphonie mobile, la réalisation est facile et une taille, miniature, de l'ordre  $\lambda/4$ . Cette antenne opère dans deux bandes de fréquence, la première est la bande DCS [1710-1880MHz] et la deuxième est la bande Wifi à 2.4GHz.

Deux structures périodiques à base de conducteur magnétique artificiel sont utilisées, dont la première fonctionne dans les même bandes de l'antenne PIFA, la deuxième structure fonctionne dans la bande de Wifi. Les structures périodiques et l'antenne sont conçues et simulées individuellement en utilisant le logiciel CST Microwave Studio, ainsi on a pu voir le diagramme de gain, le coefficient de réflexion en module et la phase.

#### **CONCLUSION GENERALE**

Enfin les structures périodiques sont appliquées à l'antenne comme nouveau plan de masse, les résultats de simulation ont montré que l'utilisation de la structure mono bande ont donné de meilleures performances c'est-à-dire une augmentation de gain dans les deux bandes par rapport à la structure multi-bande qui présente seulement dans la bande DCS.

Il serait très intéressant de penser à maîtriser les fréquences de résonance du réseau AMC car elle pourra élargir la bande passante de l'antenne, et de transformer une antenne simple à une multi-bande.

# Bibliographie

- **[1]** S. Gomez, P. Quéfféle, A. Chevalier, **«** *Methode De Caracterisation Electromagnetique Large Bande Des Métamateriaux »,* article de l'université de Bretagne Occidentale, Mars 2001.
- **[2]** Sylvain LANNEBÈRE, « *Étude théorique de métamatériaux formés de particules diélectriques résonantes dans la gamme submillimétrique : magnétisme artificiel et indice de réfraction négatif »*, thèse doctorat de l'université BORDEAUX 1, Novembre 2011.
- [**3**] Christophe Carloz, Tatsuo Itoh « *Electromagnetic Metamaterials: Transmission Line Theory and Microwave Application* »,livre , A John Wiley & Sons, 14-22, 2006
- **[4]** Aziza ZERMANE, « *Contribution à l'étude et la faisabilité de micro-résonateurs en structure planaire* », thèse doctorat de l'université JEAN MONNET DE SAINT-ÉTIENNE, juin 2011.
- **[5]** Ricardo Marques, Ferran Martin and Mario Sorolla**,** « *Metamaterials with Negative Parameters Theory, Design, and Microwave Applications* », livre, A John Wiley & Sons, 2008.
- **[6]** François Grange, « *Matériaux composites pour antenne miniature intégrée*», thèse doctorat de l'université de RENNES 1, novembre 2010.
- **[7]** Mélusine Pigeon, « *Etude et réalisation d'antennes ultra-compactes à base des métamatériaux Application à la réalisation d'une antenne GNSS miniature »,* thèse doctorat de l'Université de TOULOUSE*,* 28 novembre 2011.
- **[8]** Pierre-Henri Coquet, *« Étude mathématique et numérique de modèles homogénéisés de métamatériaux* » thèse doctorat de l'université de Toulouse, Décembre 2012.
- **[9]** Nadia Ouazib, *«Métamatériaux, application aux filtres* » mémoire fin cycle master 2 de l'université Abderrahmane MIRA, Juin 2013.
- **[10]** Shah Nawaz Burokur, « *Mise en œuvre de métamatriaux en vue d'application aux circuits micro-onde et aux antennes* », thèse doctorat de l'université NANTES, Novembre 2005.
- **[11]** Odile Pico et Coll, « *Les antennes : Théorie, conception et application* », livre, Dunod Paris, 2009, ISBN978-2-10-054245-1
- **[12]** Nicolas FORTINO, « *Conception et caractérisation d'antennes imprimées pour systèmes Ultra Large Bande impulsionne »*, thèse doctorat de l'université de Nice-Sophia Antipolis
- **[13]** Alia HAMADI, « *Analyse et prédiction comportementales du radar GPR polarimétrique de la mission spatiale EXOMARS »,* thèse doctorat de l'université Limoges Ecole, Novembre 2010.
- **[14]** Sami HEBIB, « *Nouvelle topologie d'antennes multi-bandes pour applications spatiales* », thèse doctorat de l'université Toulouse III - Paul Sabatier, 24 Novembre 2008.
- **[15]** Aliou DIALLO, « *Systèmes Multi-Antennes Pour Diversité Et Mimo »,* thèse doctorat de l'université De Nice-Sophia Antipolis UFR sciences, 28 Novembre 2007.
- **[16]** Cyril LUXEY, « *Solutions antennaires pour petits objets communicants et techniques de caracterisation associees »,* thèse doctorat de l'université NICE SOPHIA ANTIPOLIS, 21 Novembre 2008.
- **[17]** P.CIAIS, R. STARAJ, G. KOSSIAVAS, C. LUXEY, « *Antenne Miniature Quadri bande GSM / DCS / PCS / UMTS »*, Article de l'université Nice-Sophia Antipolis / UMR-CNRS 6071.
- **[18]** Chouti LEILA, « *Contribution à l'étude d'antennes imprimées rectangulaires double bande et multi bandes tenant compte de l'effet de couplage* », mémoire pour obtenir le diplôme de Magister en Electronique de l'université de MENTOURI-CONSTANTINE, 2009
- **[19]** MOHAMMEDI BOUZINA Souaad et BRAIKIA Nacera, « *Les antennes planaires pour les communications UWB »*, mémoire de fin d'études pour l'obtention du diplôme d'ingénieur d'état en télécommunications de l'institut des télécommunications d'Oran Abdelhak Boussouf.

## **BIBLIOGRAPHIE**

- **[20]** Zied HAROUNI, « *Conception et caractérisation d'une Rectenna à double polarisation Circulaire à 2.45 GHz* » thèse doctorat de l'université Paris-Est et Faculté des Sciences de Tunis, 18 Novembre 2011.
- **[21]** Laure HUITEMA, « *Conception d'antennes miniatures à base de matériaux innovants pour systèmes de communications mobiles »,* thèse doctorat de l'université Limoges, 28 Septembre 2011.
- **[22]** Fabrice LINOT, « *Apport des Surfaces à Haute Impédance à la conception d'antennes réseaux compactes et d'antennes réseaux à très large bande passante »,* thèse doctorat de l'Institut des sciences et technologie de Paris, 7Avril 2001.
- **[23]** Elena de Cos and Fernando Las-Heras, « Multi-band Artificial Magnetic Conductors with High Angular Stability *»,* article de l'université de Oviedo Gijon, Spain, 2013.
- **[24]** Seungwoo Lee, Seung-Yeop Rhe, Pan-Yeol Kim, Nam Kim, « *Realization of High Impedance Surface Characteristics Using a Periodically Transformed Artificial Magnetic Conductor Structure and Reduction Technique of Specific Absorption Rate »* Journal Of Electromagnetic Engineering And Science, Vol. 13, NO. 2, 113-119, JUN. 2013.
- **[25]** Hong-Son CHU, « *Couplage Algorithmes Génétiques et TLM pour la conception des antennes imprimées miniatures»* thèse doctorat de l'université Nice-Sophia Antipolis, 2 juin 2004.